# COMPLÉMENTS DE FABRICATION MÉCANIQUE ET F.A.O. (LMECA2453)

Édition 2013, entièrement refondue

# PREMIÈRE PARTIE (texte)

J.F. Debongnie

7 septembre 2013

# Table des matières

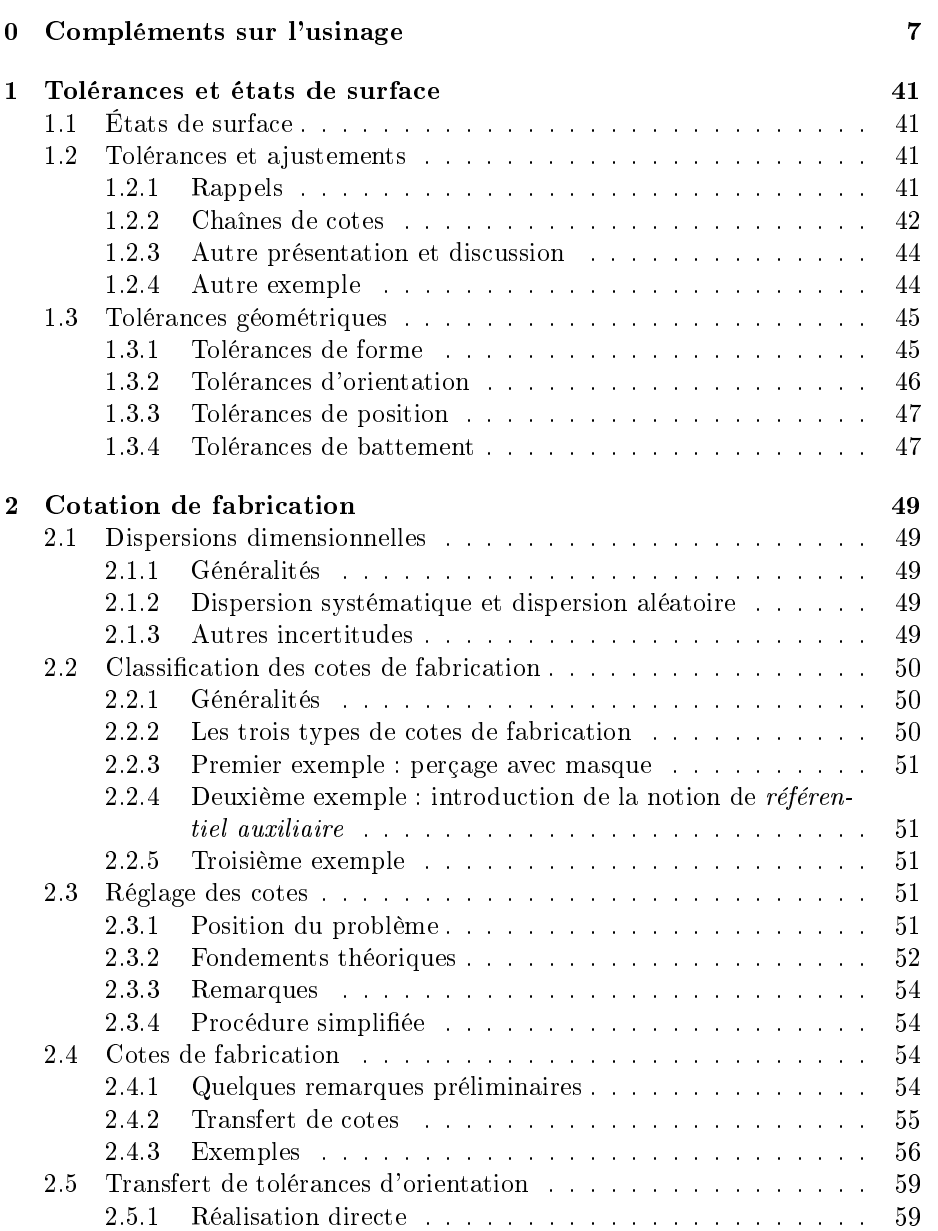

#### 4 TABLE DES MATIÈRES

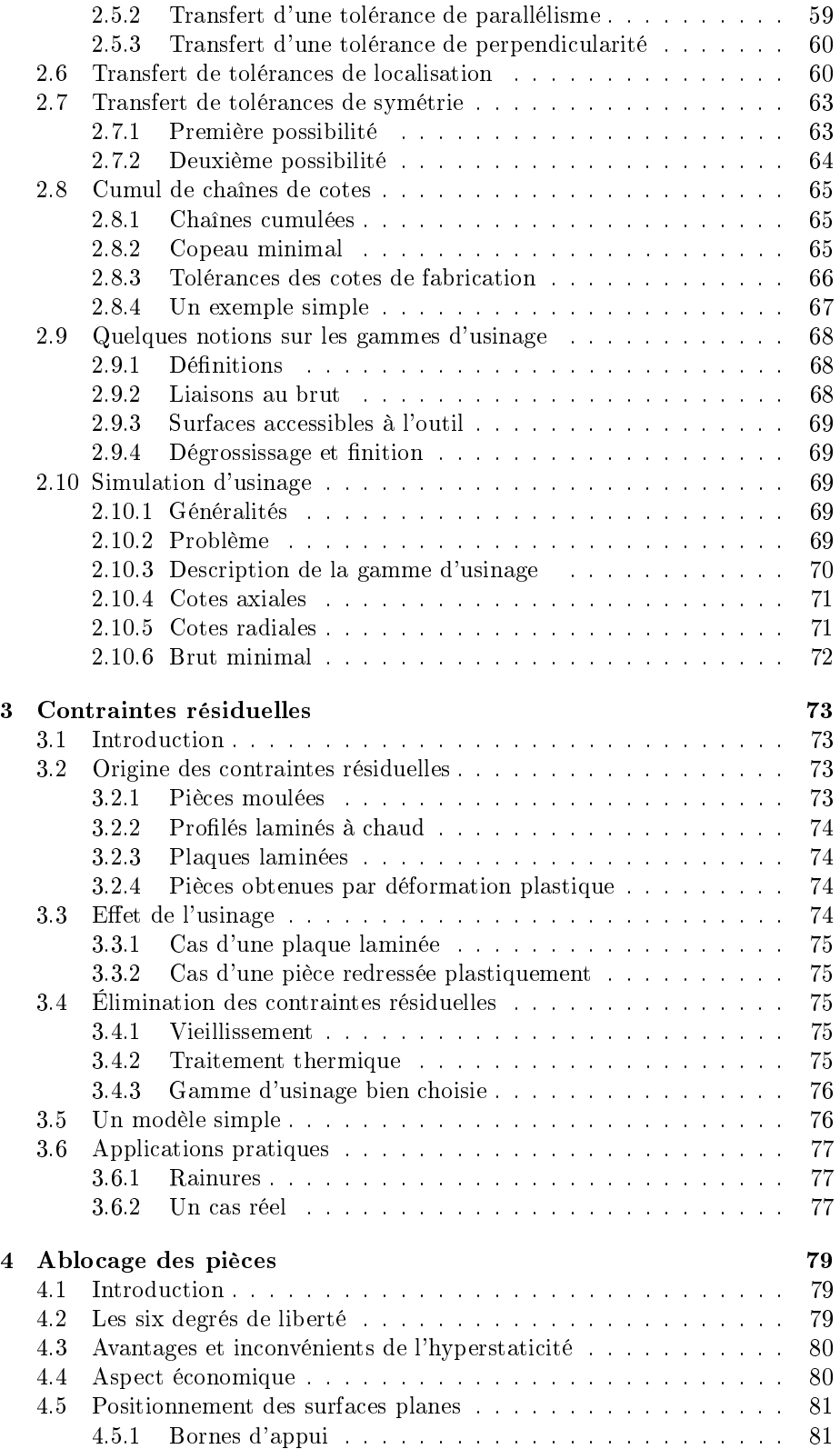

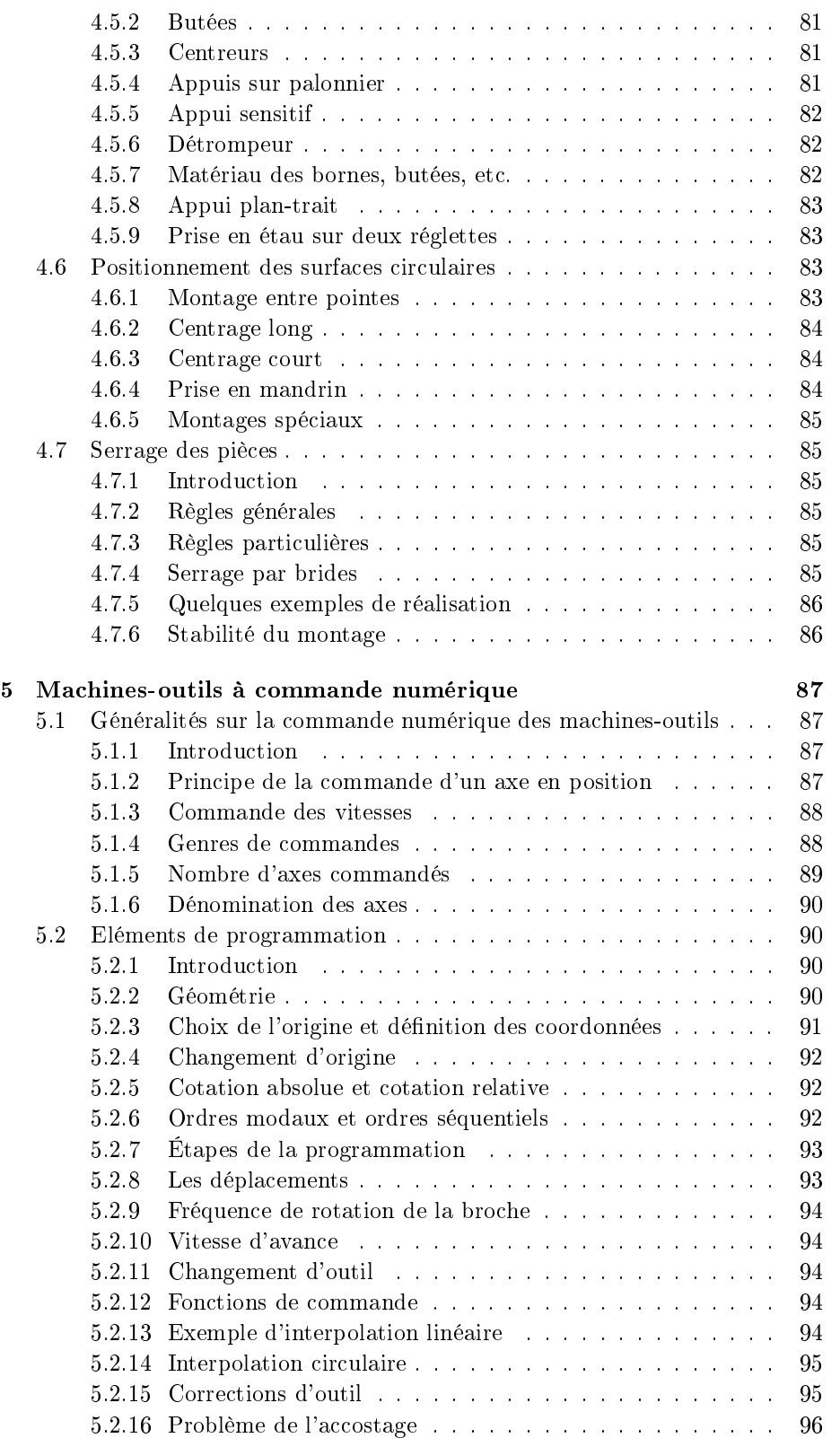

#### 6 TABLE DES MATIÈRES

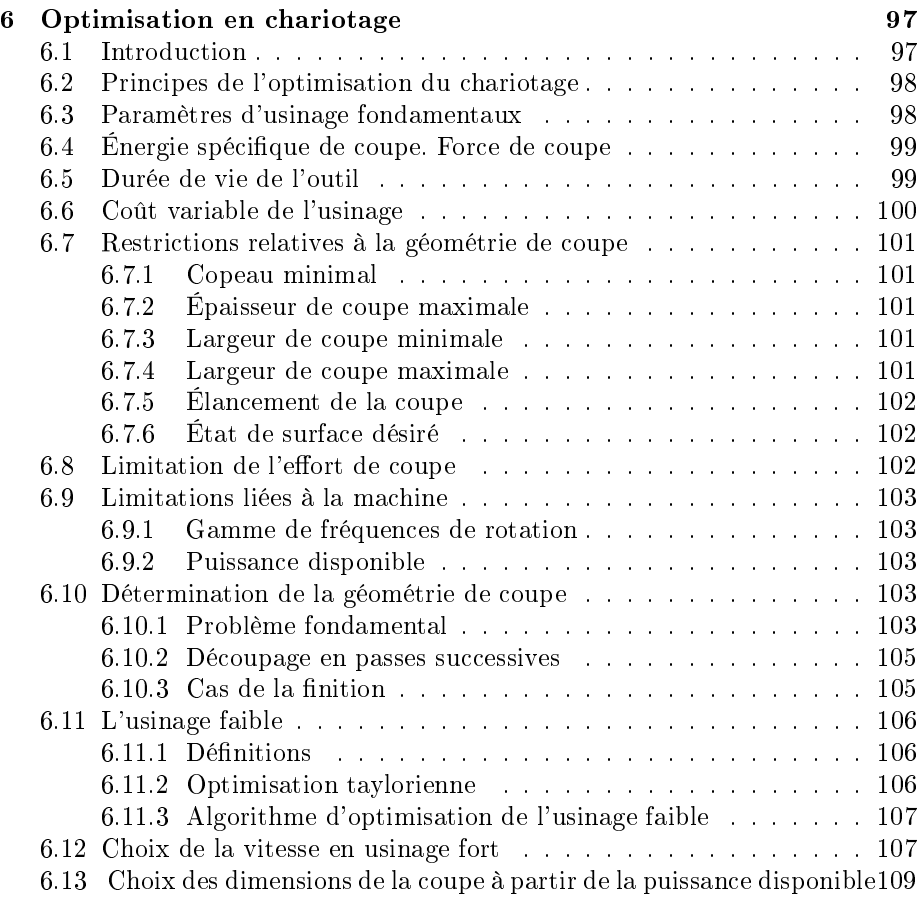

7 Procédés spéciaux d'usinage 111

Chapitre 0

Compléments sur l'usinage

# **0. Remarque préliminaire**

 Dans les compléments sur la coupe qui suivent, nous nous concentrerons sur le chariotage (tournage de cylindres), d'une part parce que c'est l'opération la plus simple, d'autre part parce que toutes les opérations d'usinage se ramènent instantanément au même schéma.

# **1. Mouvements de coupe, d'avance et de réglage** *(fig. 1)*

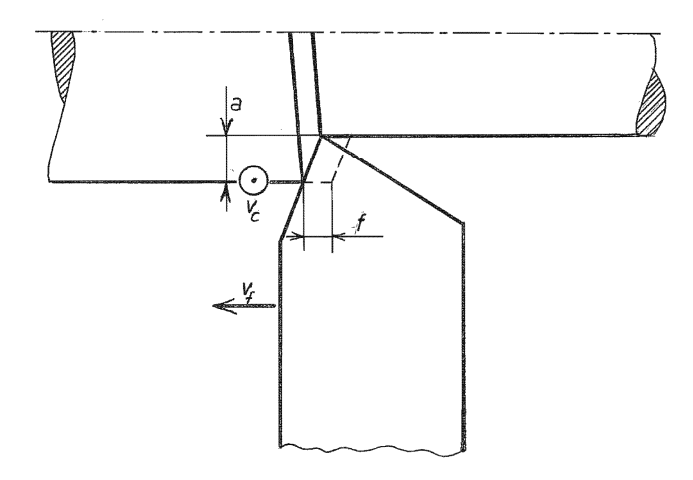

Figure 1 : mouvements de coupe, d'avance et de réglage.

On sait qu'en tournage, le mouvement de coupe est circulaire et donné à la pièce. Pour une pièce de diamètre d, l'outil parcourt selon la circonférence un chemin égal à la circonférence πd. Si la fréquence de rotation est notée N, la vitesse de coupe vaut donc

 $v_a = N\pi d$ 

*(A ce stade, il est peut être bon de préciser que toutes nos formules sont écrites en unités*  cohérentes. *Ainsi, si d est exprimé en mm et N en tr/min, on obtiendra la vitesse de coupe en mm/min. Rien n'empêche de changer d'unités après le calcul. Notre expérience est que cette façon de faire est finalement la plus simple et surtout, la plus sûre : pas de facteurs correctifs, pas de fausses questions relatives aux unités à employer)*.

 Le mécanisme d'avance automatique, sur toutes les machines classiques (non à commande numérique) est établi de telle sorte qu'à un tour de la pièce corresponde un déplacement donné f de l'outil. Cette longueur est appelée *avance par tour* et bien souvent, tout simplement *avance*. La lettre f correspond au fait qu'en anglais, avance se dit *feed*. A l'aide d'une boîte de vitesses dite *boîte d'avances*, on peut choisir un grand nombre d'avances étagées selon une série Renard. Il n'est pas rare de trouver des machines offrant 27 valeurs de l'avance qui se sélectionnent sur la boîte d'avances à l'aide de trois leviers ayant chacun 3 positions.

 La *vitesse d'avance* est la vitesse avec laquelle l'outil se déplace. On la note assez logiquement  $v_f$  pour la distinguer de la vitesse de coupe. Puisqu'à chaque tour correspond une avance f, il est clair que

$$
v_f = Nf
$$

 Enfin, on règle, selon l'axe perpendiculaire aux deux mouvements précédents, l'*engagement* a, c'est-à-dire la profondeur à laquelle se trouve le *nez* de l'outil (son point le plus engagé). On parle encore de *profondeur de passe (*depth of cut *en anglais)*, terme mis en désuétude par les normes actuelles, mais encore bien vivace.

# **2. Géométrie de la coupe**

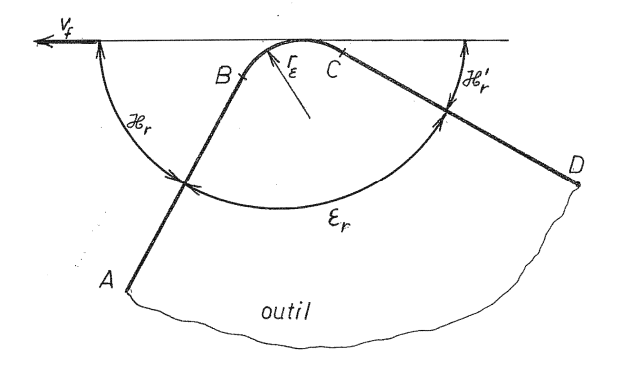

Figure 2 : Géométrie dans le plan de référence.

Dans le plan dit *de référence P<sub>r</sub>*, c'est-à-dire le plan orthogonal à la vitesse de coupe, la section de coupe est définie par la différence entre les positions de l'outil à l'instant considéré et un tour plus tôt. La figure 1 est, à ce sujet, caricaturale, car en pratique, le nez de l'outil est courbe. En fait, l'outil possède *(fig. 2)* une portion rectiligne AB dite *arête principale de coupe*, inclinée par rapport à la vitesse d'avance d'un angle κ<sub>r</sub> (prononcer : kappa-r) dit *angle de direction de l'arête (principale) de coupe.* Vient ensuite une portion circulaire BC dont le rayon rε est appelé *rayon du bec de l'outil*. Enfin, il y a une nouvelle portion rectiligne CD dite *arête secondaire de coupe*, inclinée par rapport à la direction de (-vf) d'un angle κr' qui porte le nom d'*angle de direction de l'arête secondaire de coupe*. L'angle formant le supplément des deux précédents, qui mesure l'outil lui-même, s'appelle *angle de pointe de l'outil* et se note ε<sub>r</sub>. Il est clair que

$$
\kappa_r + \varepsilon_r + \kappa_r' = \pi
$$

 On donne aussi à l'angle κr le nom d'*angle d'attaque* parce que lors de l'attaque du bout de la pièce, un angle κ<sub>r</sub> aigu permet d'obtenir une attaque *progressive* de la pièce, alors qu'un angle κr droit (outil « français ») attaque la pièce par tout ou rien *(fig. 3)*.

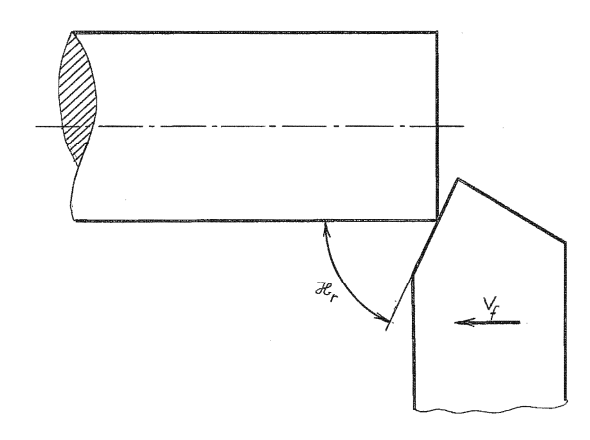

Figure  $3 - L$ 'angle  $\kappa_r$  détermine la progressivité de l'attaque de la pièce.

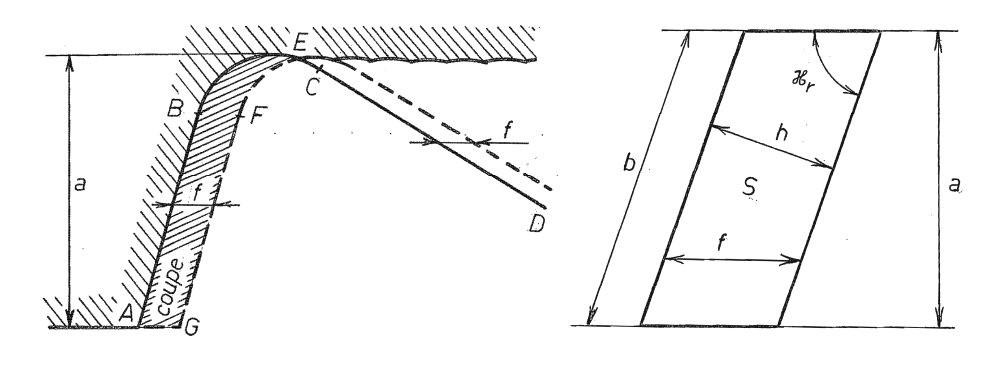

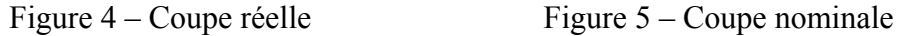

 Nous sommes à présent en mesure de dessiner exactement la coupe qui, sur la figure 4, est la figure ABEFGA. On notera que la bonne pratique veut que le point E soit en avant du point de raccordement C du nez arrondi à l'arête secondaire de coupe, ce qui revient à dire que l'on ne coupe pas avec l'arête secondaire. On s'aperçoit que dans la mesure où l'engagement est suffisant, on ne commet pas une grande erreur en idéalisant la coupe par un parallélogramme de base f et de hauteur a *(fig. 5)*. C'est la géométrie de coupe *nominale*, approchée certes, mais d'un usage universel dans la littérature. Dans cette géométrie, on définit la *largeur de coupe b*, qui est la longueur du côté oblique du parallélogramme schématisant l'arête de coupe. On définit encore l'*épaisseur de coupe h*, distance orthogonale entre deux positions successives de l'arête de coupe. Il est facile de vérifier que

$$
h = f \sin \kappa_r
$$

$$
b = \frac{a}{\sin \kappa_r}
$$

L'aire S de la section nominale de coupe est donnée par

$$
S = af = bh
$$

 Le *débit (volumique) de coupe Q* peut s'obtenir en multipliant une quelconque composante de la vitesse par la section orthogonale à cette vitesse. On peut donc écrire indifféremment

$$
Q = Sv_c = afv_c
$$

en utilisant la vitesse de coupe, ou

$$
Q = \pi d a v_f
$$

à partir de la vitesse d'avance. Ces ceux expressions sont équivalentes, car

$$
\pi dav_f = \pi d a Nf = af(N\pi d) = afv_c
$$

## **3. Angles d'outils**

#### **3.1 – Principaux plans de définition de l'outil**

 Nous aurons besoin pour la suite d'une description plus précise de la géométrie des outils. Nous nous limiterons aux seuls angles dits *angles de l'outil en main*. Fondamentalement, on part de la définition d'un certain nombre de plans dans lesquels les angles seront mesurés. Chaque plan porte un indice, par exemple, Pr, le plan de référence que nous avons déjà examiné. Dans un plan d'indice x, tous les angles portent systématiquement l'indice x. Nous nous limiterons aux plans suivants *(fig. 6)* :

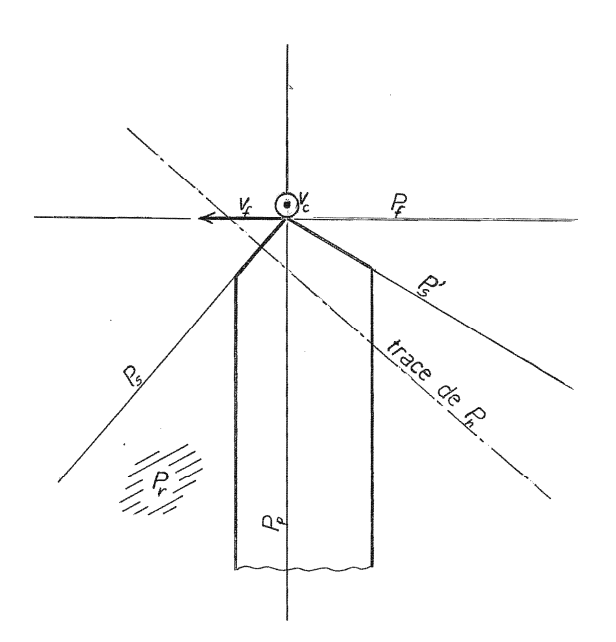

Figure 6 – Principaux plans de définition de l'outil

- Le *plan de référence P<sub>r</sub>* est, comme nous l'avons dit, le plan orthogonal à la vitesse de coupe. Il contient la vitesse d'avance.
- Le *plan de travail*  $P_f$  est le plan contenant la vitesse de coupe et la vitesse d'avance. Il est donc tangent à la surface engendrée sur la pièce.
- Le *plan vers l'arrière de l'outil P<sub>p</sub>* est le plan contenant la vitesse de coupe, mais perpendiculaire à la vitesse d'avance.
- Le *plan normal* est normal à l'arête de coupe. (Attention, nous verrons que l'arête de coupe peut être inclinée, si bien que le plan normal *n'est pas* orthogonal à  $P_r$ )
- Le *plan de l'arête (principale) de l'outil P<sub>s</sub>* est le plan contenant la vitesse de coupe et l'arête principale de l'outil.

En dehors du plan de référence, qui est toujours nécessaire, il suffit de deux des autres plans pour décrire entièrement l'outil. Le choix de ces plans différencie le *système américain*, qui fait usage des plans  $P_f$  et  $P_p$  du *système ISO*, qui fait usage des plan  $P_n$  et  $P_s$ .

#### **3.2 – Angles normaux**

On appelle angles *normaux* les angles mesurés dans le plan normal *(fig. 7)*. Dans ce plan, l'arête de coupe se projette en un point. Le plan de référence a une trace. On définit dans ce plan les angles suivants :

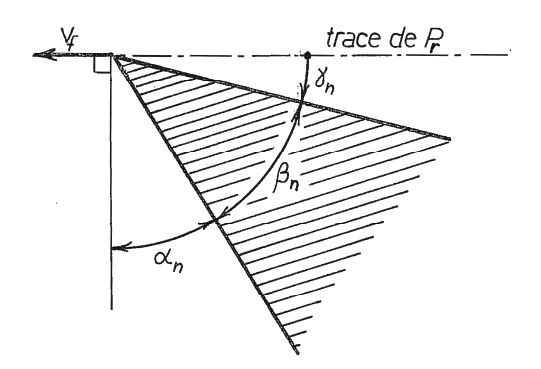

Figure 7 – Angles normaux

- $\gamma_n$  est l'angle entre la trace du plan de référence et la face principale de coupe. Il s'appelle *angle normal de coupe* (en anglais, *normal rake angle)*. Il peut être positif ou négatif.
- βn est l'angle entre la face de coupe et la face en dépouille. Il mesure en quelque sorte la robustesse de l'outil et s'appelle *angle normal de taillant (normal wedge angle)*.
- $\alpha_n$  est l'angle entre la perpendiculaire à la trace du plan de référence et la face en dépouille. Il s'appelle *angle normal de dépouille (normal clearance angle).*

Ces angles vérifient la relation

$$
\gamma_n + \beta_n + \alpha_n = \frac{\pi}{2}
$$

Les angles normaux sont ceux qui correspondent le mieux au schéma de la coupe orthogonale. En particulier, l'angle de coupe normal joue un rôle non négligeable dans la valeur de la force de coupe.

#### **3.3 – L'angle λs défini dans le plan de l'arête de l'outil et son importance.**

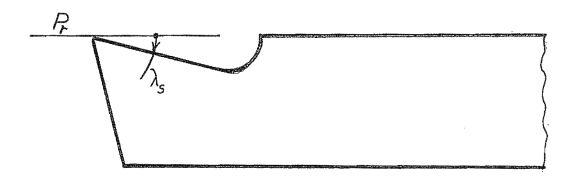

Figure 8 – Plan de l'arête d'outil ;

 Dans le plan de l'arête de l'outil *(fig. 8)*, on définit l'*angle d'inclinaison de l'arête de l'outil*  $\lambda_s$  comme l'angle entre P<sub>r</sub> et l'arête principale de coupe. Lorsque  $\lambda_s$  est nul, il s'agit d'une coupe *orthogonale*. Dans le cas contraire, on parle de *coupe oblique.*

 Cet angle a une importance capitale en ce qui concerne l'*écoulement du copeau*. En supposant *(fig. 9)* que le copeau ne soit pas comprimé par la coupe  $(r = 1)$ , il est clair que sa direction d'écoulement ferait également un angle λ, avec l'arête. Pour s'en convaincre, on peut utiliser une feuille de papier quadrillé, que l'on appliquera sur un coin. Stabler, en 1951, a montré que cette relation reste approximativement vraie même si  $r \neq 1$ . Ce résultat est connu sous le nom de *loi de Stabler.* On vérifie aisément que cela signifie que la largeur du copeau est égale à la largeur de coupe. Il en résulte que pour les valeurs positives de l'angle d'inclinaison, le copeau tend à s'écarter de la pièce, tandis qu'il tend à s'en rapprocher si  $\lambda_s$ est négatif.

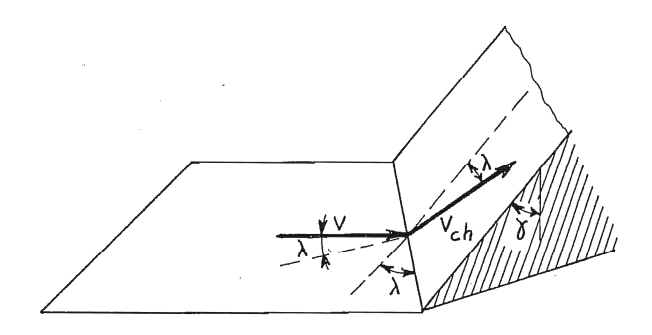

Figure 9 – Loi de Stabler

 Cette propriété a une grande importance pratique, surtout en tournage, où le copeau ne se brise pas nécessairement tout seul et peut être gênant ou même dangereux.

#### **3.4 – Angles dans le plan de travail**

 Les angles dans le plan de travail se définissent de manière analogue aux angles dans le plan normal. Ils s'appellent angles *latéraux* et sont représentés en figure 10.

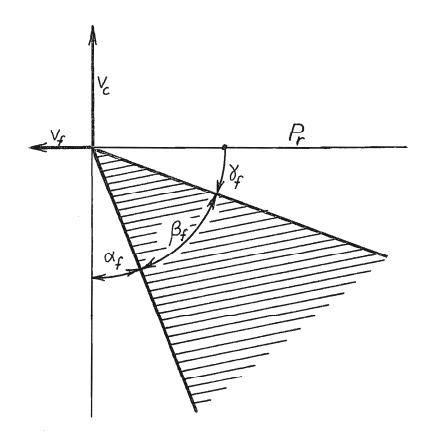

Figure 10 – Angles latéraux.

- $\gamma_f$  est l'angle entre le plan de référence et la trace dans  $P_f$  de la face de coupe. Il s'appelle *angle de coupe latéral (side rake angle).* Il est positif ou négatif.
- $-\beta_f$  est l'angle entre les traces dans  $P_f$  des faces de coupe et en dépouille. Il porte le nom d'*angle de taillant latéral (side wedge angle)*.
- $\alpha_f$  est l'angle entre la vitesse de coupe et la trace dans  $P_f$  de la face en dépouille. C'est l'*angle de dépouille latéral (side clearance angle)*

On a bien sûr

$$
\gamma_f + \beta_f + \alpha_f = \frac{\pi}{2}
$$

 L'angle de dépouille latéral est important parce que c'est lui qui décide de l'existence ou de l'inexistence du phénomène de *talonnement*. Ceci mérite une explication. La vitesse relative de l'outil par rapport à la pièce est la résultante v de la vitesse de coupe  $v_c$  et de la vitesse d'avance v<sub>f</sub>. Elle est donc inclinée par rapport à la vitesse de coupe d'un angle que nous noterons η *(fig. 11)*. Cela signifie que la trajectoire de l'outil dans la pièce est une hélice d'angle η. A un moment donné, l'outil laisse donc sur la pièce un *talus* non coupé en forme d'hélice. On dit qu'il y a *talonnement* lorsque la face en dépouille interfère avec ce talus. Ce type de fonctionnement est inadmissible, car il provoque un échauffement anormal de l'outil et partant, sa destruction rapide. La condition de *non-talonnement* est

$$
tg\eta < tg\alpha_{f}.
$$

Notant que

$$
tg\eta = \frac{v_f}{v_c} = \frac{Nf}{N\pi d} = \frac{f}{\pi d}
$$

on constate que la condition de non-talonnement s'écrit encore

$$
\frac{f}{\pi d} < \text{tg } \alpha_f
$$

Elle limite donc l'avance admissible en fonction de l'angle de dépouille latéral.

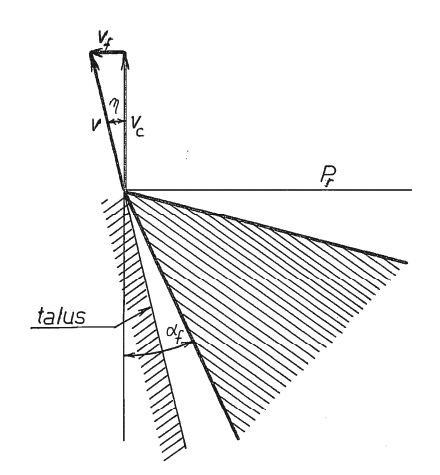

Figure 11 – Condition de non-talonnement.

## **3.5 – Angles dans le plan vers l'arrière**

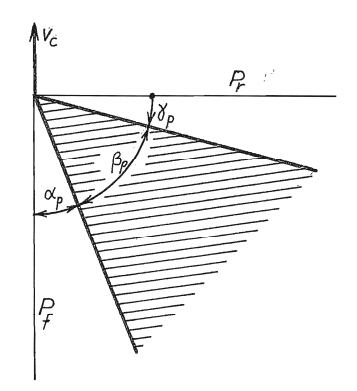

Figure 12 – Angles vers l'arrière.

 La définition des angles dans le plan vers l'arrière suit encore le même schéma *(fig. 12)* :

 $-\gamma_p$  est l'angle entre le plan de référence et la trace dans  $P_p$  de la face de coupe. Il s'appelle *angle de coupe vers l'arrière (back rake angle).* Il est positif ou négatif.

- $β<sub>p</sub>$  est l'angle entre les traces dans  $P<sub>p</sub>$  des faces de coupe et en dépouille. C'est l'*angle de taillant vers l'arrière (back wedge angle)*
- $\alpha_p$  est l'angle entre la vitesse de coupe et la trace dans  $P_p$  de la face en dépouille. Il porte le nom d'*angle de dépouille vers l'arrière (back clearance angle)*. Il doit toujours être positif. On a encore la relation

$$
\gamma_p + \beta_p + \alpha_p = \frac{\pi}{2}
$$

#### **3.6 – Système d'angles ISO et système d'angles américain**

 Nous l'avons dit, le système ISO se fonde sur les angles dans le plan normal et dans le plan de l'arête de l'outil. C'est le système généralement utilisé en tournage et en fraisage en roulant. Par contre, en fraisage en bout, on utilise le plus souvent le système américain, c'està-dire fondé sur les angles latéraux et vers l'arrière. Ceci est une affaire de tradition.

 Il est parfois utile de connaître les formules de passage d'un système à l'autre. Les formules sont [1] :

#### **3.6.1 – Passage du système américain au système ISO**

$$
tg\lambda_s = \sin \kappa_r t g\gamma_p - \cos \kappa_r t g\gamma_f = \sin \kappa_r \cot g\alpha_p - \cos \kappa_r \cot g\alpha_f
$$
  

$$
t g\gamma_n = (\cos \kappa_r t g\gamma_p + \sin \kappa_r t g\gamma_f) \cos \lambda_s
$$
  

$$
\cot g\alpha_n = (\cos \kappa_r \cot g\alpha_p + \sin \kappa_r \cot g\alpha_f) \cos \lambda_s
$$

#### **3.6.2 – Passage du système ISO au système américain**

$$
tg\gamma_f = \sin \kappa_r \frac{tg\gamma_n}{\cos \lambda_s} - \cos \kappa_r tg\lambda_s
$$
  
\n
$$
\cot g\alpha_f = \sin \kappa_r \frac{\cot g\alpha_n}{\cos \lambda_s} - \cos \kappa_r tg\lambda_s
$$
  
\n
$$
tg\gamma_p = \cos \kappa_r \frac{tg\gamma_n}{\cos \lambda_s} + \sin \kappa_r tg\lambda_s
$$
  
\n
$$
\cot g\alpha_p = \cos \kappa_r \frac{\cot g\alpha_n}{\cos \lambda_s} + \sin \kappa_r tg\lambda_s
$$

# **4. Forces de coupe**

#### **4.1 – Composantes de la force de coupe**

La force de coupe peut être décomposée en trois composantes *(fig. 13)* :

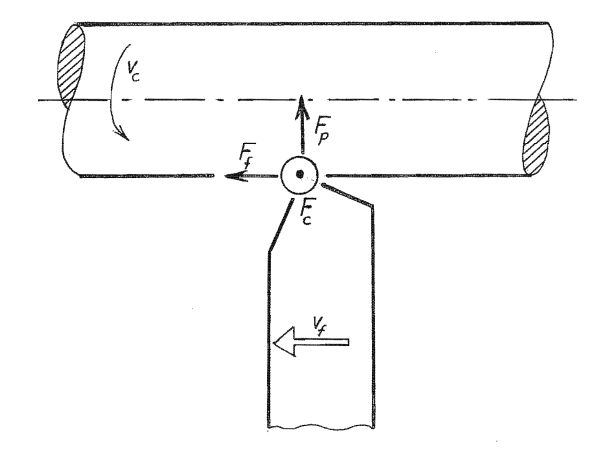

Figure 13 – Composantes de la force de coupe

- La *force principale de coupe* F<sub>c</sub>, dirigée selon la vitesse de coupe. Très souvent, on l'appelle simplement *force de coupe* lorsqu'aucune confusion n'est à craindre.
- La *force d'avance* F<sub>f</sub>, dirigée selon la vitesse d'avance.
- La *force passive* Fp, perpendiculaire aux deux précédentes. Elle porte ce nom parce qu'elle ne travaille pas.

On parle aussi de la *force de répulsion*  $F_R$  pour la résultante de la force d'avance et de la force passive.

La force principale de coupe induit une puissance

$$
P_c = F_c v_c
$$

dite puissance (principale) de coupe et la force d'avance, une puissance

$$
P_f = F_f v_f
$$

dite puissance d'avance. La puissance totale de coupe P<sub>tc</sub> est donc donnée par

$$
P_{tc} = P_c + P_f = F_c v_c + F_f v_f
$$

Cependant, la puissance d'avance Pf est généralement négligeable devant la puissance de coupe, non pas, comme le croient certains, parce que la force d'avance serait négligeable devant la force de coupe – elle peut atteindre F<sub>c</sub>/2 -, mais parce que *la vitesse d'avance est bien plus faible que la vitesse de coupe.* En effet, on a

$$
v_c = N\pi d
$$
 ;  $v_f = Nf$  *donc*  $\frac{v_f}{v_c} = \frac{f}{\pi d}$ 

Prenons comme données raisonnables  $d = 50$ mm,  $f = 0,5$ mm. On obtient

$$
\frac{f}{\pi d} = \frac{0.5}{50\pi} = \frac{1}{100\pi} \approx 0.00316
$$

Pour une force d'avance égale à la moitié de la force de coupe, il vient

$$
\frac{P_f}{P_c} \approx 0,5.0,00316 = 0,00158
$$

C'est pourquoi, il est de pratique courante d'assimiler la puissance totale de coupe à la puissance principale de coupe :

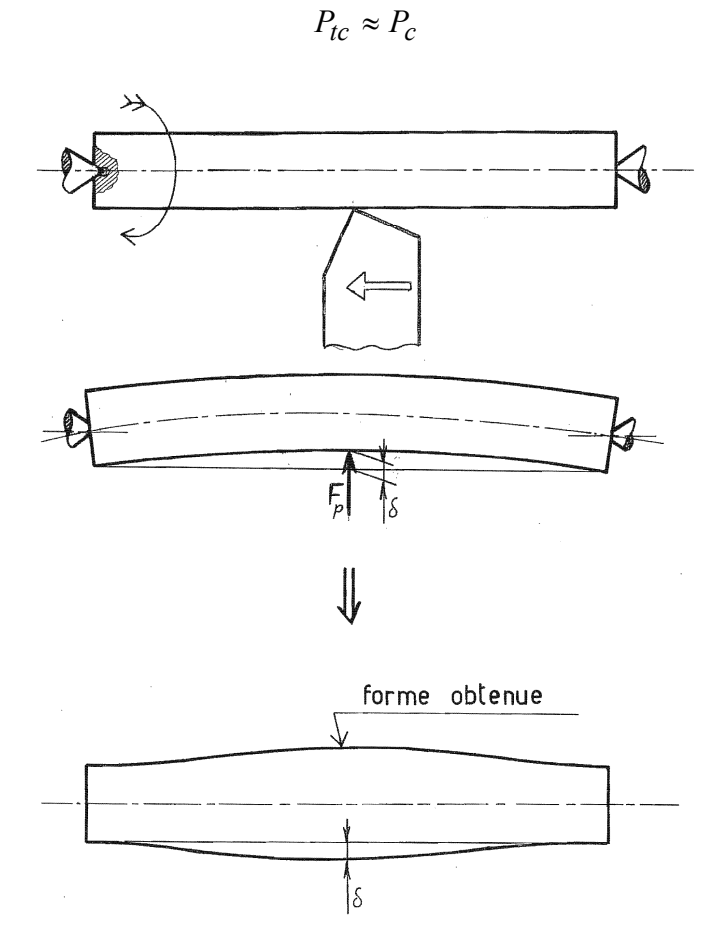

Figure 14 – La force passive est la principale cause des erreurs de cylindricité.

La force passive ne travaille pas. Il ne faudrait pas en déduire pour autant qu'elle soit sans importance. En effet, cette force, sollicitant la pièce en flexion, est la principale cause des *erreurs de cylindricité.* Considérons par exemple une pièce tournée entre pointes (*fig. 14)*. Au voisinage des pointes, la flexion de la pièce sous l'effet de cette force est nulle. Par contre, au milieu, la pièce recule élastiquement de

$$
\delta = \frac{F_p l^3}{48EI}
$$

où l est la longueur de la pièce, E, son module de Young et I, son inertie,

$$
I=\frac{\pi d^4}{64}
$$

Il en résulte qu'au centre de la pièce, le diamètre vaut  $(d + 2 \delta)$  au lieu de d. Le défaut de cylindricité correspondant est δ.

#### **4.2 – Les modèles à la Kienzle**

 On fait souvent référence dans la littérature au modèle suivant : à chaque composante de la force, on associe une pression nominale,

$$
k_c = \frac{F_c}{bh}
$$
 (coupe)  

$$
k_f = \frac{F_f}{bh}
$$
 (avance)  

$$
k_p = \frac{F_p}{bh}
$$
 (passive)

et on ajuste expérimentalement des lois de la forme suivante, dite de Kienzle :

$$
k_i = k_{i,11} \left(\frac{h}{mm}\right)^{-m_i} . K_{i,v} . K_{i,\gamma} . K_{i,\lambda} . K_{i,\kappa_r} K_{i,VB} \qquad i = c, f, p
$$

où les coefficients  $K_{i,v}$ , .... représentent les influences de la vitesse, de l'angle de coupe normal, de l'angle d'inclinaison d'arête, de l'angle de direction de l'arête et de l'usure, tandis que l'exposant mi exprime la dépendance vis-à-vis de l'épaisseur de coupe. Des valeurs de ces différents coefficients peuvent être trouvées par exemple dans les références [3,4,6].

La pression nominale la mieux explorée est la pression nominale de coupe  $k_c$ . Ceci, parce que la force de coupe sert à dimensionner la puissance de la machine-outil. On peut remarquer les faits suivants :

- En général, *l'exposant* m<sub>c</sub> prend une valeur comprise entre 0,2 et 0,3.
- L'influence de la *vitesse* est assez faible. La pression nominale de coupe décroît quand la vitesse augmente. De 50 m/min à 200 m/min, on observe par exemple une diminution de la force de coupe de 5 à 10%. Cet effet peut donc être négligé en première approximation.
- - *L'angle de coupe* γn a une influence notable sur la force de coupe. En supposant que la valeur  $k_{c,11}$  corresponde à  $\gamma_n = 0^\circ$ , on aura approximativement

$$
K_{c,\gamma} = 1 - 0.86 \sin \gamma_n
$$

 ce qui équivaut à une diminution de la force de coupe de 1,5% par degré d'angle de  $\gamma_n$ . Si, comme c'est souvent le cas, la mesure de  $k_{c11}$  correspond à un angle de coupe non nul  $\gamma_{n0}$ , il faut écrire

$$
K_{c,\gamma} = \frac{1 - 0.86 \sin \gamma_n}{1 - 0.86 \sin \gamma_{n0}}
$$

- *L'angle κ*r ne joue aucun rôle, si ce n'est dans la définition de h.
- *L'usure de l'outil* se mesure, comme nous le verrons plus loin, par la longueur VB de la facette usée parallèle au plan de travail, qui se forme sur la face en dépouille. *(fig.15).* On observe la relation approximative suivante :

$$
K_{c,VB} = 1 + \frac{VB}{mm}
$$

ce qui revient à dire qu'à  $VB = 0.1$  mm correspond 10% d'augmentation de la force de coupe. Il est courant de limiter l'usure de l'outil à VB = 0,3mm, ce qui correspond à 30% d'augmentation de la force de coupe.

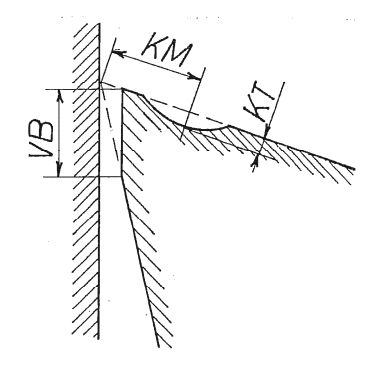

Figure 15 – Définition de VB.

 L'application de modèles à la Kienzle pour la force d'avance et la force passive prises séparément a été proposée par un certain nombre d'auteurs, notamment König et Essel [6]. Or, ces deux forces ne sont pas indépendantes, mais ne sont que les composantes de la force de répulsion  $F_R$  qui est dirigée selon la vitesse d'écoulement du copeau. En fait,  $F_f$  et  $F_p$ dépendent de κr, γn et λs ainsi d'ailleurs que de l'avance, d'une manière *couplée*. Or, ces auteurs proposent des formules de correction pour les autres conditions de coupe où les

facteurs précités sont pris *isolément.* Du reste, comme l'a très justement noté Delhaye [7], certains des facteurs préconisés par König et Essel sont tout simplement incohérents. Les résultats donnés par ces auteurs ne valent donc que dans les strictes conditions de leurs essais.

#### **4.3 – Approximation simple**

 En l'absence de résultats précis relatifs à la force d'avance et à la force passive, on peut écrire en première approximation

$$
F_R = \frac{1}{2} F_c
$$
  
\ntg  $\kappa^* = \frac{a}{a \cot g \kappa_r + f}$   
\n
$$
F_f = F_R \sin \kappa^*
$$
  
\n
$$
F_p = F_R \cos \kappa^*
$$

On vérifiera aisément que  $\kappa^*$  est l'angle entre la vitesse d'avance et la diagonale de la coupe nominale. La présente approximation consiste donc à admettre que la force de répulsion agit perpendiculairement à ladite diagonale.

#### **5. Usure des outils**

#### **5.1 – Mesures de l'usure des outils**

L'usure des outils peut être mesurée de plusieurs façons.

*Sur l'outil*, d'abord, on observe qu'il se fait sur la face en dépouille une facette parallèle à la vitesse de coupe. La longueur VB de cette facette est appelée *usure en dépouille*. Simultanément, sur les outils en carbure, il se forme un cratère de profondeur KT, à une distance KM de l'arête de coupe. Le rapport KT/KM donne une idée de la diminution de l'angle de taillant, c'est-à-dire de l'affaiblissement de l'outil. Ces trois paramètres d'usure sont représentés en figure 15. L'évolution de VB suit une courbe classique d'usure, qui peut être décomposée en trois stades *(fig. 16)*.

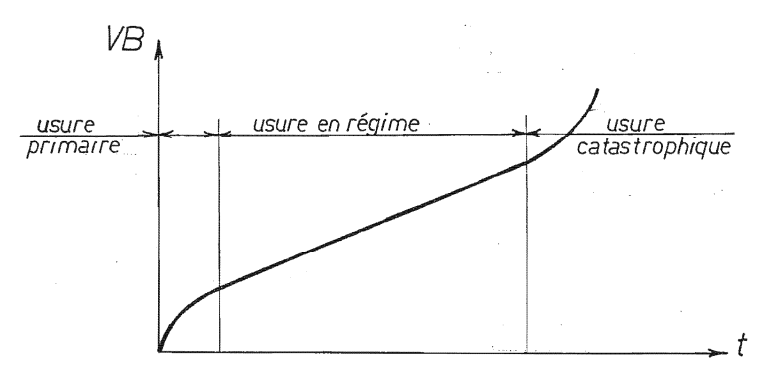

Figure 16 – Evolution de VB.

Dans un premier stade, dit d'*usure primaire* ou de *rodage*, le taux d'usure dVB/dt est important, et la dérivée seconde  $d^2VB/dt^2$  est négative. Vient ensuite une période assez longue pendant laquelle le taux d'usure se stabilise à une valeur à peu près constante et plus faible que pendant la période de rodage : c'est la période d'*usure établie* ou encore, d'*usure en régime.* En fin de vie, l'usure s'accélère à nouveau, et la dérivée seconde  $d^2VB/dt^2$  est positive. A ce stade, on peut dire que l'usure engendre l'usure : on parle d'*usure catastrophique*. Le stade ultime est l'effondrement de l'arête de coupe.

- *Les forces de coupe* augmentent avec l'usure, comme nous l'avons signalé plus haut (critère de Kronenberg). Ce phénomène est partiellement responsable de l'effondrement de l'arête.
- Mais le paramètre qui gêne le plus le fabricant est la *dérive de la cote*. Comme l'outil s'use, il enlève progressivement de moins en moins de matière. Il en résulte que la cote s'écarte de sa valeur de réglage, allant toujours vers un surplus de matière laissé sur la pièce. Dans les fabrications en série, il est courant de vérifier l'évolution de la cote et, lorque l'on se rapproche de la limite de tolérance, on procède à un nouveau réglage de l'outil. Après quelques réglages, l'outil est réaffûté ou remplacé.

#### **5.2 – Notion de durée de vie**

 Appelons U le paramètre d'usure adopté. Il varie en fonction du temps du temps selon une certaine courbe représentée en figure 17. On se fixe alors *arbitrairement* une valeur de référence de l'usure U\* que l'on estime être une limite acceptable. A cette valeur U\* correspond, par la courbe d'usure, un temps de fonctionnement T que l'on appelle *durée de vie de l'outil*. Il va de soi que cette définition est toute conventionnelle, puisqu'elle dépend de la limite d'usure U\* choisie. Une valeur souvent citée est VB\* = 0,3 mm mais répétons-le, la dérive de la cote est souvent plus déterminante.

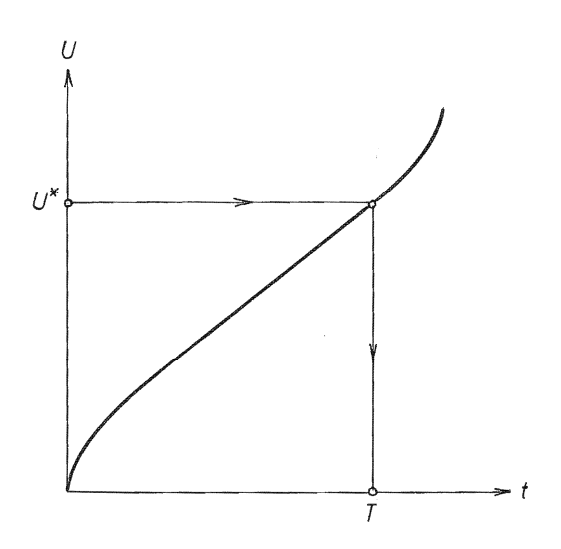

Figure 17 – Définition de la durée de vie

#### **5.3 – Loi de Taylor**

 Sur base d'un grand nombre d'essais, Taylor a montré que la *vitesse de coupe* est le paramètre ayant la plus forte influence sur la durée de vie de l'outil. Toute autre chose étant égale, Taylor a montré que, dans un domaine raisonnable de vitesses *(fig. 18)*, on a la relation

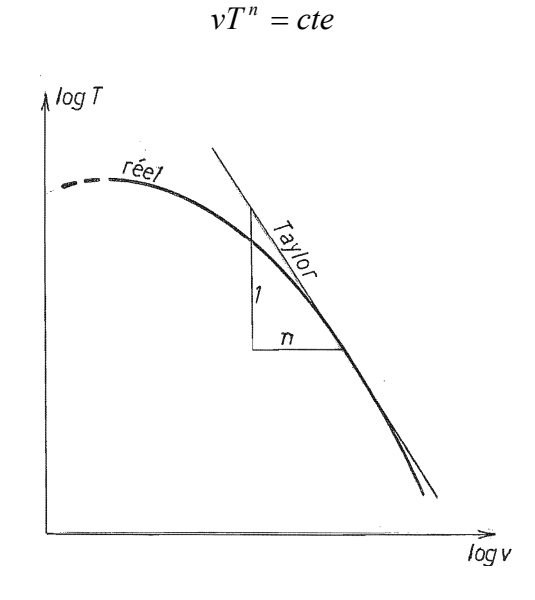

Figure 18 – Loi de Taylor.

Cette relation est connue sous le nom de *loi de Taylor*. Elle ne vaut pas pour les très faibles vitesses. Pour l'exposant n, on observe des valeurs de l'ordre de

- $n \approx 1/8$  pour les outils en acier rapide ;
- $n \approx 1/4$  pour les outils en carbure ;
- $n \approx 1/2$  pour les outils en céramique

Ce ne sont que des valeurs indicatives. Les *carburiers*, fabricants de plaquettes d'usinage, fournissent à la demande des valeurs spécifiques pour leurs plaquettes, dans le cas de divers matériaux à couper.

 Une analyse plus approfondie montre que la constante de Taylor varie quelque peu avec l'épaisseur de coupe h et avec la largeur de coupe b. Leur influence peut être prise en compte par la *loi de Taylor généralisée :* 

$$
cte de Taylor = \frac{C}{h^p b^q}
$$

où *C* est une constante du couple (outil, matériau de la pièce). Cela revient à écrire

$$
vT^nh^pb^q=C
$$

En pratique, l'exposant p relatif à l'épaisseur de coupe est de l'ordre de 0,2 à 0,4 et l'exposant q relatif à la largeur de coupe est très petit, de l'ordre de 0,1. Aussi ce dernier facteur est-il parfois omis.

 Il est intéressant d'inverser cette formule pour expliciter la durée de vie et d'y faire apparaître le débit, qui exprime la productivité. On obtient

$$
T = C^{1/n} \left[ v h^p b^q \right]^{-1/n} = C^{1/n} \left[ \frac{b h v}{b^{1-q} h^{1-p}} \right]^{-1/n} = C^{1/n} \left[ \frac{Q}{b^{1-q} h^{1-p}} \right]^{-1/n}
$$

On constate donc qu'*à débit constant, on a intérêt à augmenter b et h et à diminuer la vitesse.* 

#### **5.4 – Influence de l'angle de coupe**

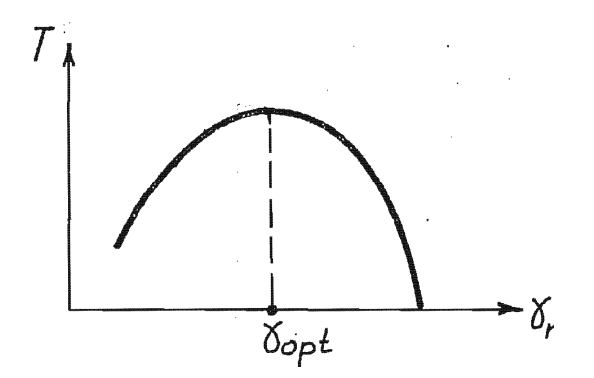

Figure 19 – Il existe un angle de coupe optimal.

 L'angle de coupe normal influence la durée de vie comme l'illustre la figure 19. Il existe donc une valeur optimale de l'angle de coupe pour la durée de vie. D'après Boothroid [14], les valeurs optimales sont les suivantes :

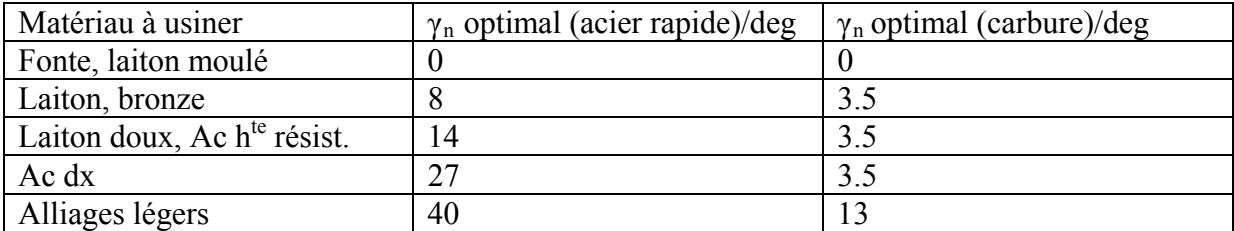

 Ces valeurs sont indicatives. Au voisinage de l'optimum, la durée de vie varie peu. En pratique, l'angle de coupe d'un outil en carbure dépend du corps d'outil. Il vaut le plus souvent +6° ou -6°. Les valeurs négatives mènent à un angle de taillant plus grand, ce qui augmente la résilience de l'outil, facteur recherché en dégrossissage.

#### **5.5 – Influence de l'angle de dépouille**

La figure 20 montre que l'usure VB est liée à l'usure normale NB par la relation

$$
VB = NB(\cot g \alpha_n - t g \gamma_n)
$$

Dès lors, si l'on admet que d(NB)/dt est constante, il est clair que la vitesse d'accroissement de VB est d'autant plus faible que l'angle de dépouille est plus grand. On ne peut cependant augmenter cet angle inconsidérément, car cela diminue d'autant l'angle de taillant et donc, la résistance de l'outil. En pratique, l'angle de dépouille est de 5 ou 6° pour les outils en carbure, un peu plus pour les outils en acier rapide.

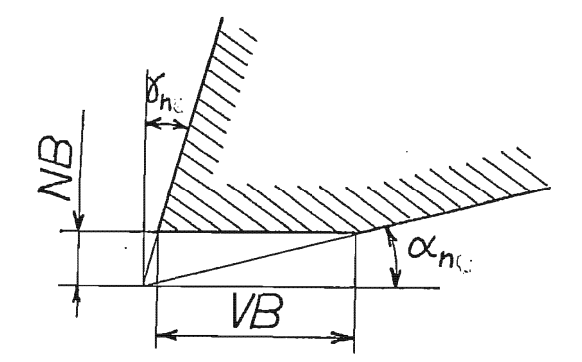

Figure 20 – Influence de l'angle de dépouille normal.

## **6. Etat de surface**

Par *état de surface*, nous entendrons dans ce qui suit la rugosité laissée par l'outil. Il convient de distinguer l'état de surface *réel*, tel qu'il est effectivement mesuré, de l'état de surface *théorique*, tel qu'il résulte de l'étude géométrique des sillons laissés par l'outil. La différence provient de l'usure de l'outil et des conditions de formation du copeau.

#### **6.1 – Etat de surface théorique**

Nous nous limiterons au cas de l'outil ayant un bec arrondi de rayon  $r_{\epsilon}$ , coupant avec une avance suffisamment petite pour que le profil de rugosité soit une succession d'arcs de cercles *(fig. 21)*. Il faut pour cela que l'épaisseur de coupe vérifie  $h < r_{\epsilon}$ .

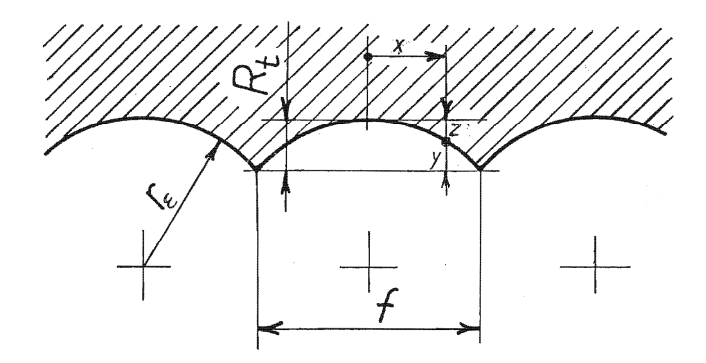

Figure 21 – Etat de surface théorique

 Appelons z la distance radiale entre le fond d'une arcade et un point donné de celle-ci. (En fonction de la profondeur y, on a  $z = R_t - y$ ). Appelons encore x la coordonnée axiale ayant pour origine le fond de l'arcade. On peut approcher la fonction  $z(x)$  par son développement taylorien limité au second ordre,

$$
z(x) \approx z(0) + xz'(0) + \frac{x^2}{2}z''(0)
$$

Or, par définition de z et x, on a visiblement  $z(0) = 0$  et  $z'(0) = 0$ . Par ailleurs,  $z''(0)$  est la courbure à l'origine, soit  $1/r_{\epsilon}$ . Donc,

$$
z(x) \approx \frac{x^2}{2r_{\varepsilon}}
$$

On en déduit immédiatement la *rugosité totale*, qui est la valeur de z en x = f/2 :

$$
R_t = z(\frac{f}{2}) = \frac{f^2}{8r_{\varepsilon}}
$$

 La *profondeur moyenne de rugosité* est par définition la moyenne de la profondeur y. On calcule aisément

$$
R_p = \frac{1}{f} \int_{-f/2}^{f/2} y dx = \frac{1}{f} \int_{-f/2}^{f/2} (R_t - \frac{x^2}{2r_{\varepsilon}}) dx = \frac{f^2}{12r_{\varepsilon}}
$$

Calculons enfin la *rugosité moyenne arithmétique.* C'est par définition

$$
R_a = \frac{1}{f} \int_{-f/2}^{f/2} |h| dx
$$

où h est la *hauteur* prise à partir de la ligne moyenne,

$$
h = y - R_p = R_t - z - R_p = \frac{f^2}{8r_\varepsilon} - \frac{x^2}{2r_\varepsilon} - \frac{f^2}{12r_\varepsilon} = \frac{f^2}{24r_\varepsilon} - \frac{x^2}{2r_\varepsilon}
$$

Il est clair que l'intégrale de h entre  $(-f/2)$  et f/2 est nulle, puisque  $R_p$  est la moyenne de y. Il suffit donc de calculer l'intégrale de h dans l'intervalle où cette fonction est positive, puis de doubler le résultat. Or, h est positive pour

$$
\left|x\right| < \frac{f}{2\sqrt{3}}
$$

Par conséquent,

$$
R_a = \frac{2}{f} \int_{-f/(2\sqrt{3})}^{f/(2\sqrt{3})} \frac{f^2}{24r_\varepsilon} - \frac{x^2}{2r_\varepsilon} dx = \frac{f^2}{18\sqrt{3}r_\varepsilon} \approx 0.03208 \frac{f^2}{r_\varepsilon}
$$

On retient généralement le résultat arrondi

$$
R_a = 0.032 \frac{f^2}{r_{\varepsilon}}
$$

On notera les relations

$$
\frac{R_a}{R_t} \approx \frac{1}{4} \quad ; \qquad \qquad \frac{R_p}{R_t} = \frac{2}{3}
$$

On se rappellera que  $R_p$  est le paramètre de rugosité intervenant dans les problèmes d'étanchéité et de tassement des rugosités en frettage. C'est donc un paramètre d'une grande importance technique.

 Le point saillant de cette analyse est le fait que la rugosité théorique dépend du *carré* de l'avance et, en raison inverse, du rayon de bec de l'outil.

#### **6.2 – Influence de la vitesse de coupe**

 Aux faibles vitesses de coupe, il se forme une arête rapportée (BUE) qui, en se détachant périodiquement, provoque une forte augmentation de la rugosité. On obtient expérimentalement le diagramme de la figure 22 [15]. Cela signifie que pour obtenir un bon

état de surface, il faut travailler *à grande vitesse*. L'asymptote de la courbe de rugosité en fonction de la vitesse est la rugosité théorique.

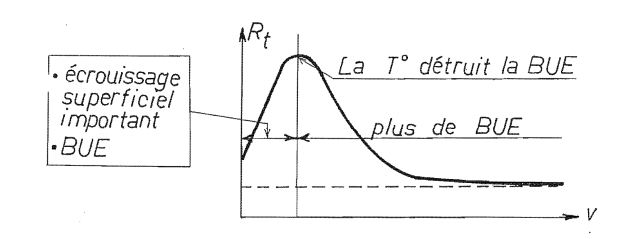

Figure 22 – Influence de la vitesse de coupe sur la rugosité

#### **6.3 – Influence de l'usure de l'outil**

 Un outil usé donne toujours un mauvais état de surface. L'évolution de la rugosité avec l'usure de l'outil est illustrée par la figure 23 [15].

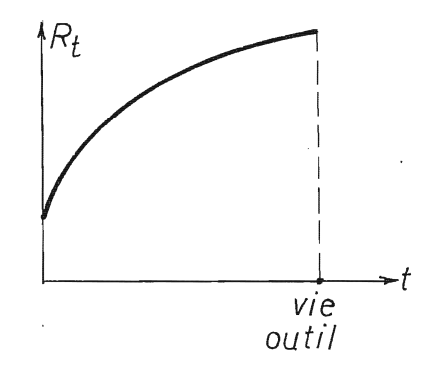

Figure 23 – Evolution de la rugosité avec l'usure de l'outil.

#### **6.4 – Coût de l'état de surface**

*Nous nous proposons de montrer que plus l'état de surface doit être parfait, plus le temps d'usinage est élevé*. Soit à charioter une pièce de diamètre *d* et de longueur *l*. Le temps d'usinage sera donné par

$$
t_u = \frac{l}{v_f}
$$

où *vf* .est la vitesse d'avance, qui se calcule à partir de la fréquence de rotation *N* et de l'avance par tour *f* par la formule

$$
v_f = Nf
$$

On sait que la fréquence de rotation dépend de la vitesse de coupe  $v_c$  par la relation

29

$$
N = \frac{v_c}{\pi d}
$$

On a donc

Dans cette formule, la vitesse de rotation est fixée par des considérations de durée de vie de l'outil. Nous pouvons donc admettre qu'elle est fixée *a priori*. Quant à l'avance, il convient de la choisir de manière à respecter les spécifications d'état de surface, portant par exemple sur la rugosité moyenne arithmétique. Comme

 $v_c f$  $t_u = \frac{\pi dl}{\sqrt{l}}$ 

*c*  $u = \frac{\pi}{2}$ 

$$
R_a = 0.032 \frac{f^2}{r_{\varepsilon}}
$$

l'avance à choisir est

$$
f = \sqrt{\frac{R_a r_{\varepsilon}}{0,032}}
$$

Finalement, on obtient

$$
t_u = \frac{\pi dl}{v_c} \frac{\sqrt{0.032}}{\sqrt{R_a r_c}}
$$

Le temps d'usinage est donc inversement proportionnel à la racine carrée de Ra (*fig. 24)*.

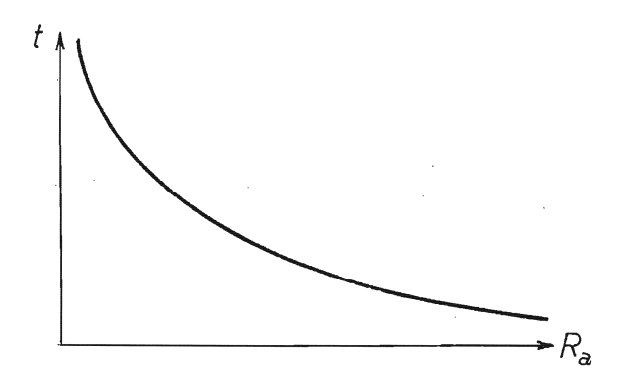

Figure 24 – Obtenir une faible rugosité demande un grand temps de finition.

## **7. Sur le temps d'usinage en général**

Le raisonnement précédent suscite la question plus générale que voici : *de quoi dépend le temps d'usinage ?* 

*finition*, la formule ci-dessus montre que les grandeurs entrant en ligne de compte sont

- la *surface* à usiner  $S = \pi dl$
- la vitesse de coupe  $v_c$
- la rugosité voulue *Ra*
- le rayon du bec de l'outil *rε.*

la formule étant

$$
t_u = K \frac{S}{v_c \sqrt{R_a r_\varepsilon}}
$$

L'analyse d'autres cas d'usinage montre qu'une formule de ce type est toujours d'application. La conclusion essentielle est que *le temps de finition est proportionnel à la* **surface** *à finir.*  Pour accélérer le processus, il faut augmenter la vitesse de coupe et donc utiliser des outils permettant de plus grandes vitesses, par exemple de métaux durs P10 plutôt que P30. On peut aussi jouer sur le rayon du bec de l'outil, mais ici, on est limité par le fait que, comme nous le verrons plus loin, un rayon de bec d'outil plus grand exige une passe plus profonde, ce qui augmente les efforts et crée des erre urs de forme du fait de la déformation élastique de la pièce et de l'outil pendant le travail.

temps donné. Soit donc V le volume de matière à débiter de la pièce. Si le débit est Q, le temps nécessaire est donné par *2)* En *dégrossissage* , le problème consiste à enlever le maximum de matière en un

$$
t_u = \frac{V}{Q}
$$

Pour accélérer le processus, il est naturel de travailler avec le débit maximum que permet la machine. Or, la puissance de coupe est liée au débit de copeau par la formule

$$
P_c = k_c Q
$$

où kc est l'énergie spécifique de coupe. Si la machine a une puissance P et un rendement η, le débit maximum sera donné par

$$
Q = \frac{\eta P}{k_c}
$$

Il vient donc

$$
t_u = \frac{k_c V}{\eta P}
$$

ce qui montre que le temps de dégrossissage dépend

- du **volume** de copeaux à débiter V
- de l'énergie spécifique de coupe
- de la puissance de la machine et de son rendement.

La seule manière d'accélérer le processus, à machine donnée, est de limiter la quantité de opeaux à débiter en partant d'ébauches proches de la forme finale, obtenues par exemple par c moulage ou par forgeage.

# **8. Contrôle du copeau**

pas sans importance. Tout d'abord, il faudra les stocker et, à ce point de vue, ils convient u'ils prennent le moins de place possible. Il en résulte un premier mode de classification des q copeaux, qui s'appuie sur leur *taux d'encombrement* Aussi étonnant que cela puisse paraître au premier examen, la forme des copeaux n'est

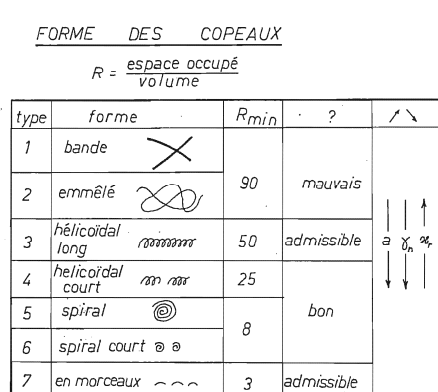

### volume réel des copeaux *R* =  $\frac{volume\,oc\alpha p\acute{e}}{h}$  *par les copeaux*

Figure 25 – Forme des copeaux.

La figure 25 est explicite à ce sujet : on y distingue 7 formes de copeaux, pour lesquelles le taux d'encombrement varie entre 90 et 3. On s'aperçoit immédiatement que *les copeaux seront d'autant moins envahissants qu'ils seront plus courts*.

 Un deuxième aspect à envisager est l'évacuation correcte des copeaux. Ainsi, les copeaux en bandes larges et minces sont dangereux car, tout chauds qu'ils sont, ils sortent à grande vitesse et risquent de blesser l'opérateur. Les copeaux emmêlés sont une vraie plaie, car ils forment un écheveau autour de l'outil, se laissent entraîner par la pièce, etc…, et

requièrent une attention constante de l'opérateur qui doit les arracher avec une tige recourbée à son extrémité. Les copeaux hélicoïdaux longs sont admissibles, quoique non idéaux dans la mesure où ils passent mal dans un système de récupération automatique des copeaux. Les meilleurs copeaux sont ceux des catégories 4, 5 et 6. Quant aux copeaux en petits morceaux, ils sont projetés en l'air et peuvent être dangereux. On ne peut les admettre en toute sécurité que si la machine est pourvue d'un capot. On notera qu'en *fraisage*, les copeaux sont inévitablement assez courts parce que la coupe de chaque dent s'arrête à la sortie de la pièce. Si la fraiseuse n'est pas sous capot, on prendra surtout garde à ses yeux !

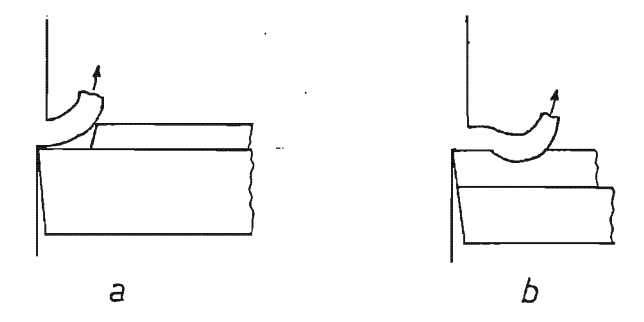

Figure 26 – Brise-copeaux

 On favorise la formation de copeaux courts à l'aide d'un *brise-copeaux*. Il s'agit soit d'un obstacle obligeant le copeau à se courber *(fig.26*a*),* soit d'une rainure faisant partie intégrante de la plaquette de coupe et ayant le même effet *(fig. 26*b*)*. Même avec un tel dispositif, on peut obtenir toutes les formes de copeaux en modifiant l'avance, l'engagement et la vitesse de coupe. On trouvera à la figure 27 un diagramme montrant l'influence de la vitesse et de l'avance.

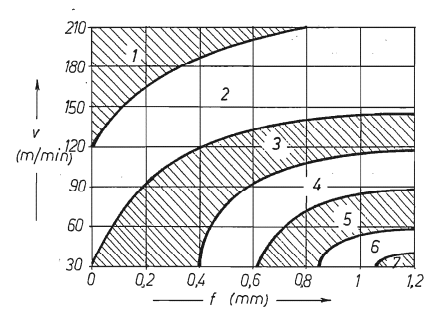

Figure 27 – La vitesse de coupe et l'avance modifient le type de copeau obtenu.

Pour une vitesse de coupe donnée, on peut établir un *diagramme de fragmentation* cernant, en fonction de l'avance et de l'engagement, la zone où se produisent de bons copeaux *(fig. 28).* Les carburiers en fournissent dans leurs catalogues.

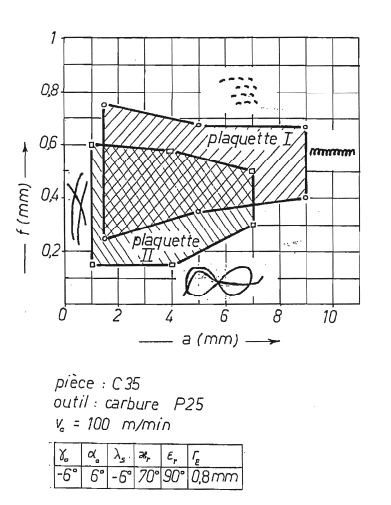

Figure 28 – Diagramme de fragmentation.

# **9. Considérations économiques**

 Toute question économique revient à chercher un optimum selon un certain *critère,* par exemple, la production maximale, moyennant un certain nombre de *liaisons*. Nous envisagerons deux critères distincts, à savoir, la *production maximale* et le *coût unitaire minimal*, suite à quoi nous discuterons d'un critère plus pertinent. Pour fixer les idées, nous envisagerons le chariotage de pièces en série, l'avance et l'engagement étant fixés. Il s'agit de trouver la vitesse. Dans tous les cas, la machine est supposée à ce point puissante qu'elle ne constitue pas un frein dans le choix à faire. On obtient ainsi un optimum *absolu*. C'est ce que nous appellerons *optimisation taylorienne*, du nom de F. Taylor qui en a établi les bases en 1906 [16]. Mais il faut être conscient du fait qu'en fort dégrossissage, la limitation de la puissance de la machine joue un rôle important, ce qui modifie considérablement le problème : il s'agit alors de trouver un optimum *relatif à la machine utilisée*. Ceci fera l'objet du chapitre 6.

#### **9.1 – La production maximale**

Pour obtenir la production maximale, il faut maximiser le *débit moyen*. Lors de l'usinage, un outil enlèvera, au cours de sa vie un volume D de copeaux donné par

$$
D = QT
$$

où Q est son débit en service,

$$
Q = bhv_c = afv_c
$$

et T, sa durée de vie. L'outil étant alors usé, il faut le remplacer, ce qui prend un temps to  $^{1}$ fait  $(T + t_0)$ , si bien que le débit moyen est donné par (temps de changement d'outil). Donc, le temps total nécessaire à enlever un volume D est en

$$
Q_m = \frac{D}{T + t_o} = \frac{D}{T} \frac{1}{1 + \frac{t_o}{T}} = \frac{Q}{1 + \frac{t_o}{T}} = \frac{b h v_c}{1 + \frac{t_o}{T}}
$$

C'est ici qu'intervient le compromis : en augmentant la vitesse de coupe, on augmente le débit en service, mais on diminue aussi la durée de vie de l'outil. Celle-ci est liée à la vitesse de coupe par la loi de Taylor

$$
v_c T^n = K(h,b)
$$

Cette relation permet d'éliminer une des deux variables  $v_c$  et T en fonction de l'autre. Pour des raisons de simplicité algébrique, c'est la durée de vie T que nous choisirons comme variable indépendante. On a alors

$$
Q_m = \frac{bhK(h,b)}{F(T,t_O)}
$$

où

$$
F(T, t_o) = T^n (1 + \frac{t_o}{T}) = T^n + t_o T^{n-1}
$$

Il est clair que maximiser le débit moyen revient à minimiser  $F(T, t_0)$ , ce qui conduit à l'équation

$$
nT^{n-1} + (n-1)t_0T^{n-2} = 0
$$

ce qui conduit au résultat suivant :

$$
T_{PM} = \frac{1-n}{n} t_O
$$

en notant  $T_{PM}$  la durée de vie correspondant à la production maximale. On observera que l'exposant n est toujours inférieur à 1, ce qui signifie que la durée de vie correspondante est positive. Un fait remarquable est qu'*elle ne dépend ni de b ni de h*. Par contre, la vitesse correspondante en dépend :

$$
v_{cPM} = \frac{K(h,b)}{T_{PM}^n}
$$

Ce résultat est dû à Taylor [16].

 1 L'indice est un O, comme *outil* et non un zéro !

#### **9.2 – Le coût unitaire minimal**

Soit à produire une série de  $N_p$  pièces. Le temps nécessaire pour les usiner se décompose comme suit :

- *Temps de montage et démontage des pièces* :  $N_p t_m$ , où  $t_m$  est le temps de montage et de démontage d'une pièce.
- *Temps d'usinage* : N<sub>p</sub> t<sub>u</sub>, où t<sub>u</sub> est le temps d'usinage d'une pièce.
- $-$  *Temps de changement d'outils* : N<sub>O</sub> t<sub>O</sub>, où N<sub>O</sub><sup>2</sup> est le nombre d'outils utilisés (éventuellement non entier) et  $t_0$ , le temps de changement d'outil.

Si M est le coût du temps (on dit souvent *coût horaire*, mais ici l'unité de temps est la minute), ces différents temps mènent à un coût total

$$
M(N_p t_m + N_p t_u + N_O t_O)
$$

A ce coût, il faut ajouter celui des outils eux-mêmes,  $N_O$   $C_O$ , où  $C_O$  est le coût d'un outil (ou, si l'outil a plusieurs arêtes de coupe, le coût d'une arête). En outre, il faut ajouter le coût de l'énergie, de la forme

$$
C_{\acute{e}n} = AN_p k_c V
$$

où A est une constante mesurant le coût de l'unité d'énergie et V est le volume de matière enlevé à chaque pièce. Au total, le coût de la série est donc

$$
C(N_p) = M(N_p t_m + N_p t_u + N_o t_o) + N_o C_o + A N_p k_c V
$$

Le *coût unitaire (coût par pièce)* est ce coût divisé par le nombre de pièces, soit

$$
C_1 = \frac{C(N_p)}{N_p} = M(t_m + t_u + \frac{N_o}{N_p}t_o) + \frac{N_o}{N_p}C_o + Ak_cV
$$

C'est ce coût que nous nous proposons de minimiser.

On observera que dans cette expression,  $t_m$  ne dépend pas de la vitesse de coupe. Par ailleurs, la dépendance de  $k<sub>c</sub>$  par rapport à la vitesse est très faible et peut donc être négligée. La partie *variable* du coût unitaire se réduit donc à

$$
C_1^{\text{var}} = M \{ t_u + \frac{N_O}{N_p} (t_O + \frac{C_O}{M}) \}
$$

où, du reste, M est indépendant de la vitesse. Il suffit donc de minimiser la grandeur

 2 Ici encore, l'indice est la lettre O et non zéro !

$$
X = t_u + \frac{N_o}{N_p} (t_o + \frac{C_o}{M})
$$

A ce stade, remarquons que le temps total de coupe des  $N_p$  pièces est également le temps d'utilisation des outils. On a donc

$$
N_p t_u = N_o T_o
$$

ce qui entraîne

$$
\frac{N_O}{N_p} = \frac{t_u}{T}
$$

et

Il nous reste à calculer  $t_u$ . Si le débit en marche est Q, et s'il faut enlever à la pièce un volume de matière V, on a évidemment

 $X = t$ 

*u*

 $= t_u \{1 +$ 

 ${1 + \frac{0}{T}}$ 

 $t_o + \frac{C}{I}$ 

 $^{+}$ 

 $\frac{0}{0} + \frac{0}{\sqrt{0}}$ 

$$
t_u = \frac{V}{Q} = \frac{V}{bhv_c}
$$

et, en vertu de la loi de Taylor,

$$
t_u = \frac{VT^n}{K(h,b)bh}
$$

si bien que, finalement,

$$
X = \frac{V}{K(h,b)bh}T^{n}(1 + \frac{t_o + \frac{C_o}{M}}{T}) = \frac{V}{K(h,b)bh}F(T, t_o + \frac{C_o}{M})
$$

où l'on retrouve la même fonction F que dans le cas de la production maximale. La durée de vie menant au coût unitaire minimal est donc donnée par

$$
T_{cm} = \frac{1-n}{n}(t_o + \frac{C_o}{M})
$$

et la vitesse correspondante est
$$
v_{ccm} = \frac{K(h,b)}{T_{cm}^n}
$$

# **9.3 – Où faut-il se placer ?**

A bien y regarder, on se rend compte qu'aucun des deux objectifs précédents n'est réellement économique.

- La production maximale mène évidemment au plus grand nombre de pièces par unité de temps, mais pour y parvenir, il faudra peut-être endurer des coûts prohibitifs. A vrai dire, cet objectif ne se justifie guère que dans le cas d'une économie de guerre totale où la logistique est essentielle pour la survie, quels que soient les sacrifices nécessaires.
- Le choix du coût unitaire minimal peut à ce point ralentir la production que finalement, on vend trop peu de pièces pour gagner sa vie.

manière continue. En fonction de la vitesse de coupe choisie, le coût unitaire sera  $C_1$  et le temps nécessaire pour produire une pièce sera, en tenant compte des arrêts pour changement d'outil, Pour mieux cerner le problème, imaginons une entreprise produisant un objet de

$$
t_1 = \frac{V}{Q_m}
$$

Nous supposerons que l'entreprise a une part de marché suffisamment petite pour que le prix d e vente *p* de la pièce, fixé par le marché, ne dépende pas du volume de sa production. Alors, sur chaque pièce, l'entreprise réalise un gain

$$
G = p - C_1
$$

Nous supposerons que ce gain est toujours positif. Le *revenu R* de l'entreprise par unité de temps (ce qu'elle ga gne, par exemple, en un an) est le produit de ce gain par le nombre de pièces qu'elle fabrique qui est l'inverse de t<sub>1</sub>. C'est ce revenu que l'entreprise tendra à maximiser. Puisque

$$
R = \frac{p - C_1}{t_1}
$$

il faut donc trouver la durée de vie d'outil qui annule la dérivée

$$
\frac{dR}{dT} = \frac{-t_1 \frac{dC_1}{dT} - (p - C_1) \frac{dt_1}{dT}}{t_1^2}
$$

A la solution, on devra donc avoir

$$
t_1 \frac{dC_1}{dT} = -(p - C_1) \frac{dt_1}{dT}
$$

ce qui implique que les dérivées  $\frac{dC_1}{dT}$  *et*  $\frac{dt_1}{dT}$  soient de signe contraire. Comme les minima de  $C_1$  et de  $t_1$  correspondent au coût minimal et à la production maximale respectivement, on peut établir le tableau suivant :

|           |            | <b>PM</b> | $\mathbf{r}$ cm |            |  |
|-----------|------------|-----------|-----------------|------------|--|
| $dC_1dT$  |            |           |                 |            |  |
|           |            |           |                 |            |  |
| $dt_1/dT$ |            |           |                 |            |  |
|           | <b>NON</b> |           |                 | <b>NON</b> |  |

On constate qu'il convient de choisir une durée de vie comprise entre  $T_{PM}$  et  $T_{cm}$ . C'est ce que l'on appelle l'intervalle de productivité.

mais à gauche du point A, on peut produire plus de pièces pour le même coût en rejoignant la courbe AB. Nous laissons au lecteur le soin de vérifier que la courbe d'offre de l'entreprise pour ce produit, c'est-à-dire la courbe donnant le coût unitaire en fonction du nombre de pièces produites par unité de temps,  $q = 1/t_1$ , a la forme représentée en figure 36 [18]. Sur cette courbe, le point A correspond au coût minimum et le point B, à la production maximale. Il est intéressant de remarquer que seul le segment AB de cette courbe a la forme typique d'une courbe d'offre, coût croissant avec la quantité. Les autres branches de la courbe sont atypiques et correspondent en fait à une mauvaise gestion. En effet, si l'on se trouve sur la portion supérieure de la courbe  $(T < T<sub>PM</sub>)$ , on peut produire le même nombre de pièces à un coût moindre en se plaçant sur la courbe inférieure ; si l'on se trouve sur la courbe inférieure,

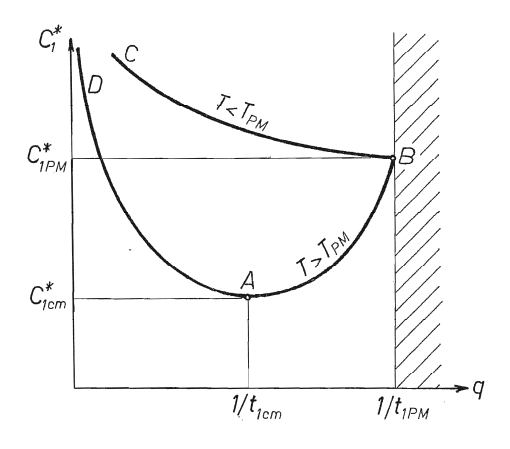

Figure 29 – Courbe d'offre de l'opération. Les branches atypiques DA et BC sont sousoptimales

# 9.4 – Valeurs de T<sub>cm</sub> et T<sub>PM</sub> pour les différents types d'outils

Faisant usage des valeurs de n adoptées plus haut en fonction du type d'outil, on obtient le tableau suivant :

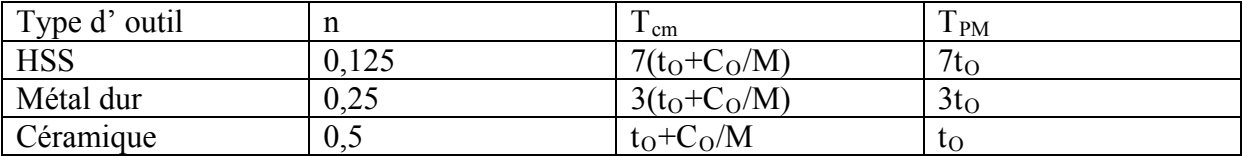

 Ainsi, en production maximale avec des outils en céramique, on passe la moitié du temps à changer les outils, ce qui est assez saisissant.

# **10. Bibliographie**

- **1.** J. PETERS *Theorie van de Verspaning Deel 1, Draaien* Universitas, Antwerpen, 1989
- **2.** V. ARSHINOV, G. ALEKSEEV *Metal Cutting Theory and Cutting Tool Design*  Mir, Moscow, 1976
- **3.** W. KOENIG *Fertigungsverfahren Band 1, Drehen, Fräsen, Bohren*  VDI Verlag, Düsseldorf, 1990, ISBN 3-18-400843-6
- **4.** W. DEGNER, H. LUTZE, E. SMEJKAL *Spanende Formung*  12. Auflage, VEB Verlag Technik, Berlin, 1989, ISBN 3-341-00637-0
- **5.** *Manual on Cutting of Metals*  2d. ed., The American Society of Mechanical Engineers, 1952
- **6.** W. KOENIG, K. ESSEL *Spezifische Schnittkraftwerte für di Zerspanung metallischer Werkstoffe*  Verlag Stahleisen M.B.H., Düsseldorf, 1973
- **7.** F. DELHAYE *Modélisation de la Coupe considérant un Frottement de Tresca*  Travail de fin d'études, Université de Liège, 1996
- **8.** L. MASSET *Analyse des Gammes d'Usinage par la Méthode des Eléments finis*  Thèse de doctorat, Liège, 2004 Editions du L.M.F., Liège, 2005, ISBN 2-9600313-2-6
- **9.** D.A. STEPHENSON, J.S. AGAPIOU *Metal Cutting Theory and Practice*  Marcel Dekker, Inc., New York, Basel, Hong Kong, 1997, ISBN 0-8247-9579-2
- **10.** V.P. ASTAKHOV *Metal Cutting Mechanics*  CRC Press, Boca Raton, London, New York, Washington D.C., 1998,

ISBN 0-8493-1895-5

- **11.** B. PEROVIC'-*Fertigungstechnik*  Springer Verlag, Berlin, Heidelbergg, New York, 1990, ISBN 3-540-51870-3
- **12.** *Dubbel Taschenbuch für den Maschinenbau*  17. Auflage, Springer Verlag, Berlin, Heidelberg, New York, 1990, ISBN 3-540-52381-2
- **13.** *Kingelnberg Technisches Hilfsbuch*  15. Auflage, Springer Verlag, Berlin, Heidelberg, New York, 1967
- **14.** G. BOOTHROID *Fundamentals of Metal Machining and Machine Tools*  International Student EDITION, Mc Graw Hill, Singapore, 1981, ISBN 0-07-Y85057-7
- **15.** R. DIETRICH, D. GARSAUD, S. GENTILLON, M. NICOLAS- *Précis de Méthodes d'usinage*  5e édition, AFNOR - Nathan, Paris, 1981, ISBN 2-12-355341-7
- **16.** F. TAYLOR *La Taille des Métaux* Traduction française par L. Descroix, Dunod, Paris, 1919
- **17.** J.F. DEBONGNIE *Méthodes de Fabrication en Série*. Cours à l'Université de Liège, Editions de l'A.E.E.S., Liège
- **18.** J.F. DEBONGNIE Considérations économiques relatives à l'usinage léger. *Rapport LMF/D29,* Université de Liège, 1993

# Chapitre 1

# Tolérances et états de surface

# 1.1 États de surface

D'après le mode de mise à forme, on peut obtenir des états de surface dans les plages précisées dans le tableau de la figure 1 [13]. Ce tableau donne des valeurs de la rugosité totale  $R_t$ . Comme les plans spécifient le plus souvent la rugosité moyenne arithmétique (CLA)  $R_a$  et non  $R_t$ , il est utile de connaître les relations approximatives suivantes :

- Pour des surfaces réalisés à l'outil coupant,  $R_t \approx 4R_a$ .

- Pour des surfaces réalisées par copeau gratté (rectification),  $R_t \approx 9R_a$ . D'autre part, il faut bien se rendre compte que la rugosité constitue une erreur systématique sur la cote : la cote réglée à l'outil est celle de sa pointe, soit à fond de rugosité, tandis que la cote mesurée est la cote aux sommets des rugosités. Entre les deux, il y a une différence égale à  $R_t$  pour chaque surface palpée, ce qui fait par exemple  $2R_t$  sur le diamètre d'un arbre. Une tolérance serrée nécessite donc toujours une rugosité faible.

# 1.2 Tolérances et ajustements

#### 1.2.1 Rappels

Sans nous étendre sur cette question qui relève du cours de conception mécanique, nous ferons ici quelques rappels et remarques.

Dans le domaine des tolérances, on distingue deux types de cotes, les cotes de type arbre et les cotes de type alésage. Les premières ont un intervalle de tolérance noté par une lettre minuscule, par exemple k5, tandis que les secondes, on utilise une lettre majuscule, par exemple H8. En dehors des cas évidents où il s'agit à proprement parler d'un arbre ou d'un alésage, il arrive que l'on se demande dans quelle catégorie une cote donnée doit être classée. La règle est la suivante :

Définition 1 Une cote de type arbre est une cote dont l'augmentation correspond à un supplément de matière. Une cote de type alésage est une cote dont l'augmentation correspond à une diminution de la quantité de matière.

Une autre manière de présenter les choses, tout-à-fait équivalente, est la suivante :

Dénition 2 Une cote de type arbre est une cote qui diminue lors de son usinage. Une cote de type alésage est une cote qui augmente lors de son usinage.

Ainsi, la largeur d'une rainure de clavette est une cote de type alésage, tandis que la largeur de la clavette est une cote de type arbre. La profondeur de la rainure est une cote de type alésage.

Rappelons encore  $(f \circ g, g)$  que la zone de tolérance est donnée par l'écart inférieur ei ou EI et l'écart supérieur es ou ES. La diérence ES − EI ou  $es - ei$  est l'intervalle de tolérance IT ou it. La grandeur de cet intervalle dépend du degré de tolérance, anciennement appelé qualité, noté par un nombre  $(1, 2, \ldots, 14)$ , les plus petits degrés de tolérance donnant les intervalles les plus serrés. La position de l'intervalle de tolérance définit le type  $(a, \ldots z)$  ou  $A, \ldots Z$ ). La croissance de la lettre définissant le type correspond à un accroissement de la quantité de matière. Un *alésage normal* est caractérisé par  $EI = 0$ . C'est le type H. Un arbre normal est tel que es=0. C'est le type h. Dans les deux cas, le maximum de matière correspond à la cote nominale. Par rapport à un alésage normal, les arbres de type  $a$  à  $h$  sont glissants, tandis que les arbres de type  $k$ à z sont serrés. A l'inverse, par rapport à un arbre normal, les alésages de type A à H sont glissants et les alésages de type  $K$  à  $Z$  sont serrés. L'arbre js donne avec un alésage normal un ajustement incertain, et il en est de même du couple formé d'un arbre normal et d'un alésage JS.

La figure 3 [13] constitue un tableau des écarts et ajustements les plus courants. Il subsiste néanmoins le problème des cotes non tolérancées sur le plan. Dans l'esprit du concepteur, ces cotes ne sont pas fonctionnelles et ne nécessitent donc pas de précision particulière. On peut les interpréter de deux manières :

- Tolérances  $JS14$  ou js14.
- Tolérances extraites de la seconde partie du tableau de la figure 3.

#### 1.2.2 Chaînes de cotes

Les chaînes de cotes constituent un outil pratique et efficace pour déterminer diverses conditions de maximum et de minimum [7, 14, 1, 2]. Pour illustrer leur application, considérons l'assemblage boulonné de la figure 4. Il faut choisir la longueur  $\ell$  de la tige et sa longueur filetée  $\ell_f$  de manière à satisfaire aux conditions suivantes :

- $-L$ a longueur sortie y de la tige doit avoir une valeur comprise entre un minimum  $y_m$  garantissant que la tige sort bien de l'écrou, de manière à garantir une prise de la vis sur toute l'épaisseur de l'écrou. On spécifiera par exemple  $y_m = p$ , p étant le pas de la vis.
- $\sim$  Cette même longueur sortie ne doit pas être excessive, notamment pour des raisons de sécurité. On imposera donc un maximum  $y_M$ .
- Il doit exister une réserve de serrage  $x \geq x_m$  de manière à garantir que les pièces seront serrées avant que l'écrou ne soit engagé à refus dans le filet de la vis. Ici encore, une valeur raisonnable est le  $x_m = p$  si les pièces assemblées sont suffisamment rigides.

Il va de soi que ces conditions doivent être vériées quelles que soient les valeurs réelles de a, b,  $\ell$  et  $\ell_f$  dans leur intervalle respectif de tolérance. C'est précisément ces intervalles qu'il faut déterminer.

Pour résoudre ce problème, on utilise un diagramme vectoriel où l'on commence par dessiner la cote-condition comme un vecteur double, puis on cherche

### 1.2. TOLÉRANCES ET AJUSTEMENTS 43

un jeu de vecteurs constitué de cotes indépendantes, dont la résultante est la condition. Commençons par la cote  $y$ . On trouve  $(fig. 5)$ 

$$
y = \ell - a - b - h \tag{1.1}
$$

Le maximum  $y_M$  s'obtient en maximisant toutes les cotes affectées du signe positif et en minimisant toutes les cotes affectées du signe négatif :

$$
y_M = \ell_M - a_m - b_m - h_m \tag{1.2}
$$

A l'inverse, le minimum  $y_m$  s'obtient en minimisant toutes les cotes affectées du signe positif et en maximisant les autres :

$$
y_m = \ell_m - a_M - b_M - h_M \tag{1.3}
$$

De ces deux équations, on déduit les valeurs cherchées de  $\ell_M$  et  $\ell_m$ :

$$
\ell_M = y_M + a_m + b_m + h_m \tag{1.4}
$$

$$
\ell_m = y_m + a_M + b_M + h_M \tag{1.5}
$$

Remarque importante Insistons sur le fait qu'il n'est pas équivalent de partir de la relation 1.1 explicitée en fonction de  $\ell$ ,

$$
\ell = y + a + b + h
$$

car y n'est pas une variable indépendante. En fait, on a  $y = Y(\ell, a, b, h)$ . En particulier,

$$
\ell_M \neq y_M + a_M + b_M + h_M
$$
  

$$
\ell_m \neq y_m + a_m + b_m + h_m
$$

comme on peut s'en rendre compte en comparant avec les relations correctes (1.4) et (1.5). Ceci est une règle générale :

Règle 1 Le passage au maximum et au minimum terme à terme dans le second membre n'est correct que s'il s'agit de variables indépendantes.

Passons à la condition portant sur x. On a  $(fig. 6)$ 

$$
x = b + a - \ell + \ell_f
$$

(Ne pas utiliser la cote  $y$  qui n'est pas indépendante!), ce qui implique

$$
x_m = b_m + a_m - \ell_M + \ell_{fm}
$$

et

$$
\ell_{fm} = x_m - b_m - a_m + \ell_M
$$

La valeur de  $x_M$  ne nous intéresse pas dans ce cas-ci.

### 1.2.3 Autre présentation et discussion

Revenant à la chaîne de cotes (1.1), on notera qu'elle implique la relation suivante entre les valeurs nominales, que nous surlignerons :

$$
\bar{y} = \bar{\ell} - \bar{a} - \bar{b} - \bar{h} \tag{1.6}
$$

En soustrayant cette relation des résultats (1.4) et (1.5), on obtient les relations aux écarts supérieurs ES et inférieurs EI que voici :

$$
ES(y) = ES(\ell) - EI(a) - EI(b) - EI(h) \tag{1.7}
$$

$$
EI(y) = EI(\ell) - ES(a) - ES(b) - ES(h)
$$
\n(1.8)

Dans la suite, nous utiliserons fréquemment ce type de relations plutôt que celles qui donnent les maxima et minima, de manière à traiter des nombres comportant moins de chiffres.

Un point important à noter est que la soustraction des relations (1.7) et (1.8) mène au résultat suivant :

$$
IT(y) = IT(\ell) + IT(a) + IT(b) + IT(h)
$$
\n
$$
(1.9)
$$

Ceci est tout à fait général et peut être exprimé par la règle suivante :

Règle 2 L'intervalle de tolérance sur la cote-condition est la somme des intervalles de tolérance des cotes composantes.

Il résulte de la relation (1.9) que

$$
IT(\ell) = IT(y) - IT(a) - IT(b) - IT(h)
$$

si bien qu'il est possible d'imaginer que l'on trouve  $IT(l) \leq 0$ , ce qui est inadmissible. Il n'existera donc de solution acceptable que si

$$
IT(y) > IT(a) + IT(b) + IT(h)
$$

C'est la condition de compatibilité du problème posé. Elle exprime le fait suivant :

Règle 3 Il est impossible d'obtenir une cote-condition précise sans que les cotes composantes soient plus précises qu'elle.

#### 1.2.4 Autre exemple

L'exemple suivant, qui fera peut-être un peu sourire, est instructif à la fois quant à la fabrication et par son résultat peu commun. On désire fabriquer un suspensoir pour deux rouleaux de papier hygiénique, au moyen de deux barres circulaires de diamètre  $d_1$ , placés à une distance ensembliste  $\ell$  et situés sur la même verticale  $(f, g, \gamma)$ . Ils ont un diamètre intérieur d et un diamètre extérieur D. Chacune des cotes  $d_1, d$  et D est affectée de tolérances. On demande quelle est la distance minimale des deux barres pour que les deux rouleaux ne se touchent jamais.

Remarquons que dans ce cas précis, nous prenons comme cote la distance ensembliste des deux barres et non pas la distance de leurs axes, car nous envisageons le mode de fabrication suivant  $(fq, \theta)$ : après avoir monté la barre 1, on

positionne la barre  $2$  à l'aide d'une entretoise de longueur  $\ell$ . (Une telle entretoise peut d'ailleurs servir de moyen de contrôle).

Le problème posé revient à exiger qu'il existe entre les deux rouleaux en place une distance x, avec  $x_m > 0$ . Nous établirons donc la chaîne de cotes de x. A ce stade, il convient de distinguer soigneusement les cotes  $d, d_1$  et  $D$  de la partie inférieure des cotes  $d^*,$   $d_1^*$  et  $D^*$  de la partie supérieure. En effet, même si

$$
d_m \leq d^* \leq d_M
$$
  
\n
$$
d_{1m} \leq d_1^* \leq d_{1M}
$$
  
\n
$$
D_m \leq D^* \leq D_M
$$

il n'en reste pas moins qu'il s'agit de réalisations *différentes* dans les mêmes intervalles de cotes. On déduit de la figure 9

$$
x = -\frac{D}{2} + \frac{d}{2} + \ell + d_1^* - \frac{d^*}{2} - \frac{D^*}{2}
$$

d'où

$$
x_m = -\frac{D_M}{2} + \frac{d_m}{2} + \ell_m + d_{1m}^* - \frac{d_M^*}{2} - \frac{D_M^*}{2}
$$

et

$$
\ell_m = x_m + \frac{D_M}{2} + \frac{D_M^*}{2} - \frac{d_m}{2} + \frac{d_M^*}{2} - d_{1m}^*
$$

Notant que

$$
D_M^* = D_M \quad d_M^* = d_M \quad d_{1m}^* = d_{1m}
$$

on obtient

$$
l_m = x_m + D_M + \frac{1}{2}IT(d) - d_{1m}
$$

Si l'on avait négligé de distinguer  $d$  de  $d^*$  dans les calculs, on aurait perdu le terme  $IT(d)/2$  dans le résultat final.

# 1.3 Tolérances géométriques

On appelle tolérances géométriques des tolérances portant sur tous les aspects géométriques d'une pièce, hors leurs dimensions qui sont, elles, régies par les tolérances dimensionnelles. Comme toutes les tolérances, leur existence est motivée par des considérations de fonctionnalité du produit. Nous nous bornerons ici à un bref rappel, renvoyant au cours de conception mécanique pour les détails [7, 14, 1, 2]. En particulier, nous n'envisagerons pas ici le cotation au maximum de matière.

## 1.3.1 Tolérances de forme

#### Rectitude d'une ligne ou d'un axe

L'erreur de rectitude est dénie par l'écart minimal de deux parallèles encadrant la ligne considérée, la direction des parallèles pouvant varier. Dans le cas de la figure 10, cet écart doit être au plus égal à  $0, 1mm$  sur toute longueur de 200mm prise sur la pièce.

#### Planéité d'une surface

L'erreur de planéité d'une surface est la plus petite valeur de l'écart de deux plans parallèles encadrant la surface, quand on fait varier l'orientation commune de leur normale. Sur la figure 11, cette erreur ne peut pas valoir plus de  $0.05mm$ .

#### Circularité

L'erreur de circularité est la valeur minimale de la diérence entre les rayons de deux cercles concentriques encadrant la courbe donnée, lorsque l'on fait varier le centre commun des deux cercles. La figure 12 exprime que cette erreur ne peut excéder 0, 02mm.

#### Cylindricité

L'erreur de cylindricité d'une surface donnée est le minimum de la la diérence entre les rayons de deux cylindres coaxiaux encadrant la surface donnée, lorsque l'on fait varier la position de l'axe commun des deux cylindres. La figure 13 exprime que cette erreur ne peut excéder 0, 05mm.

#### 1.3.2 Tolérances d'orientation

Il s'agit toujours d'orientation par rapport à une référence sur la pièce. Celleci est marquée par un drapeau portant une inscription, avec hampe centrale et support triangulaire.

#### Parallélisme

Le dessin de la figure 14 exprime que la ligne considérée doit pouvoir être encadrée par deux droites parallèles à la référence A et distantes de moins de  $0, 1mm$ , dans le plan du dessin.

#### Perpendicularité

La figure 15 spécifie que l'axe du cylindre doit, dans le plan du dessin, pouvoir être encadré par deux droites perpendiculaires au plan de référence distantes de moins de 0, 1mm

#### Inclinaison

En figure 16, nous voyons pour la première fois apparaître une cote encadrée. Il s'agit d'une cote de référence, autrement dit, idéale, fictive, virtuelle, et non existante sur la pièce. Ce qui est exigé, c'est que l'axe du trou soit, dans le plan du dessin, compris entre deux droites exactement à 60◦ , distantes de moins de 0, 1mm. La vérification peut se faire à l'aide d'équerres à  $60^{\circ}$  très précises, c'est-à-dire en pratique, dix fois plus précises que la tolérance à vérifier.

## 1.3. TOLÉRANCES GÉOMÉTRIQUES 47

#### 1.3.3 Tolérances de position

#### Tolérances de position proprement dites

La figure 17 spécifie que, par rapport à la position de référence indiquée par les cotes encadrées, l'axe du trou peut se trouver dans un petit cercle de diamètre  $\phi = 0, 5mm$ 

#### Tolérances de coaxialité

L'axe du cylindre tolérancé en figure 18 doit être contenu dans un cylindre de diamètre  $\phi = 0.03mm$  dont l'axe est celui de la référence A.

#### Tolérances de symétrie

En figure 19, il est spécifié que le plan méridien de la rainure doit être compris entre deux plans parallèles au plan méridien de la référence A, distants de 0, 06mm et symétriquement placés par rapport à cette référence. (On a donc droit à 0, 03mm de chaque côté du plan méridien de A)

#### 1.3.4 Tolérances de battement

#### Battement simple radial

En plaçant le corps de la figure 20 sur deux paliers en  $A$  et  $B$ , on mesure le déplacement radial d'un comparateur lors de la rotation. Ce déplacement, appelé déplacement radial, ne doit pas dépasser 0, 02mm

#### Battement simple oblique

On place ici le corps de la figure  $21$  sur un palier long en  $A$ , et on mesure le battement perpendiculairement à la surface théorique.

#### Battement simple axial

Idem, en plaçant le comparateur dans la direction de l'axe  $(fig. 21)$ . Ce battement est parfois appelé voile.

#### Battement total radial

La tolérance de battement total radial représentée en figure 23 peut être schématisée en imaginant que l'on lie au comparateur une barre axiale. On mesure donc sur toute la longueur de la surface en une fois.

#### Battement total axial

Ce type de tolérance est schématisé en figure 24.

# Chapitre 2

# Cotation de fabrication

# 2.1 Dispersions dimensionnelles

### 2.1.1 Généralités

On constate que des pièces réalisées sur une même machine, dans un même montage et avec le même outil, ne sont pas identiques en dimensions. Ce phénomène, que nous allons étudier ci-dessous, porte le nom de dispersion [12, 13, 8, 15].

## 2.1.2 Dispersion systématique et dispersion aléatoire

Imaginons la fabrication en série de  $N_p$  pièces. Sur chaque pièce fabriquée, on mesure une certaine cote  $x$ . On établit alors un diagramme portant en abscisse le numéro k de la pièce et en ordonnée, sa cote  $x(k)$  (fig. 1). On constate deux phénomènes :

- Il y a une dispersion systématique  $\delta_s$ , ici croissante, qui est due à l'usure de l'outil. C'est ce qu'il est convenu d'appeler la dérive de la cote. Pour une cote de type arbre, cette dérive est croissante, et varie au cours du temps de 0 à  $\Delta_s$ . Au contraire, pour une cote de type alésage, cette dérive est décroissante et varie au cours du temps de 0 à  $-\Delta_s$ .
- Il existe en outre une dispersion *aléatoire*  $\delta_a$ , positive ou négative, dont la cause essentielle est l'incertitude de mise en position de la pièce sur la machine. Cette dérive varie entre  $-\Delta_a$  et  $+\Delta_a$ .

La dispersion totale est donnée par

$$
\delta_t = \delta_a + \delta_s
$$

## 2.1.3 Autres incertitudes

A la dispersion aléatoire s'ajoutent deux autres incertitudes, à savoir,

- Les erreurs géométriques  $\delta_g$  des déplacements relatifs des éléments de la machine. Ces erreurs varient entre  $-\Delta_g$  et  $+\Delta_g$
- $-L'$  incertitude de réglage de la cote  $\delta_r$ , qui varie entre −∆r et +∆r.

Voici, à titre indicatif, quelques valeurs de  $\Delta_a$  [13] :

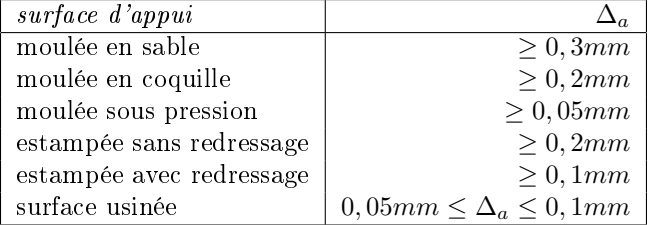

# 2.2 Classification des cotes de fabrication

# 2.2.1 Généralités

L'établissement d'un processus d'usinage impose la détermination de toutes les cotes effectivement réalisées sur la pièce, même s'il ne s'agit que d'étapes provisoires. C'est ce que l'on appelle les cotes de fabrication. Elles sont toujours tolérancées.

Pour une prise de pièce donnée, il y a toujours au moins une cote de fabrication qui a pour origine la surface d'appui de la pièce sur la machine. Cette remarque est importante, car l'examen des sources d'incertitudes montre que la dispersion aléatoire  $\Delta_a$  est souvent grande.

Nous noterons dans la suite U les cotes de fabrication.

## 2.2.2 Les trois types de cotes de fabrication

En fonction de la remarque précédente, on est amené à distinguer [13, 21, 5, 27] :

#### Les cotes de machine ou cotes primaires  $U_p$

Ce sont les cotes pour lesquelles l'outil est réglé par rapport aux éléments de mise en position de la pièce  $(fig. 2)$ . Interviennent ici les dispersions et incertitudes  $\Delta_a$ ,  $\Delta_r$ , $\Delta_g$ , $\Delta_s$ .

#### Les cotes d'appareillage  $U_a$

Ce sont toujours des cotes relatives entre surfaces, dénies par l'appareillage ou la commande de la machine, indépendamment de la mise en position de la pièce. Ainsi, sur la figure 3, la cote  $U_{a_1}$  ne représente qu'un déplacement de l'outil par rapport à la cote  $U_{p_{2}}$  réalisée au préalable. Pour ces cotes, n'interviendront plus que  $\Delta_r$ ,  $\Delta_g$  et  $\Delta_s$ .

#### Les cotes d'outil  $U_o$

Pour ces cotes, seul Δ<sub>s</sub> existe encore. Il s'agit de cotes réalisées à l'aide de deux outils réglés entre eux  $(f_i q, \lambda)$  ou encore de cotes réalisées par la distance des arêtes d'un seul outil, comme dans le cas du creusement d'une rainure de clavette à l'aide d'une fraise à trois tailles, où la largeur de la rainure ne dépend que de la largeur de la fraise et n'évolue qu'en fonction de l'usure de celle-ci.

### 2.2.3 Premier exemple : perçage avec masque

Dans le montage illustré par la figure 5, la cote  $U_{p_1}$  est définie entre la référence d'appui et l'axe du premier trou. C'est donc une cote de machine. La cote  $U_{a_1}$  ne dépend que de l'appareillage, en l'occurrence, le masque : c'est une cote d'appareillage. Enfin, les cotes  $U_{o_1}$  et  $U_{o_2}$  sont définies par les diamètres effectifs des forets : ce sont des cotes d'outil.

# 2.2.4 Deuxième exemple : introduction de la notion de référentiel auxiliaire

L'ébauche de pignon arbré représentée en figure 6 doit être tournée, du côté arbre, par *copiage*. Le principe de ce procédé, illustré par la figure 7, est le suivant : on taille un gabarit plan au profil méridien de la pièce à réaliser ; lors du tournage, un palpeur lié au chariot transversal suit le gabarit et oblige le chariot transversal à se placer convenablement. L'application de ce principe simple nécessite cependant un appareillage perfectionné (en général hydraulique) pour assurer un bon suivi du palpeur. Les tours ainsi équipés sont appelés tours à copier.

La fabrication du gabarit fait évidemment partie des frais d'outillage. Ce procédé ne se justifie donc que dans le cas de séries suffisantes, qui permettent de répartir ces frais préalables sur de nombreuses pièces.

Il va de soi que dans ce procédé, toutes les cotes sont dénies par le gabarit dès lors que l'on a réglé la position initiale de l'outil par rapport à la référence de la pièce. Celle-ci est dénie par le diamètre de la portée de roulement du côté de la tête et la face d'appui arrière du pignon. Ces deux cotes primaires servent en fait de référence auxiliaire pour tout l'arbre.

## 2.2.5 Troisième exemple

Considérons enfin le cas d'une rainure réalisée à l'aide d'une fraise à trois tailles ( $f_i q$ , 8). La largeur de la rainure dépend uniquement des cotes effectives de la fraise : c'est donc une cote d'outil. Par contre, la profondeur de la rainure et la symétrie de sa position sur la pièce se règlent en fonction de la référence de la machine et dépendent de la position effective de la pièce : ce sont des cotes primaires.

# 2.3 Réglage des cotes

## 2.3.1 Position du problème

Etant donné une cote de fabrication, par exemple  $100 \pm 0, 5mm$ , à quelle cote faut-il régler la machine ? Il est clair que c'est à l'intérieur de l'intervalle, mais encore ? Faut-il se placer au centre, à une extrémité ou ailleurs ? Il existe une réponse rationnelle à cette question, fondée sur l'économie du processus. Dans l'établissement de celle-ci, il importe de raisonner rigoureusement et sans a priori, car le résultat est un peu paradoxal.

#### 2.3.2 Fondements théoriques

La cote de fabrication  $U^*(t)$  obtenue au temps t résulte (fig. 9) [13, 8, 15] de la composition vectorielle de la cote de réglage R, des incertitudes  $\delta_a$ ,  $\delta_q$  et  $\delta_r,$ ainsi que de la dérive de la cote  $\delta_s(t)$  :

$$
U^*(t) = R + \delta_a + \delta_g + \delta_r + \delta_s(t)
$$

La cote de réglage est la consigne donnée à la machine ou à l'opérateur. C'est donc une cote de référence, à valeur unique. Les trois incertitudes ont une dstribution symétrique :

$$
-\Delta_a \le \delta_a \le \Delta_a
$$
  

$$
-\Delta_g \le \delta_g \le \Delta_g
$$
  

$$
-\Delta_r \le \delta_r \le \Delta_r
$$

Par contre, la dérive de l'outil est progressive et va toujours dans le sens d'un supplément de matière. Si l'on se fixe une dérive maximale  $\Delta_s$ , on appellera durée de vie (dimensionnelle) de l'outil  $T$  le temps de fonctionnement après lequel cette dérive est atteinte. Pour une cote de type arbre,

$$
\delta_s(0) = 0 \ , \ \delta_s(t) \uparrow , \ \delta_s(T) = \Delta_s
$$

Pour une cote de type alésage,

$$
\delta_s(0) = 0 \ , \ \delta_s(t) \downarrow \ , \ \delta_s(T) = -\Delta_s
$$

Après une durée de vie d'outil, il faut soit modifier son réglage, soit le remplacer. Dans les deux cas, cela implique l'arrêt de la machine et un temps de correction qui est improductif. L'objectif est naturellement de se mettre dans des conditions telles que la durée de vie soit la plus grande possible, ce qui aura lieu si l'on se ménage une capacité de dérive aussi grande que possible tout en restant à chaque instant à l'intérieur de l'intervalle de tolérance. Cette dernière condition s'écrit sous forme des deux inégalités suivantes :

$$
\max_{t \in [0,T]} U_M^*(t) \le U_M
$$
  

$$
\min_{t \in [0,T]} U_m^*(t) \ge U_m
$$

Comme les cotes d'arbre et les cotes d'alésage ont un comportement à la dérive opposé, il convient de les traiter séparément.

#### Cas des cotes de type arbre

Pour une cote de type arbre, on doit donc avoir

$$
U_m \leq \min_t U_m^*(t) = \min_t (R - \Delta_r - \Delta_g - \Delta_a + \delta_s(t))
$$
  
\n
$$
\leq R - \Delta_r - \Delta_g - \Delta_a + 0
$$
  
\n
$$
U_M \geq \max_t U_M^*(t) = \max_t (R + \Delta_r + \Delta_g + \Delta_a + \delta_s(t))
$$
  
\n
$$
\geq R + \Delta_r + \Delta_g + \Delta_a + \Delta_s
$$
 (2.2)

# 2.3. RÉGLAGE DES COTES 53

De la relation (2.2), on déduit, en utilisant la notation  $\sum \Delta = \Delta_a + \Delta_g + \Delta_r$ ,

$$
\Delta_s \leq U_M - R - \sum \Delta
$$

Ceci signifie que la plus grande dérive admissible sera obtenue pour la plus petite cote de réglage. Celle-ci sera obtenue en remplaçant dans (2.1) l'inégalité par une égalité. Ceci donne

$$
R = U_m + \sum \Delta \tag{2.3}
$$

C'est donc, aux incertitudes près, au minimum de matière qu'il faut régler la cote.

Par ailleurs, le fonctionnement ne sera possible que si  $\Delta_s \geq 0$ . Or, la soustraction de la condition (2.1) à la condition (2.2) donne

$$
\Delta_s + 2 \sum \Delta \le IT(U)
$$

soit la condition de réalisabilité

$$
IT(U) - 2\sum \Delta \ge \Delta_s > 0 \tag{2.4}
$$

Si cette condition n'est pas vériée, il est impossible, par les moyens d'usinage envisagés, d'obtenir la précision requise.

#### Cas des cotes de type alésage

Dans le cas d'une cote de type alésage, les conditions s'écrivent

$$
U_m \leq \min_t U_m^*(t) = \min_t (R - \Delta_r - \Delta_g - \Delta_a + \delta_s(t))
$$
  
 
$$
\leq R - \Delta_r - \Delta_g - \Delta_a - \Delta s
$$
 (2.5)

$$
U_M \geq \max_t U_M^*(t) = \max_t (R + \Delta_r + \Delta_g + \Delta_a + \delta_s(t))
$$
  
 
$$
\geq R + \Delta_r + \Delta_g + \Delta_a + 0
$$
 (2.6)

La relation (2.5) fournit alors

$$
\Delta s \le R - \sum \Delta - U_m
$$

la plus grande dérive possible correspond ici à la plus grande cote de réglage. On obtient celle-ci à partir de la condition (2.6) :

$$
R = U_M - \sum \Delta \tag{2.7}
$$

On notera du reste que c'est encore, aux incertitudes près, le minimum de matière. On retrouve du reste la condition de réalisabilité (2.4).

#### Synthèse

Les résultats obtenus peuvent se synthétiser comme suit :

Principe 1 La cote de réglage rationnelle est située au minimum de matière augmenté en matière de la somme des incertitudes  $\sum \Delta$ .

Principe 2 La dérive admissible est inférieure ou égale à l'intervalle de tolérance diminué de deux fois la somme des incertitudes P∆. Elle n'est égale à cette valeur que si le premier principe est respecté.

## 2.3.3 Remarques

a) On entend parfois dire qu'il vaut mieux régler l'outil au maximum de matière car il est toujours possible d'enlever la matière excédentaire si besoin est ». Cette conception est erronée, car

- La dérive provoquera rapidement la mise hors cote de la pièce.
- $\mathcal{L}$  Le supplément de matière indésirable sera souvent trop petit pour être repris à l'outil (copeau minimal) et ne pourra être enlevé que par une opération de rectification lente, coûteuse et difficile à réaliser dans le cas des alésages.

b) On constate que si l'intervalle de tolérance  $IT(U)$  est trop étroit, la fabrication sera impossible avec les moyens envisagés. On ne peut trop rappeler que le bureau d'études doit prendre pour devise tout juste assez fin pour le fonctionnement correct, jamais plus !

c) Il n'en reste pas moins que l'analyse statistique des cotes obtenues mène à une distribution décentrée dans l'intervalle de tolérance, le mode étant plus proche du maximum que du minimum de matière. Ceci est dû au fait que la dérive n'est pas une fonction linéaire du temps. Pendant la période dite de rodage de l'outil (usure primaire), l'usure se fait très rapidement, ce qui mène à une première dérive rapide. Par la suite, l'usure devient linéaire et plus faible. Comme cette période d'usure établie dure plus longtemps et qu'elle correspond à une dérive plus faible, il y a plus de pièces près du maximum de matière.

# 2.3.4 Procédure simpliée

Il arrive souvent que l'on procède comme suit pour déterminer la cote de réglage [8, 15]. On part de l'hypothèse que

$$
IT(U) \ge 3\sum \Delta \tag{2.8}
$$

dont on peut vérifier la plausibilité dans des cas précis. Ceci donne une possibilité de dérive égale à  $IT/3$ . La cote de réglage est alors donnée par

$$
R = U_m + IT/3 \tag{2.9}
$$

pour une cote d'arbre et

$$
R = U_M - IT/3 \tag{2.10}
$$

pour une cote d'alésage.

# 2.4 Cotes de fabrication

### 2.4.1 Quelques remarques préliminaires

Lors de l'établissement de cotes de fabrication, il faut toujours avoir en tête les principes suivants [13, 5] :

a) Le coût de l'usinage croît avec sa précision  $(f_i q, 10)$ 

b) Il existe, pour chaque opération, un copeau minimal, en-deçà duquel l'usinage ne peut se faire convenablement. En finition, il est défini par le risque de refus de coupe. En dégrossissage, il faut, dès la première passe, enlever la croûte de la pièce, de manière à ne laisser sur celle-ci que de la matière saine.

c) Les cotes données par le bureau d'études sont normalement dénies par des raisons fonctionnelles. Mais ce ne sont pas nécessairement les cotes de fabrication. Ainsi, dans le cas de la figure 11, il peut arriver que la cote  $Z^{\pm z}$ du bureau d'études soit la résultante des deux cotes de fabrication  $X^{\pm x}$  et  $Y^{\pm y}$ . On dit, dans ce cas, qu'il y a transfert de cotes. La question qui se pose alors est l'établissement des tolérances de fabrication  $x$  et  $y$  permettant de respecter la tolérance z du bureau d'études qui, seule, sera vérifiée à la réception.

d) Enfin, il existe des cotes non définies par le bureau d'études, car elles sont en fait imposées par des impératifs de fabrication. La figure 12 montre deux exemples de telles cotes des méthodes

### 2.4.2 Transfert de cotes

Imaginons ( $fig. 13$ ) une pièce pour laquelle le plan du bureau d'études fixe les cotes  $U_1, C$  et  $U_3$ , avec tolérances. Supposons en outre que le processus de fabrication utilise en fait les cotes de fabrication  $U_1, U_2$  et  $U_3$ . La question consiste à déterminer la valeur de  $U_2$  et ses tolérances de manière à satisfaire aux exigences du bureau d'études quant à la cote C. C'est ce que l'on appelle un transfert de cotes.

Pour résoudre ce problème, on établit la chaîne de cotes de C considérée comme condition  $(f_i q.14)$ . On trouve

$$
C = -U_1 + U_2 - U_3
$$

Il en découle d'abord la relation suivante entre les cotes nominales :

$$
\bar{C}=-\bar{U}_1+\bar{U}_2-\bar{U}_3
$$

ce qui implique

$$
\bar{U}_2=\bar{C}+\bar{U}_1+\bar{U}_3
$$

Les intervalles de tolérance vérifient

$$
IT(C) = IT(U_1) + IT(U_2) + IT(U_3)
$$

donc

$$
IT(U_2) = IT(C) - IT(U_1) - IT(U_3)
$$
\n(2.11)

Il va de soi que ce résultat n'est admissible que si  $IT(U_2)$  est positif et suffisamment grand pour être réalisable. Or, cet intervalle de tolérance est toujours inférieur à celui de C. Il se peut donc que l'on arrive à un résultat inacceptable. Nous reviendrons sur ce point.

Supposons d'abord que l'intervalle de tolérance trouvé soit raisonnable. Alors, on peut écrire les relations aux écarts suivantes :

$$
ES(C) = -EI(U_1) + ES(U_2) - EI(U_3)
$$
  

$$
EI(C) = -ES(U_1) + EI(U_2) - ES(U_3)
$$

dont on déduit

$$
ES(U_2) = ES(C) + EI(U_1) + EI(U_3)
$$
  

$$
EI(U_2) = EI(C) + ES(U_1) + ES(U_3)
$$

La cote  $U_2$  est donc déterminée en grandeur et tolérances.

Revenons au cas où la relation (2.11) mène à une valeur aberrante, trop petite ou même négative, de  $IT(U_2)$ . On peut alors envisager trois solutions  $[21, 5]$ :

a) On peut essayer de resserrer les tolérances de  $U_1$  et  $U_3$ , ce qui rend le transfert possible au prix d'un coût plus élevé.

b) On peut essayer de modifier le processus d'usinage pour obtenir la cote  $C$ comme cote ditrecte, ce qui nécessite en général un appareillage spécial ou un outil spécial.

c) En désespoir de cause, on peut examiner avec le bureau d'études la possibilité d'élargir la tolérance sur  $C$ . Il arrive en effet que le bureau d'études spécifie des tolérances exagérément fines « pour se couvrir ». Ce genre de problèmes illustre bien le fait qu'une bonne conception ne peut négliger les contraintes de fabrication et qu'un cloisonnement trop rigide entre le bureau d'études et le bureau des méthodes (hypertaylorisme) peut mener à une baisse de la qualité (tolérances non respectées) ou à une production peu économique (tolérances obtenues à tout prix).

## 2.4.3 Exemples

#### Exemple 1 [13]

On veut fraiser les faces  $F_1$  et  $F_2$  de la pièce représentée en figure 15, avec la mise en position indiquée. Les cotes de fabrication à déterminer sont  $U_1$  et  $U_2$ .

a) Cote  $U_1$  – La chaîne de cotes est représentée en figure 16. Elle donne

$$
x = y - U_1
$$

Pour les cotes nominales, on a donc

$$
\bar{x}=\bar{y}-\bar{U_1}
$$

soit

$$
\bar{U_1} = \bar{y} - \bar{x} = 100 - 40 = 60
$$

Examinons à présent les intervalles de tolérance. On a

$$
IT(x) = IT(y) + IT(U_1)
$$

soit

$$
IT(U_1) = IT(x) - IT(y) = 0, 3 - 0, 2 = 0, 1
$$

Cet intervalle est tout à fait admissible. On peut donc calculer les écarts. Comme

$$
ES(x) = ES(y) - EI(U_1)
$$
  

$$
EI(x) = EI(y) - ES(U_1)
$$

on déduit

$$
EI(U_1) = ES(y) - ES(x) = 0, 1 - 0 = 0, 1
$$
  
\n
$$
ES(U_1) = EI(y) - EI(x) = -0, 1 - (-0, 3) = 0, 2
$$

Le résultat est donc

$$
U_1 = 60^{+0.2}_{+0.1}
$$

On vérifie, à titre de preuve, que l'intervalle de tolérance est bien égal à 0,1.

b) Cote  $U_2$  – la chaîne de cotes est représentée en figure 17. Elle donne

$$
x = y - U_2
$$

Pour les cotes nominales, cela donne

 $\bar{x} = \bar{y} - \bar{U_2}$ 

soit

$$
\bar{U_2} = \bar{y} - \bar{x} = 60 - 20 = 40
$$

Venons-en aux intervalles de tolérances. On a

$$
IT(x) = IT(y) + IT(U_2)
$$

ce qui donne

$$
IT(U_2) = IT(x) - IT(y) = 0, 1 - 0, 4 = -0, 3
$$

Le transfert est donc impossible. Pour le rendre possible, on pourra par exemple resserrer la tolérance sur y. Il faudra que  $IT(y)$  soit inférieur à 0,1. Posons  $IT(y) = 0,05$  (pour autant que l'on juge cette valeur réalisable), tout en restant dans la fourchette donnée par le bureau d'études. On peut conserver le caractère symétrique de la zone de tolérance, ce qui donne

$$
y = 60^{\pm 0.025}
$$

On peut à présent calculer les écarts de  $U_2$  à partir des relations

$$
ES(x) = ES(y) - EI(U_2)
$$
  

$$
EI(x) = EI(y) - ES(U_2)
$$

ce qui donne

$$
EI(U_2) = ES(y) - ES(x) = 0,025 - 0,1 = -0,075
$$
  
\n
$$
ES(U_2) = EI(y) - EI(x) = -0,025 - 0 = -0,025
$$

soit, finalement,

$$
U_2 = 40^{-0.025}_{-0.075}
$$

Cette solution est, certes, correcte, mais elle a nécessité de resserrer fortement la tolérance sur la cote  $y$  qui, en tant que cote d'encombrement, n'a pas a priori de raison d'être précise. Il va de soi que les coûts de fabrication s'en ressentiront.

#### Exemple 2 [13]

On veut fraiser la face  $F_1$  de la pièce de la figure 18 sur une fraiseuse verticale, avec la mise en position représentée. La cote de fabrication à déterminer est U.

La chaîne de cotes indique la relation

$$
x = y - U
$$

La cote nominale s'obtient à partir de

$$
\bar{x}=\bar{y}-\bar{U}
$$

ce qui donne

$$
\bar{U} = \bar{y} - \bar{x} = 75 - 56 = 19
$$

Examinons à présent les intervalles de tolérance. De la relation

$$
IT(x) = IT(y) + IT(U)
$$

on déduit

$$
IT(U) = IT(x) - IT(y) = 0,05 - 0,5 = -0,45
$$

Le transfert est donc impossible. Pour remédier à cette situation, on peut imaginer trois solutions :

(i) Resserrer la cote  $y$  - Il faudra que l'intervalle de tolérance de cette cote soit inférieur à celui de la cote x. On choisira par exemple  $IT(y) = 0,025$ , en posant  $y = 75_0^{+0.025}$ . Alors, les relations aux écarts

$$
ES(x) = ES(y) - EI(U)
$$
  

$$
EI(x) = EI(y) - ES(U)
$$

donnent

$$
EI(U) = ES(y) - ES(x) = +0,025 - 0,05 = -0,025
$$
  

$$
ES(U) = EI(y) - EI(x) = 0 - 0 = 0
$$

soit

 $U = 19^0_{-0,025}$ 

On constate que le resserrement des tolérances est ici drastique.

(ii) Ramener la cote  $x$  à une cote d'outil en accouplant deux fraises sur le même arbre, leur distance étant convenablement réglée par des entretoises  $(fiq. 19)$ .

(iii) Ramener la cote  $x$  à une cote d'appareillage en prenant  $F_2$  comme référence auxiliaire et en utilisant une butée s'appuyant sur cette surface lors de l'usinage de  $F_1$  (fig. 20).

Il va sans dire que le choix dénitif de la solution doit se faire en fonction d'impératifs économiques. Ainsi, la solution (ii) s'applique essentiellement dans le cas d'une fabrication en série, car elle implique la rectification de l'entretoise entre les deux fraises, coût qu'il faudra répartir sur le nombre de pièces à réaliser.

# 2.5 Transfert de tolérances d'orientation

Dans la mesure où les tolérances de forme leur sont bien inférieures, ce qui est de règle, les tolérances d'orientation peuvent se traiter comme des tolérances angulaires. Nous illustrerons cette procédure sur quelques exemples empruntés à la référence [13].

## 2.5.1 Réalisation directe

La figure 21 illustre le fraisage associé de deux faces  $F_1$  et  $F_2$  à l'aide d'une fraise à deux tailles. Dans ce cas, la perpendicularité des deux faces est tout simplement une cote d'outil  $U_0 = \vert \perp \vert 0, 05 \vert$ 

## 2.5.2 Transfert d'une tolérance de parallélisme

Pour réaliser l'angle entre les faces  $F_1$  et  $F_2$  de la figure 22, on procède comme suit :

a) Dans une première étape (fig. 23), on réalise la face  $F_1$ , d'une longueur de 80mm. Cette face fait avec la référence un angle  $\alpha_1$  régi par une tolérance de parallélisme  $\mid F_1 \mid ||U_1|$  réf , ce qui signifie que

$$
\alpha_1 = 0^{\pm \Delta \alpha_1}
$$

avec

$$
\Delta \alpha_1 = \frac{U_1}{80}
$$

b) Dans une deuxième étape (fig.  $24$ ), on réalise la face  $F_2$ , qui fait avec la même référence un angle  $\alpha_2$  régi par une tolérance de parallélisme  $|F_2| ||U_2|$  réf ce qui revient à dire  $\alpha_2 = 0^{\pm \Delta \alpha_2}$ 

avec

$$
\Delta \alpha_2 = \frac{U_2}{20}
$$

Comme le montre la figure 25, l'angle  $\alpha_{12}$  entre les deux faces est donné par

30

$$
\alpha_{12}=\alpha_1-\alpha_2
$$

ce qui implique, vu l'indétermination des sens des deux angles du second membre,

$$
\Delta \alpha_{12} = \Delta \alpha_1 + \Delta \alpha_2
$$

avec ici,

$$
\Delta \alpha_{12} = \frac{\boxed{F_2 \mid \parallel |F_1|}{30}}{30} = \frac{0,06}{30} = 0,002
$$

Comme la difficulté de réalisation des deux faces est comparable, il est naturel de poser

$$
\Delta \alpha_1 = \Delta \alpha_2 = \Delta^*
$$

ce qui mène à la condition

$$
\Delta^* = \frac{1}{2}\Delta\alpha_{12} = \frac{1}{2}.0,002 = 0,001
$$

Finalement,

$$
U_1 = \Delta^* .80mm = 0,08mm
$$

et

$$
U_2 = \Delta^* .30mm = 0,03mm
$$

# 2.5.3 Transfert d'une tolérance de perpendicularité

Continuant la fabrication de la pièce précédente, il faut à présent faire un trou, avec une condition de perpendicularité par rapport à  $F_2$  (fig. 26). Cette condition sera à nouveau transférée en une tolérance de perpendicularité  $U_3$  avec la référence *(fig. 27)*. La condition imposée est  $|axe_3| \perp |0, 1|F_2|$ , ce qui signifie que l'angle  $\alpha_{23}$  doit vérifier

$$
\alpha_{23} = \left(\frac{\pi}{2}\right)^{\pm \Delta \alpha_{23}}
$$

avec

$$
\Delta \alpha_{23} = \frac{0,1}{20} = 0,005
$$

puisque la longueur du trou est de 20mm. La figure 28 montre que si  $\alpha_3$  est l'angle entre la face de référence et l'axe du trou, on a la relation

$$
\alpha_{23}=\alpha_3-\alpha_2
$$

si bien que

$$
\Delta \alpha_{23} = \Delta \alpha_3 + \Delta \alpha_2
$$

En se rappelant que l'on avait ci-dessus  $\Delta \alpha_2 = 0,001$ , on obtient donc

$$
\Delta \alpha_3 = \Delta \alpha_{23} - \Delta \alpha_2 = 0,005 - 0,001 = 0,004
$$

et, par conséquent,

 $U_3 = 0,004.20mm = 0,08mm$ 

Là encore, si le transfert avait été impossible  $(U_3)$  trop petit ou même négatif), il aurait fallu resserrer  $U_2$  ou revoir les spécifications avec le bureau d'études.

# 2.6 Transfert de tolérances de localisation

La figure 29 représente un corps de palier [13]. Les quatre trous sont destinés à faire passer les vis de fixation d'un flasque portant un joint à lèvres. Ce flasque doit évidemment être centré sur l'alésage, ce qui justifie le mode de toléranciation qui est typiquement fonctionnel. Pour la fabrication, ces trous seront pointés à partir des deux références  $F_1$  et  $F_2$ , dans un système d'axes cartésiens. Il faut donc effectuer un transfert de cotes, car la zone de tolérance sera ramenée à un rectangle choisi de manière à satisfaire aux conditions ci-dessus ( $f_i q$ ,  $30$ ).

Examinons le problème en détail à l'aide de la figure 31. Par rapport à sa position idéale, le centre du trou aura un déport  $(x_1, x_2)$  que l'on peut écrire sous la forme

$$
x_1 = 0^{\pm IT(x_1)/2}
$$
,  $x_2 = 0^{\pm IT(x_2)/2}$ 

Dans tous les cas de réalisation, il faudra que

$$
x_1^2 + x_2^2 \le \left(\frac{1}{2}\right)^2
$$

ce qui n'est possible que si

$$
IT^2(x_1) + IT^2(x_2) = 1\tag{2.12}
$$

Les chaînes de cotes de  $x_1$  et  $x_2$  (fig. 32 et 33) donnent

$$
x_1 = 15,910 - a_1 + U_1 \tag{2.13}
$$

$$
x_2 = 15,910 - a_2 + U_2 \tag{2.14}
$$

On en déduit d'une part

$$
IT(x_1) = IT(a_1) + IT(U_1) = IT(U_1) + 0,4
$$

et, d'autre part,

$$
IT(x_2) = IT(a_2) + IT(U_2) = IT(U_2) + 0, 1
$$

A ce stade, nous admettrons, ce qui est plausible, que la machine est aussi précise dans la direction 1 que dans la direction 2, ce qui mène à poser

$$
IT(U_1) = IT(U_2) = i
$$

Cela donne

$$
IT(x_1) = i + 0, 4; IT(x_2) = i + 0, 1
$$

L'introduction de ces valeurs dans la condition (2.12) conduit à l'équation

$$
1 = (i + 0, 4)^{2} + (i + 0, 1)^{2} = 2i^{2} + 2i(0, 4 + 0, 1) + (0, 4)^{2} + (0, 1)^{2}
$$

soit

$$
2i^2 + i - 0,83 = 0
$$

La seule solution positive de cette équation du second degré est

$$
i = \frac{-1 + \sqrt{1 + 4 \cdot 2 \cdot 0,83}}{4} = 0,441
$$

On en déduit

$$
IT(x_1) = i + 0, 4 = 0,841; \ IT(x_2) = i + 0, 1 = 0,541
$$

ce qui donne, en arrondissant par défaut pour être sûr de respecter les tolérances,

$$
x_1 = 0^{\pm 0,420}; \ x_2 = 0^{\pm 0,270} \tag{2.15}
$$

Nous sommes à présent en mesure de déterminer  $U_1$  et  $U_2$ . Pour  $U_1$ , on déduit d'abord de la chaîne de cotes (2.13) la condition suivante sur sa valeur nominale :

$$
0 = \bar{x_1} = 15,910 - \bar{a_1} + \bar{U_1}
$$

ce qui donne

$$
\bar{U_1} = \bar{a_1} - 15,910 = 35 - 15,910 = 19,090
$$

On a ensuite les équations aux écarts

$$
ES(x_1) = -EI(a_1) + ES(U_1)
$$

soit

$$
ES(U_1) = EI(a_1) + ES(x_1) = -0, 2 + 0, 420 = 0, 220
$$

et

$$
EI(x_1) = -ES(a_1) + EI(U_1)
$$

soit

$$
EI(U_1) = ES(a_1) + EI(x_1) = +0, 2 - 0, 420 = -0, 220
$$

Ainsi,

$$
U_1 = 19,090^{\pm 0,220}
$$

On procède de la même façon pour  $U_2$  à partir de la chaîne de cotes (2.14), ce qui donne d'abord pour la valeur nominale

$$
0 = \bar{x_2} = 15,910 - \bar{a_2} + \bar{U_2}
$$

c'est-à-dire

$$
\overline{U}_2 = \overline{a}_2 - 15,910 = 27 - 15,910 = 11,090
$$

Pour les écarts, on a d'une part

$$
ES(x_2) = -EI(a_2) + ES(U_2)
$$

ce qui donne

$$
ES(U_2) = EI(a_2) + ES(x_2) = -0,05 + 0,270 = 0,220
$$

et d'autre part,

$$
EI(x_2) = -ES(a_2) + EI(U_2)
$$

d'où

$$
EI(U_2) = ES(a_2) + EI(x_2) = 0,05 - 0,270 = -0,220
$$

Le résultat est donc

$$
U_2 = 11,090^{\pm 0,220}
$$

# 2.7 Transfert de tolérances de symétrie

## 2.7.1 Première possibilité

La pièce représentée en figure 34 [13] peut être réalisée de plusieurs façons. Examinons d'abord le processus décrit en figure 35. Il nécessite d'une part le transfert de la cote  $70_0^{+0.3}$  sur  $U_2$  et  $U_3$  et d'autre part le transfert de la tolérance de symétrie. Pour la cote, on a la chaîne suivante *(fig. 36)* :

$$
y = 70_0^{+0.3} = U_2 - U_3 \tag{2.16}
$$

Quant à la chaîne relative à la condition de symétrie, elle s'écrit ( $fg. 37$ )

$$
x = -\frac{1}{2}U_1 + \frac{1}{2}(U_2 + U_3)
$$
\n(2.17)

Commençons par déterminer les cotes nominales. On déduit de (2.16)

$$
\frac{1}{2}\bar{U_2} - \frac{1}{2}\bar{U_3} = 35
$$

et de (2.17)

$$
\frac{1}{2}\bar{U}_2 + \frac{1}{2}\bar{U}_3 = \bar{x} + \frac{1}{2}\bar{U}_1 = 0 + 60 = 60
$$

La somme de ces deux relations donne

$$
\bar{U_2} = 60 + 35 = 95
$$

et leur différence,

$$
\bar{U_3} = 60 - 35 = 25
$$

En ce qui concerne les tolérances, on notera d'abord que la chaîne (2.16) implique

$$
IT(y) = 0, 3 = IT(U_2) + IT(U_3)
$$

tandis que la chaîne (2.17) conduit à

$$
IT(x) = 0, 6 = \frac{1}{2}IT(U_1) + \frac{1}{2}[IT(U_2) + IT(U_3)]
$$

soit

$$
IT(U_2) + IT(U_3) = 2IT(x) - IT(U_1) = 1, 2 - 0, 2 = 1
$$

C'est donc le transfert de la cote qui est le plus exigeant, et c'est par lui que nous commencerons. De (2.16), on déduit

$$
ES(y) = 0, 3 = ES(U_2) - EI(U_3)
$$
  
\n
$$
EI(y) = EI(U_2) - ES(U_3)
$$
\n(2.18)

Il est rationnel de donner à des éléments symétriques des zones de tolérance également symétriques. C'est pourquoi nous imposerons

$$
ES(U_2) = -EI(U_3) = es
$$
  

$$
EI(U_2) = -ES(U_3) = ei
$$

ce qui ramène les deux conditions (2.18) à

$$
2es = 0, 3; 2ei = 0
$$

soit

$$
es = 0, 15; \; ei = 0
$$

Finalement, le transfert de cotes est correctement réalisé en posant

$$
U_2 = 95_0^{+0,15}; \ U_3 = 25_{-0,15}^0
$$

Vérifions à présent que la condition de symétrie est bien vérifiée. De la chaîne (2.17), on déduit

$$
ES(x) = -\frac{1}{2}EI(U_1) + \frac{1}{2}ES(U_2) + \frac{1}{2}ES(U_3) = 0,05 + 0,075 + 0 = 0,125
$$
  

$$
EI(x) = -\frac{1}{2}ES(U_1) + \frac{1}{2}EI(U_2) + \frac{1}{2}EI(U_3) = -0,05 + 0 - 0,075 = -0,125
$$

ce qui, visiblement, est plus que suffisant.

## 2.7.2 Deuxième possibilité

La méthode précédente a exigé des tolérances relativement fines sur  $U_2$  et  $U_3$  du fait du transfert de cotes. Il en résulte que la condition de symétrie a été obtenue avec une précision superflue. Or, on peut éviter le transfert de cotes en réalisant la cote  $70_0^{+0.3}$  comme *cote d'outil*. On y arrive en associant deux fraises comme l'indique la figure 38. La cote  $70^{+0.3}_0$ , cote de fabrication dans le plan de travail de la figure 39, se règle alors à l'aide d'entretoises calibrées entre les deux fraises. Il en résulte la nouvelle chaîne de cotes de la figure 40, qui donne

$$
x = -\frac{1}{2}U_1 + U_3 + \frac{1}{2}U_2
$$

où seule, U<sup>3</sup> est à déterminer. Sa valeur nominale se déduit par

$$
\bar x = 0 = -\frac{1}{2}\bar U_1 + \bar U_3 + \frac{1}{2}\bar U_2
$$

ce qui donne

$$
\bar{U}_3 = \bar{x} + \frac{1}{2}\bar{U}_1 - \frac{1}{2}\bar{U}_2 = 0 + 60 - 35 = 25
$$

Son intervalle de tolérance résulte de la condition

$$
IT(x) = 0, 6 = \frac{1}{2}IT(U_1) + IT(U_3) + \frac{1}{2}IT(U_2)
$$

ce qui donne

$$
IT(U_3) = IT(x) - \frac{1}{2}IT(U_1) - \frac{1}{2}IT(U_2) = 0, 6 - 0, 1 - 0, 15 = 0, 35
$$

c'est-à-dire que l'on peut se contenter d'une tolérance bien moins fine sur  $U_3$ . Quant aux écarts, ils sont régis par les conditions

$$
ES(x) = -\frac{1}{2}EI(U_1) + ES(U_3) + \frac{1}{2}ES(U_2)
$$
  
\n
$$
EI(x) = -\frac{1}{2}ES(U_1) + EI(U_3) + \frac{1}{2}EI(U_2)
$$

dont on déduit

$$
ES(U_3) = ES(x) + \frac{1}{2}EI(U_1) - \frac{1}{2}ES(U_2) = 0, 3 - 0, 05 - 0, 15 = 0, 1
$$
  

$$
EI(U_3) = EI(x) + \frac{1}{2}ES(U_1) - \frac{1}{2}EI(U_2) = -0, 3 + 0, 05 - 0 = -0, 25
$$

Finalement,

$$
U_3 = 25^{+0,1}_{-0,25}
$$

# 2.8 Cumul de chaînes de cotes

## 2.8.1 Chaînes cumulées

Le plus souvent, les différentes conditions de réalisation sont interdépendantes, et il faut combiner plusieurs chaînes de cotes pour obtenir toutes les cotes de fabrication [13]. Partant du brut, on analysera chacune des opérations, jusqu'à obtenir les cotes finales qui sont celles du plan. On effectuera alors une remontée, qui permettra d'obtenir toutes les cotes de fabrication en grandeur et tolérance, ainsi que le brut minimal, c'est-à-dire les cotes du brut tout juste capable de contenir la pièce. Pour chaque opération, il faudra faire intervenir deux notions, celle de copeau minimal et celle d'intervalle de tolérance.

# 2.8.2 Copeau minimal

Les chaînes de cotes que nous avons rencontrées jusqu'ici ne concernaient que des cotes de finition. Mais lorsqu'on s'intéresse à la succession des différentes passes, allant du dégrossissage à la finition, il faut s'assurer que chacune d'entre elles respecte la condition de *copeau minimal (Cp<sub>m</sub>)* [3]. Il s'agit de l'épaisseur minimale de matière à enlever pour assurer

- $-La$  qualité de la surface usinée. En particulier, si l'on part d'une surface brute, il faut être sûr de mettre à nu, sur toute la surface engendrée, le métal sain. Il ne peut rester aucun reste de la croûte que l'on rencontre sur la plupart des bruts. Il faut d'ailleurs que la pointe de l'outil ne travaille pas dans la croûte, sous peine de la voir se détériorer rapidement, car la croûte est généralement abrasive.
- $-La$  coupe dans de bonnes conditions lorsque l'on retravaille une surface déjà usinée. Une passe trop petite peut en effet mener au refus de coupe, phénomène dans lequel l'outil ne fait que frotter sur la pièce en l'écrouissant.

Pour déterminer la valeur du copeau minimal, on pourra s'inspirer du tableau suivant :

VALEURS INDICATIVES DU COPEAU MINIMAL [13]

| Sur une surface brute                                  |                 |
|--------------------------------------------------------|-----------------|
| type de pièce                                          | $Cp_m/mm$       |
| Pièce en acier moulé $L \pm 250mm$                     | 4.6             |
| Pièce en acier moulé $250mm < L \pm 1000mm$            | 610             |
| Pièce en fonte moulée $L \pm 250 mm$                   | 2,55            |
| Pièce en fonte moulée $250mm < L \pm 1000mm$           | $\overline{48}$ |
| Pièce en alliage d'Al moulée en sable                  |                 |
| (selon dimensions et difficulté)                       | 2.6             |
| Pièce en alliage d'Al moulée en coquille par gravité   | $1 \ldots 3$    |
| Pièce en alliage d'Al moulée en coquille sous pression | 0, 51, 5        |
| Pièce soudée ou découpée                               | $1 \cdot 2$     |
| Sur une surface usinée                                 |                 |
| type d'opération                                       | $Cp_m/mm$       |
| Seconde ébauche (ou semi-finition) à l'outil coupant   | 0, 30, 5        |
| Finition à l'outil coupant                             | 0,10,2          |
| Rectification                                          | 0,050,1         |

# 2.8.3 Tolérances des cotes de fabrication

Les principes suivants s'appliquent :

Principe 3 Les cotes ayant pour référence une surface brute doivent être affectées de tolérances suffisamment larges, pour tenir compte de l'incertitude de positionnement.

Principe 4 Les cotes ayant pour référence une surface usinée peuvent être af $fect$ ées de tolérances plus fines.

Principe 5 Les tolérances des cotes de finition doivent (évidemment) respecter les prescriptions du dessin.

Voici quelques indications à ce sujet :

# IT SUR LES COTES DE FABRICATION

a) Cotes dont la référence est une surface brute : Tolérance de  $\pm 0, 1$  à ±1 selon la qualité et la correction géométrique de la surface brute.

| Procédé             |             | IT/mm         |                       |
|---------------------|-------------|---------------|-----------------------|
| d' using            | Ebauche     | Semi-finition | $\overline{Finition}$ |
| Fraisage            | 0, 30, 5    | 0, 10, 2      |                       |
| Tournage            | 0,30,5      | 0, 10, 2      | Doit                  |
| Percage             | 0,20,5      | 0,150,2       | respecter             |
| Alésage au grain    | 0, 20, 4    | 0, 10, 2      | l'IT fixé             |
| Alésage à l'alésoir | 0,150,2     | 0,050,15      | par le                |
| Rectification       | $0,1$ $0,3$ | 0,050,1       | plan                  |
| <b>Brochage</b>     | 0,050,15    | 0,020,4       |                       |

b) Cotes entre surfaces usinées [13]

## 2.8.4 Un exemple simple

Soit à réaliser la cote  $30^{0}_{-0,1}$  entre les deux faces d'une pièce, en effectuant d'abord l'ébauche puis la finition de chacune d'elles. Les hypothèses du bureau des méthodes sont :

$$
C p_m = \left\{ \begin{array}{ll} 2,5 & \textrm{en ébauche} \\ 0,5 & \textrm{en finition} \end{array} \right.
$$

et

$$
IT = \left\{ \begin{array}{ll} 0,8 & \text{si la référence est brute} \\ 0,5 & \text{si la référence est usinée} \end{array} \right.
$$

On établit successivement et dans l'ordre les chaînes de cotes relatives aux diverses opérations  $(fig. 41)$ .

Ébauche de la face 2

$$
Cp = B - U_1 \text{ donc } Cp_m = B_m - U_{1M} = 2,5
$$
  

$$
IT(U_1) = 0,8
$$
 (2.19)

Ébauche de la face 1 L'opération précédente a permis d'obtenir une première surface usinée. On retourne alors la pièce, pour se servir de cette surface usinée comme référence.

$$
Cp = U_1 - U_2 \text{ donc } Cp_m = U_{1m} - U_{2M} = 2,5
$$
  

$$
IT(U_2) = 0,2
$$
 (2.20)

Finition de la face 2 Ici, il est prévu de retourner à nouveau la pièce pour nir la face 2. C'est discutable, car on aurait pu garder le même montage pour finir la face 1, puis retourner pour finir la face 2, ce qui épargne un retournement. Nous invitons l'étudiant à établir les chaînes de cotes dans ce cas. Cela étant,

$$
Cp = U_2 - U_3 \text{ donc } Cp_m = U_{2m} - U_{3M} = 0,5
$$
  

$$
IT(U_3) = 0,2
$$
 (2.21)

Finition de la face 1 On retourne donc à nouveau la pièce.

$$
Cp = U_3 - U_4 \text{ donc } Cp_m = U_{3m} - U_{4M} = 0,5
$$
  
Condition du plan :  $U_4 = 30^{0}_{-0,1}$  (2.22)

Remontée

$$
(2.22): \tU_{3m} = U_{4M} + 0, 5 = 30 + 0, 5 = 30, 5
$$
  
\n
$$
(2.21): \tIT(U_3) = 0, 2
$$
  
\n
$$
U_3 = 30, 5_0^{+0,2}
$$
  
\n
$$
(2.21): \tU_{2m} = U_{3M} + 0, 5 = 30, 7 + 0, 5 = 31, 2
$$
  
\n
$$
(2.20): \tIT(U_2) = 0, 2
$$
  
\n
$$
U_2 = 31, 2_0^{+0,2}
$$
  
\n
$$
(2.20): \tU_{1m} = U_{2M} + 2, 5 = 31, 4 + 2, 5 = 33, 9
$$
  
\n
$$
(2.19): \tIT(U_1) = 0, 8
$$
  
\n
$$
U_1 = 33, 9_0^{+0,8}
$$
  
\n
$$
(2.10): \tP_{3m} = U_{3m} + 2.5 = 34, 7 + 2.5 = 37, 2
$$

$$
(2.19): \quad B_m = U_{1M} + 2, 5 = 34, 7 + 2, 5 = 37, 2
$$
\n
$$
B = 37, 2min
$$

# 2.9 Quelques notions sur les gammes d'usinage

# 2.9.1 Définitions

La description complète de toutes les opérations d'usinage nécessaires pour passer de l'état brut à l'état fini d'une pièce s'appelle sa *gamme d'usinage*. Elle inclut les conditions d'appui de la pièce, la dénition de la référence des cotes et les conditions de coupe. Une gamme se décompose en les éléments suivants :

- phase C'est l'ensemble du travail réalisé sur une seul poste de travail. Une phase peut comporter plusieurs sous-phases.
- sous-phase A l'intérieur d'une phase, une sous-phase est l'ensemble du travail exécuté sans démontage de la pièce. Une sous-phase comporte souvent plusieurs opérations, qui sont alors dites associées.
- opération Tout travail réalisé sans démontage de la pièce, sans changement d'outil, et sans modification des mouvements de l'outil.

## 2.9.2 Liaisons au brut

Il arrive que le plan spécifie des tolérances par rapport à des surfaces brutes. La figure 42 montre un exemple de ce type. Pour usiner la semelle de ce palier, on peut imaginer d'appuyer la pièce sur la surface 1 ou sur la surface 2. En prenant appui sur la surface 1, la cote a sera réalisée de manière directe et les tolérances sur cette cote pourront être respectées pour autant qu'elles soient compatibles avec la précision générale du brut. Si, au contraire, on prend appui sur la surface 2, la cote a sera transférée comme suit :

$$
a=-B+U
$$

où U est la cote de fabrication, et B une cote de brut, peu précise. On aura donc

$$
IT(a) = IT(B) + IT(U)
$$

ce qui mènera à

$$
IT(U) = IT(a) - IT(B)
$$

Comme l'intervalle de tolérance sur B est grand par nature, on aura de fortes chances de ne pas pouvoir obtenir la précision requise sur  $a$ . Cet exemple justifie clairement le principe général suivant [21] :

Principe 6 Le choix des surfaces d'appui doit permettre la réalisation directe des liaisons au brut.

## 2.9.3 Surfaces accessibles à l'outil

Il faut bien réaliser que le système d'appui et de serrage de la pièce dans une sous-phase donnée rend une partie de la pièce inaccessible à l'outil. Ainsi, lorsque la pièce de la figure 42 est posée sur sa surface 1, cette dernière et les surfaces situées sous elle sont inaccessibles. Pour pouvoir éventuellement les usiner, il faudra retourner la pièce. On a donc le

Principe 7 Pour chaque dénition d'appui, il faut repérer les surfaces accessibles et les surfaces inaccessibles à l'outil.

## 2.9.4 Dégrossissage et finition

Les passes de dégrossissage enlèvent de fortes épaisseurs et sont donc susceptibles de déformer la pièce pendant le travail. Il serait malheureux de détruire la qualité d'une surface finie par une passe de dégrossissage subséquente. C'est pourquoi on énonce encore le

**Principe 8** Il convient, dans la mesure du possible, d'effectuer d'abord le dégrossissage des différentes surfaces avant de procéder à la finition.

# 2.10 Simulation d'usinage

#### 2.10.1 Généralités

La simulation d'usinage est l'étude consistant à tracer les chaînes de cotes cumulées de toutes les opérations d'usinage d'une pièce. Elle permet

- $-d$ e déterminer toutes les cotes de fabrication, notamment les cotes d'ébauche;
- de déterminer les exigences dimensionnelles et géométriques sur le brut  $[13, 5]$ ;
- de vérifier la validité de la gamme d'usinage adoptée.

Nous présenterons cette méthode à l'aide d'un exemple. Mais il est peut-être utile de préciser que dans le cas de fabrications diérentes mais analogues, la simulation d'usinage peut être informatisée. C'est une application de la F.A.O. (fabrication assistée par ordinateur).

# 2.10.2 Problème

Nous examinerons l'usinage du flasque en fonte  $Ft20$  représenté en figure 43 [12, 13]. Il s'agit d'usiner les surfaces planes F1, F2, F3 et F4 ainsi que les cylindres ou alésages D1, D2, D3 et D4. les surfaces B1, B2 et B3 seront laissées à l'état brut. On tiendra compte des tolérances géométriques indiquées dans le tableau associé à la figure.

#### 2.10.3 Description de la gamme d'usinage

Les tolérances de position incluent une liaison au brut B1. En vertu du principe (6), il faudra donc usiner D1 en prenant B1 comme référence. On usinera alors D2 dans le même montage, pour réaliser la concentricité demandée avec D1. On usinera également l'alésage D4 dans le même montage.

Pour réaliser D3, il faudra retourner la pièce, qui devra prendre appui sur D1 et F2 pour réaliser la tolérance de concentricité.

On adoptera donc la gamme suivante :

## Phase 10 - Tournage

Appui plan (3points) sur B3. Centrage court sur B1.

- 10.1 Dressage d'ébauche de  $F2$ . La surface  $F2$  dégrossie servira de référence auxiliaire dans la suite.
- 10.2 Dressage d'ébauche de F1.
- 10.3 Chariotage de D2. La tolérance étant large, on ne fera qu'une passe. Cote à respecter :  $\emptyset$ 120 $_0^{+0,4}$ .
- 10.4 Chariotage d'ébauche de D1.
- 10.5 Alésage d'ébauche de D4.
- 10.6 Dressage de finition de F2. La surface  $F2$  finie servira de nouvelle référence auxiliaire dans la suite.
- **10.7** Dressage de finition de F1. Cote à respecter :  $4^{\pm0,1}$
- **10.8** Chariotage de finition de D1. Cote à respecter :  $\varnothing 64_{-0,03}^0$ .
- **10.9** Alésage de finition de  $D4$ . Cote à respecter :  $\emptyset 40_0^{+0.05}$ .

Phase 20-Tournage

Appui plan (3 points) surF2. Centrage court sur D1.

- 20.1 Dressage d'ébauche de F3.
- 20.2 Dressage d'ébauche de F4.
- **20.3** Dressage de finition de F3. Cote à respecter :  $10^{+0.1}_{0}$ .
- **20.4** Dressage de finition de  $F4$ . Cote à respecter :  $50^+0, 2_0$ .
- **20.5** Chariotage de finition de D3. Cote à respecter :  $\emptyset 80^{0}_{-0.5}$ .

#### 2.10.4 Cotes axiales

les chaînes de cotes et les équations correspondantes sont indiquées en figure 45. On peut en déduire les valeurs suivantes :

$$
U_8 = 50_0^{+0,2}
$$
  
\n
$$
U_7 = 10_0^{+0,1}
$$
  
\n
$$
U_6 = 50, 7_0^{+0,2}
$$
  
\n
$$
U_5 = 10, 6_0^{+0,2}
$$
  
\n
$$
U_4 = 4^{\pm 0,1}
$$
  
\n
$$
U_3 = 0, 5_0^{+0,2}
$$
  
\n
$$
U_2 = 4, 1_0^{+0,2}
$$
  
\n
$$
(c) \Rightarrow U_{1m} = 2 + U_{3M} + U_{5M} = 2 + 0, 7 + 10, 8 = 13, 5
$$
  
\n
$$
U_1 = 13, 5_0^{+0,8}
$$
  
\n
$$
(d) \Rightarrow B_{3M} = 2 - U_{1m} + U_{3M} + U_{6M} = 2 - 13, 5 + 0, 7 + 50, 9 = 40, 1
$$
  
\n
$$
B_3 = 40, 1min
$$
  
\n
$$
(b) \Rightarrow B_{2m} = 2 + U_{1M} + U_{2M} = 2 + 14, 3 + 4, 3 = 20, 6
$$
  
\n
$$
B_2 = 20, 6min
$$
  
\n
$$
(a) \Rightarrow B_{1m} = 2 + U1M = 2 + 14, 9 = 16, 3
$$
  
\n
$$
B_1 = 16, 3min
$$

## 2.10.5 Cotes radiales

L'analyse des cotes radiales appelle quelques commentaires relatifs aux tolérances de position. Le premier point à comprendre est que toutes les surfaces de révolution engendrées dans un même montage ont le même axe, à savoir, l'axe du tour lors de ce montage. Mais cet axe peut ne pas coïncider avec un axe prédéfini sur la pièce (fig. 46). L'effet d'un excentrement e est que l'outil, placé à un rayon R de l'axe du tour, prendra d'un côté de la pièce de rayon  $R_p$ un copeau  $Cp_1 = R_p - R - e$  et de l'autre, un copeau  $Cp_2 = R_p - R + e$ . Pour obtenir un copeau minimal prédéfini  $Cp_m$ , il faudra donc que

$$
R_p - R - e \geq Cp_m
$$

Par ailleurs, les surfaces devant avoir une bonne concentricité ou une orientation relative précise seront avantageusement usinées sans démontage intermédiaire, ou comme on dit encore, associées. C'est en vertu de ce principe d'association que nous avons été conduits à aléser  $D4$  dans le même montage que  $D1$ ,  $D2$  et  $F2$ : les tolérances de position correspondantes sont en effet serrées.

La condition de centrage de B1 su D1 résulte de la précision du montage, que l'on peut vérifier en mesurant le battement de la pièce montée à l'aide d'un comparateur ( $fg.$  48). C'est la première chaîne de cotes. Dans la suite, toutes les cotes de brut sont prises à partir de l'axe du brut, tandis que les cotes d'usinage sont prises à partir de l'axe du tour.

Il faut encore noter que les chaînes de cotes se calculent en rayons, moitiés des diamètres correspondants.

L'ensemble des chaînes de cotes et les calculs correspondants sont consignés dans les figures 49 et 50.

# 2.10.6 Brut minimal

Le brut minimal est représenté en figure 51. Les zones de tolérances pour le moulage sont à dessiner *juste à l'extérieur* de ce brut minimal, en fonctions des indications du chapitre 3.
## Chapitre 3

# Contraintes résiduelles

## 3.1 Introduction

Un certain nombre de pièces brutes sont le siège de contraintes résiduelles, c'est-à-dire d'un champ de contraintes internes auto-équilibrées tant en volume qu'en surface. Lors de l'usinage d'une telle pièce, on rompt l'équilibre des contraintes internes, si bien que la pièce subit des déformations indésirables, pouvant parfois la rendre impropre au service. C'est donc un problème qu'il convient d'étudier.

## 3.2 Origine des contraintes résiduelles

Les contraintes résiduelles prennent naissance lors du processus de fabrication du brut. Voici quelques exemples importants.

#### 3.2.1 Pièces moulées

Le refroidissement d'un point d'une pièce après la coulée est d'autant plus lent que ce point est plus distant de la surface extérieure du moule. Il en résulte que les points les plus extérieurs de la pièce se solidient plus tôt que les points de son cœur. Cela signifie que lorsque l'extérieur se solidifie, c'est sur base d'un cœur encore plus dilaté que lui. Lorsque le cœur se solidifie, il est donc prisonnier d'une boîte trop grande pour lui, si bien qu'il sera le siège de contraintes de traction, équilibrées par des contraintes de compression dans l'extérieur. Ceci est une règle générale :

Règle 4 Les parties de la pièce qui se refroidissent le plus tard sont tendues et au contraire, les parties qui se refroidissent les premières sont comprimées.

C'est ainsi que dans le cas d'une poulie à bras en fonte  $(fig. 1a)$ , le moyeu est le dernier à se refroidir. Il en résulte des contraintes de traction dans le moyeu, qui s'équilibrent avec des contraintes de compression dans la jante à travers les bras. Les bras sont donc tendus et, comme la fonte est fragile, on risque de les voir se briser lors du refroidissement. Un artice classique pour éviter ce problème consiste à mouler des bras courbes, capables de se déformer sensiblement au prix d'une flexion mineure  $(fig. 1b)$ 

#### 3.2.2 Profilés laminés à chaud

Le même type de phénomène se produit dans les profilés laminés à chaud. Ainsi, dans un profilé en I, c'est la jonction de l'âme aux semelles qui, se refroidissant le dernier, est tendu. Des mesures [25] ont permis d'établir un diagramme de contraintes résiduelles longitudinales ayant l'allure représentée en figure  $2$ . Il est à noter que les poutres en I obtenues par soudage sont le siège de contraintes  $\sigma_z$  du même type, mais plus prononcées encore [25]. Il va de soi que ces contraintes s'annulent à l'extrémité du profil, pour des raisons d'équilibre.

#### 3.2.3 Plaques laminées

Les plaques laminées sont le siège de contraintes résiduelles dont la distribution a l'aspect représenté en figure 3. Les contraintes de peau sont équilibrées par des contraintes de signe inverse au voisinage du feuillet moyen, de telle sorte que l'on ait sur chaque section un effort normal  $N$  et un moment de flexion  $M$ nuls.

#### 3.2.4 Pièces obtenues par déformation plastique

Supposons par exemple que partant d'un barreau à section rectangulaire légèrement courbe, on le redresse plastiquement. Lors de cette opération, on donne à la pièce des contraintes plastiques qui, dans le cas d'une plasticité parfaite, aura approximativement la forme bicarrée notée  $a$  en figure 4. Le moment plastique de redressement vaut

$$
M_p = Re \frac{bh^2}{4}
$$

où b est la largeur de la pièce, et h son épaisseur. Lorsque la pièce est relâchée, on assiste à un retour élastique de même moment, ce qui correspond au diagramme b. La contrainte maximale  $\sigma_M$  correspondante est donnée par

$$
M_p = \sigma_M \frac{bh^2}{6}
$$

ce qui donne

$$
\sigma_M = \frac{3}{2}Re
$$

Ces contraintes se soustraient aux contraintes de formage, ce qui conduit au diagramme de contraintes résiduelles noté c. Elles valent  $\pm Re/2$  sur les peaux et sautent, sur le feuillet moyen, de  $+Re$  à  $-Re$ .

## 3.3 Effet de l'usinage

L'usinage d'une pièce qui est le siège de contraintes résiduelles a pour effet de rompre l'équilibre de celles-ci. Il en résulte le plus souvent des déformations de la pièce. Considérons pour fixer les idées un barreau à section rectangulaire où règnent, au voisinage de la peau supérieure, des contraintes résiduelles de traction. Si l'on considère une certaine zone A ainsi tendue ( $fa, 5a$ ), le schéma rendu libre de cette zone et du reste de la pièce  $B$  s'établit comme en figure 5b. La suppression par usinage de la zone  $A$  équivaut donc à ajouter sur le reste  $B$ de la pièce des forces ayant la direction indiquée en figure 5c. Dès que la pièce est débridée, elle se fléchit sous l'effet de ces forces, et prend donc une forme concave vers le bas. Ceci est général et peut se résumer ainsi :

Règle 5 Lorsque l'on coupe une zone tendue d'un côté de la pièce, le reste de la pièce s'allonge de ce côté. Si la zone coupée est le siège de contraintes de compression, la pièce se raccourcit de ce côté.

#### 3.3.1 Cas d'une plaque laminée

Soit une pièce laminée dans laquelle règnent des contraintes résiduelles suivant le schéma de la figure 3. Si l'on enlève une mince couche sur la face supérieure de la pièce, elle se courbera avec une concavité vers le bas. Si, dans une seconde opération, on enlève une mince couche sur la face inférieure, elle se courbera dans l'autre sens et on peut espérer une certaine compensation de ces deux courbures. Nous y reviendrons.

#### 3.3.2 Cas d'une pièce redressée plastiquement

Dans ce cas, admettons que le diagramme des contraintes résiduelles corresponde à la figure 4. En enlevant une mince couche sur la face supérieure, on provoquera une courbure à concavité vers le haut. L'enlèvement subséquent d'une mince couche sur la face inférieure mènera à une courbure dans le même sens, ce qui ne fait qu'empirer les choses.

## 3.4 Élimination des contraintes résiduelles

On le voit, les contraintes résiduelles peuvent mener à de graves mécomptes. Ne peut-on les éliminer ?

#### 3.4.1 Vieillissement

Lorsque des contraintes résiduelles existent dans une pièce, elles se libèrent petit à petit au cours du temps. C'est le vieillissement. Dans le cas de pièces très précises, ce vieillissement, s'il a lieu après usinage des pièces, est néfaste, car il engendre des déformations indésirables de la pièce. Il est donc préférable de provoquer le vieillissement avant l'usinage.

Un tel vieillissement s'obtient en exposant les pièces pendant un temps prolongé (plusieurs mois) aux intempéries. Les successions d'ensoleillements et refroidissements provoquent des dilatations et contractions qui atténuent progressivement les contraintes résiduelles. L'inconvénient évident de ce procédé est son coût, car il implique un en-cours des pièces très long.

#### 3.4.2 Traitement thermique

Il existe des traitements thermiques permettant de relaxer les contraintes résiduelles. La limitation est ici la taille de la pièce, car il faut posséder un four suffisamment grand pour contenir la pièce.

#### 3.4.3 Gamme d'usinage bien choisie

Il est possible, en procédant à un certain nombre de passes de dégrossissage bien choisies, de faire diminuer progressivement l'influence des contraintes résiduelles. C'est ce que nous allons illustrer ci-dessous dans le cadre d'un modèle simple.

## 3.5 Un modèle simple

Nous considérerons le cas d'un barreau à section rectangulaire de hauteur h, provenant de laminage. Nous ferons usage d'un axe  $y$  prenant son origine sur la face inférieure de la pièce  $(fig. 6)$ . Les champs de contrainte de la forme  $\sigma = Ay + B$  étant les seuls compatibles, tout champ de contraintes résiduelles doit leur être orthogonal, c'est-à-dire vérifier les conditions

$$
\int_0^h \sigma dy = 0 \tag{3.1}
$$

$$
\int_0^h \sigma y dy = 0 \tag{3.2}
$$

Le plus simple des champs pouvant avoir cette propriété est de la forme

$$
\sigma = Ay^2 + By + C
$$

En écrivant les deux conditions (3.1 ) et (3.2), on obtient, tous calculs faits,

$$
\sigma = A(y^2 - hy + \frac{h^2}{6})
$$
\n(3.3)

qui, comme on peut le vérifier, correspond bien au cas de la figure 3. Le maximum de la contrainte sur les peaux vaut

$$
\sigma_M = A \left(\frac{h^2}{6}\right) \tag{3.4}
$$

Supposons à présent que l'on coupe la pièce, lui laissant une hauteur  $k < h$ . Tant que la pièce est bridée, on conserve l'expression (3.3) du champ de contrainte. Mais après débridage, ce champ s'orthogonalise aux fonctions  $\sigma = 1$  et  $\sigma = y$ sur l'intervalle  $[0, k]$  et devient donc

$$
\sigma^* = A(y^2 - ky + \frac{k^2}{6})
$$
\n(3.5)

La différence entre ces deux champs est donnée par

$$
\Delta \sigma = \sigma^* - \sigma
$$
  
=  $A(h - k)y - A\left(\frac{h^2 - k^2}{6}\right)$   
=  $A(h - k)(y - \frac{k}{2}) + A(h - k)\frac{k}{2} - A\left(\frac{h^2 - k^2}{6}\right)$   
=  $A(h - k)(y - \frac{k}{2}) + \frac{A}{3}(h - k)(k - \frac{h}{2})$  (3.6)

#### 3.6. APPLICATIONS PRATIQUES 77

Pour  $A > 0$ , il y correspond, si E est le module de Young, une flexion de courbure

$$
\chi = \frac{A}{E}(h - k) \tag{3.7}
$$

et de concavité tournée vers le bas. Le second terme de (3.6) correspond à un allongement

$$
\varepsilon = \frac{A}{3E}(h - k)(h - \frac{k}{2})\tag{3.8}
$$

positif si  $k > h/2$  et négatif dans le cas contraire. La contrainte maximale vaut à présent

$$
\sigma_M^* = A\left(\frac{k^2}{6}\right) = \sigma_M \left(\frac{k}{h}\right)^2 \tag{3.9}
$$

ce qui signie que la contrainte maximale a diminué.

Imaginons à présent que l'on retourne la pièce et que l'on fasse sur son autre face une nouvelle passe d'usinage qui ramène son épaisseur à  $\ell < k$ . Comme la constante A n'a pas changé, on obtiendra après débridage une courbure

$$
\chi_2 = A(\ell - k) \tag{3.10}
$$

en sens inverse de la première et, si  $h - k = k - \ell = a$ , égale en grandeur. La pièce sera alors redevenue droite. Le champ de contraintes résiduelles aura à présent pour maximum sur la peau

$$
\sigma_M^{**} = \sigma_M^* \left(\frac{\ell}{k}\right)^2 = \sigma_M \left(\frac{\ell}{h}\right)^2 \tag{3.11}
$$

De ce modèle, on peut tirer les conclusions suivantes :

- 1. La courbure est proportionnelle à l'engagement a.
- 2. Des passes successives de part et d'autre de la pièce permettent une compensation des courbures successives.
- 3. La contrainte résiduelle au voisinage de la peau décroît progressivement.

## 3.6 Applications pratiques

## 3.6.1 Rainures

Lorsque l'on creuse une rainure dans une plaque laminée, les contraintes résiduelles provoquent une déformation dans laquelle la rainure s'ouvre. Ce phénomène est d'autant plus marqué que la rainure est plus profonde. Il faut donc, dans la gamme d'usinage, prévoir de creuser la rainure suffisamment tôt pour pouvoir corriger la forme par après. C'est ce que nous allons voir dans l'exemple ci-dessous.

#### 3.6.2 Un cas réel

Lors de recherches sur les déformations liées aux effort de coupe des outils, il fallait [24] fabriquer une pièce d'essai en duralumin  $(AICu<sub>4</sub>Mg<sub>1</sub>)$  conforme au plan de la gure 7. Cette pièce comporte un plan central qui sert à l'essai, deux ailes amincies de part et d'autre de ce plan central, une rainure en-dessous de celui-ci et quatre trous de fixation sur les ailes. Dans un premier temps, la gamme suivante avait été adoptée :

- 1. Amincissement des deux ailes
- 2. Pointage des deux trous de fixation
- 3. Retournement de la pièce et rainurage
- 4. Perçage des quatre trous de fixation

L'expérience ayant montré qu'à la suite de l'opération de rainurage, la surface inférieure de la pièce était loin de la planéité, on a été amené à ajouter l'opération suivante :

5. Rectification de la face inférieure de l'éprouvette.

Cette dernière opération était en fait un pis-aller. En effet, elle tendait à à corriger une mauvaise maîtrise des contraintes résiduelles et de plus, elle menait à des épaisseurs d'ailes variables et peu prévisibles.

A titre de remède, on a d'abord essayé d'annuler les contraintes résiduelles par un recuit. Mais l'usinage devenait alors très difficile, le matériau de la pièce ayant une fâcheuse tendance à adhérer à l'outil.

Il a donc été décidé d'expérimenter une nouvelle gamme, conçue dans l'optique de minimiser l'effet des contraintes résiduelles. Elle s'établit comme suit :

- 1. Rainurage
- 2. Retournement de la pièce et dressage de la face supérieure
- 3. Nouveau retournement et dressage de la face inférieure
- 4. Troisième retournement et dressage des ailes
- 5. Pointage des trous
- 6. Perçage des trous

Après fraisage suivant cette procédure, la planéité de la face inférieure a été mesurée, avec pour résultat une erreur de planéité inférieure à 0, 01mm, ce qui rendait superflue toute opération de rectification.

## Chapitre 4

# Ablocage des pièces

## 4.1 Introduction

Pour pouvoir usiner correctement une pièce, il faut pouvoir définir correctement et répétitivement sa position sur la machine-outil et, de plus, garantir le maintien de cette position lors de l'usinage, qui implique évidemment des forces de coupe. Il y a donc deux fonctions à assurer, le positionnement et le serrage de la pièce à usiner. L'ensemble de ces deux fonctions est désigné par le nom d'ablocage.

## 4.2 Les six degrés de liberté

La pièce à usiner, étant un solide, possède six degrés de liberté. (Ici, nous supposons implicitement que la pièce est bien rigide. Le cas des pièces souples réclame un traitement particulier.) Pour supprimer ces six degrés de liberté, il suffit donc de six contacts quasi ponctuels qui, dans la mesure où l'on néglige le frottement, dénissent six normales. Bien entendu, celles-ci doivent être indépendantes. Il s'agit de liaisons simples.

La figure 1 illustre une immobilisation par six contacts. La suppression d'un seul de ces contacts rend le corps mobile. On dit que le positionnement est isostatique.

Si le corps est immobilisé à l'aide de  $\ell > 6$  liaisons, il y en a donc certainement  $(\ell - 6)$  superflues ou *hyperstatiques*. Mais cela ne signifie pas que six liaisons simples quelconques suffisent à immobiliser un solide. Ainsi, la pièce représentée en figure 2, bien que reposant sur six appuis simples, possède toujours deux degrés de mobilité, à savoir la translation suivant l'axe  $x$  et la rotation autour d'une parallèle à ce même axe. Il n'y a donc en fait que  $6 - 2 = 4$  degrés de liberté fixés, ce qui signifie que deux des liaisons sont excédentaires dans la fixation de ces 4 degrés de liberté. Bien que la liaison soit déficiente, il a donc deux liaisons hyperstatiques. Hyperstaticité et mobilité peuvent donc coexister, contrairement aux croyances de certains.

Plus généralement, soit un solide soumis à  $\ell$  liaisons qui lui laissent cependant m degrés de mobilité. Il n'y a donc que  $(6-m)$  degrés de liberté réellement fixés, et le même résultat aurait pu être obtenu à l'aide de  $(6 - m)$  liaisons simples. Les liaisons restantes sont donc hyperstatiques. Leur nombre  $h$ , appelé *indice*  d'hyperstaticité est donné par

#### $h = \ell + m - 6$

## 4.3 Avantages et inconvénients de l'hyperstaticité

Tout d'abord, notons que seules, les liaisons isostatiques permettent la libre dilatation de la pièce pendant l'usinage qui, rappelons-le, engendre de la chaleur.

Par ailleurs, une liaison hypertatique peut être impossible à réaliser. Soit par exemple à poser une pièce sur un plan. Cette liaison est d'ordre infini, car chaque point du plan doit être en contact avec la pièce. Si la pièce n'est pas suffisamment plane, ce qui a généralement lieu dans le cas d'une pièce brute, le contact ne pourra pas se faire correctement et, en particulier, si la surface d'appui de la pièce est convexe, la liaison sera incomplète, comme l'illustre la figure 3. Ces problèmes disparaissent dans le cas d'une liaison par trois contacts  $(f_i, 4)$ . Si l'on désire une fixation plus rigide, on peut alors ajouter des contacts réglables  $(f \mid q, 5)$ .

D'ailleurs, ceci se retrouve dans l'expérience quotidienne. Ainsi, une table à trois pieds  $(fq, 6)$  est toujours correctement appuyée sur le sol, car par trois points, on peut toujours faire passer un plan. Une table à quatre pieds est hyperstatique, mais pour autant que l'on puisse régler le quatrième pied  $(f, g, \gamma)$ , elle est plus stable qu'avec trois pieds, car sa base de sustentation est plus grande.(On notera que les machines à laver le linge possèdent trois pieds réglables au moins. Le but ici n'est plus d'assurer sa stabilité, mais son horizontalité.) La véritable règle est donc :

 $\mathbf{R}$ ègle 6 L'hyperstaticité est toujours synonyme de réalisation difficile. Mais dans bien des cas, elle permet d'assurer une raideur nettement plus grande.

Ainsi, l'appui plan est irréalisable dans le cas d'une surface brute, surface qui ne pourra s'appuyer correctement qu'en trois points. Cette liaison, nécessairement souple, ne pourra convenir qu'en dégrossissage, où la cote à obtenir n'est pas très précise. Par contre, un plan préalablement dégrossi à l'outil pourra s'appuyer correctement sur une surface plane, ce qui permettra une fixation autrement rigide. C'est d'ailleurs la raison pour laquelle on a longtemps utilisé sur les cuisinières à plaques électriques des poêles dont le fond était dégrossi à l'outil  $(f_i q, \delta)$ , ce qui leur permettait de transmettre correctement la chaleur de la plaque chauffante.

## 4.4 Aspect économique

L'ablocage d'une pièce peut se faire

- A l'aide d'un système de liaisons relevant de l'outillage standard. Dans ce cas, chaque pièce nécessitera un réglage.
- $-$  A l'aide d'un système de liaisons spécifiques. Le montage sera alors simplié, mais il faudra préalablement fabriquer les liaisons spéciales.

L'outillage standard correspond à un investissement minimal, mais nécessite plus de main d'œuvre, ce qui revient à dire que le coût marginal est plus élevé  $(fig. 9)$ . Par conséquent, il convient pour les petites séries. Pour les grandes séries, un système de positionnement spécifique peut se justifier, car le coût de sa fabrication sera étalé sur le nombre de pièces de la série.

## 4.5 Positionnement des surfaces planes

#### 4.5.1 Bornes d'appui

Les bornes d'appui ( $\beta$ , 10) [12] permettent de poser correctement une surface plane. Il en faut trois pour dénir un plan. Lorsque la surface d'appui est déjà usinée, on peut utiliser des bornes planes, ce qui permet d'assez bien répartir la pression. Si la surface d'appui est brute, il faut utiliser des bornes à bout sphérique. Les bornes peuvent être fixes (frettées) ou démontables.

#### 4.5.2 Butées

Les butées  $(f_i, 11)$  [12] sont destinées à définir la position latérale des pièces. La figure 12 bis illustre le positionnement dit « plan-trait-point ». Pour les surfaces brutes, on utilise des butées striées. Il est parfois nécessaire d'utiliser des butées palonnées, qui s'orientent sur la surface en répartissant l'effort de manière égale sur les deux contacts, de la même façon que dans une balance. Nous reviendrons plus bas sur la technique de palonnage.

#### 4.5.3 Centreurs

Les centreurs ( $f_i q$ . 12) [12] éliminent deux degrés de liberté, en s'enfichant dans la pièce. Il s'agit d'un centrage court. L'utilisation simultanée de deux centreurs ( $f_i q$ . 13) est hyperstatique et risque donc de provoquer des difficultés de montage. Il suffit en fait que le second centreur élimine le degré de liberté de rotation autour du centre du premier centreur. A cet effet, on utilise des centreurs dépincés encore appelés locatings (fig.  $14$ ).

L'utilisation des centreurs est souvent très pratique en fabrication en série. Cependant, les centreurs ne sont pas, en général, les références naturelles de la pièce, ce qui implique de nombreux transferts de cotes.

## 4.5.4 Appuis sur palonnier

La figure 22 [12] représente un appui sur palonnier. En général, un *palonnier* est un dispositif destiné à répartir un effort sur plusieurs appuis. Sur deux appuis  $(fig. 15)$ , il suffit d'un simple levier. Mais on peut imaginer des palonnier à trois appuis, quatre appuis, voire plus.

Dans le cas de trois appuis  $(f \circ g \cdot 16)$ , on peut procéder comme suit : on palonne d'abord  $F_1$  et  $F_2$  de manière à les égaliser. On s'arrange alors pour que  $F_1 + F_2 = 2F_3$ , ce que l'on obtient à l'aide d'un levier décentré pour lequel

$$
(F_1 + F_2)\ell_{12} = F_3\ell_3
$$

soit

$$
\ell_{12} = \frac{F_3}{F_1 + f_2} \ell_3 = \frac{1}{2} \ell_3
$$

Dans le cas de quatre appuis, la solution est simple  $(f_i q, 17)$ . La figure 18 illustre comment palonner 5 appuis. C'est sur ce principe que sont conçus les essuie-glaces des voitures, le but étant de répartir au mieux la pression de la raclette sur le pare-brise.

On peut également réaliser des palonnages hydrauliques ou pneumatiques  $(fq, 19)$ . C'est notamment le cas des roues jumelles de poids lourds, pour lesquelles se pose le problème du bombé de la route  $(f_i q, \theta)$ . Il en découle une usure des pneus bien plus rapide à l'intérieur qu'à l'extérieur. Ce problème peut être résolu en connectant les valves des roues jumelles de manière à égaliser les pressions de leurs pneus  $(fq. 21)$ .

Les palonniers sont souvent utilisés pour appuyer des pièces brutes. Après orientation correcte du palonnier, on peut xer une de ses tiges. On réalise ainsi un montage hyperstatique correctement réglé, comme par exemple un plan sur quatre appuis  $(f_i q, 23)$ .

#### 4.5.5 Appui sensitif

L'appui sensitif, c'est-à-dire monté sur ressort ( $fg$ ,  $24$ ) [12], est une autre façon de réaliser un appui hyperstatique réussi. Dans le montage de la figure 25, les appuis  $A, B$  et  $C$  suffisent pour définir la position de la pièce. On appuie donc la pièce sur ces trois appuis, en laissant l'appui sensitif prendre la longueur qui convient. On peut alors le serrer dans cette position. A noter que la vis sans tête représentée sur la figure est destinée à limiter la course de la borne, afin d'éviter que le ressort ne la sorte de son guidage.

### 4.5.6 Détrompeur

La figure 26 [12] représente un montage de perçage composé d'une butée à droite, d'un canon de perçage, et d'une vis de serrage de la pièce sur la butée. Il convient d'éviter de monter la pièce à l'envers. A cette fin, on utilise une petite butée intérieure appelée détrompeur. On notera que le montage représenté est en fait vicieux, car la vis de serrage n'est pas alignée avec la butée, ce qui tend à faire basculer la pièce.

#### 4.5.7 Matériau des bornes, butées, etc.

Il faut remarquer que les bornes et butées, surtout sphériques, subissent des pressions de contact intenses, si ce n'est de type hertzien. Or, leur usure conditionne la précision de positionnement de manière essentielle. Il est donc impératif d'avoir une bonne dureté. Les nuances d'acier les plus utilisées dans cette application sont

- XC10 cémenté
- XC48, XC65 améliorés
- $-10NC12$ , 16NC6, 30NC11 améliorés
- 35CD4 amélioré
- 45S8 amélioré
- $-100C6$ , Z200C13 améliorés

#### 4.5.8 Appui plan-trait

Lorsque les surfaces d'appui ont une planéité suffisante, on pourra utiliser des appuis plans ( $fg. 27$ ) si le défaut de planéité est inférieur à 0,05mm. Une solution un peu moins hyperstatique st l'appui sur réglettes  $(fig. 28)$ .

#### 4.5.9 Prise en étau sur deux réglettes

Signalons encore le montage en étau sur deux réglettes  $(fig. 29)$ , très utilisé en fabrication unitaire. Il faut noter que l'étau représenté dans cette figure est très mauvais, car lors de son serrage, la mâchoire mobile tend à s'incliner en tournant autour du point où elle est pressée par la vis, ce qui provoque la montée de la pièce. Les bons étaux de fraisage ont une vis située en face de la zone de serrage de la pièce, de manière à minimiser cet effet néfaste.

Le couple  $C$  à donner à la vis de l'étau pour obtenir une force de serrage  $F$ s'obtient aisément à partir du travail à réaliser. Pendant que la vis tourne d'un angle theta, la mâchoire avance d'une longueur  $\ell = \frac{\theta}{2\pi} p$  où  $p$  est le pas de la vis. Le travail utile est donné par

$$
\mathcal{T}_{ut}=F\ell
$$

et le travail fourni vaut

$$
\mathcal{T}_m=C\theta
$$

Soit alors  $\eta$  le rendement du système vis-écrou. On a

$$
\mathcal{T}_{ut}=\eta\mathcal{T}_{m}
$$

ce qui implique

$$
C = \frac{F\ell}{\eta\theta} = \frac{Fp}{2\pi\eta}
$$

On admet souvent la valeur  $\eta = 0, 1$ , en raison de la forte irréversibilité du mécanisme de l'étau.

## 4.6 Positionnement des surfaces circulaires

#### 4.6.1 Montage entre pointes

Le montage entre pointes  $(f \circ g \circ g) <$ citeDietrich88 suppose que l'on ait préalablement percé des trous de centre dans la pièce, avec ou sans dressage des faces nales. La coaxialité de ces trous de centre est une condition indispensable. Le plus souvent, les pointes ont un angle de 60◦ .

La position axiale de la pièce est déterminée par un plan de jauge, dédini comme le plan où la pointe et le trou ont le même diamètre de référence  $|D|$  (fig. 31 ). Il est clair que la position de ce plan par rapport à la face terminale de la pièce dépend de la profondeur d'usinage du centre. Elle est donc entachée d'une incertitude, ce qui signifie qu'il n'y a pas d'origine précise des cotes axiales.

La pointe à ressort (fig. 32) [12] supprime cet inconvénient en matérialisant une référence axiale précise. Dans ce cas, il faut bien sûr dresser préalablement la face terminale de la pièce qui s'appuie sur la butée de la pointe à ressort.

Remarque – La *contre-pointe tournante*, très utilisée en tournage, ajoute une imprécision du fait du faux rond de ses roulements. Cette imprécision peut rendre le retournement problématique si la contre-pointe a quelque peu souffert dans sa vie  $(fig. 33)$ .

#### 4.6.2 Centrage long

Le centrage long  $(f \circ g. 35)$  [12] élimine quatre degrés de liberté. Il doit donc être complété par une butée axiale et une liaison en rotation. Ce centrage privilégie la coaxialité entre la pièce et le centreur, même si la face terminale de la pièce n'est pas perpendiculaire à son axe. En conséquence, il faut limiter la butée à un contact quasi ponctuel.

L'erreur de coaxialité permise par le centreur dépend du jeu j qu'il a dans l'alésage de la pièce. Elle vaut très exactement  $j/2$  (fig. 34). En termes d'erreur angulaire d'orientation, on a  $\Delta \alpha = j/\ell$  où  $\ell$  est la longueur du centreur. Cela signifie que l'alésage de la pièce doit avoir été réalisé préalablement avec précision. Il existe également des centreurs expansibles, permettant de limiter l'erreur de positionnement à 0, 01...0, 02mm.

On notera enfin que le centreur de la figure 35 est en fait composé de deux centreurs courts, pour éviter les problèmes éventuels liés à la forme de l'alésage. C'est la pratique courante.

#### 4.6.3 Centrage court

Ce dispositif est toujours associé à un plan, souvent matérialisé par trois butées quasi ponctuelles  $(f \circ g \circ g)$  [12]. L'ensemble élimine cinq degrés de liberté (trois pour le plan et deux pour le centrage). C'est le plan qui donnera l'orientation de la pièce, ce qui permet d'obtenir de perpendicularités et des parallélisme par rapport à la face plane d'appui de la pièce, sans se préoccuper de l'orientation de l'alésage.

#### 4.6.4 Prise en mandrin

Les mandrins à serrage concentrique possèdent trois mors qui, via une spirale mue par une vis, progressent simultanément pour serrer la pièce  $(fig. 37)$ . Ils assurent ainsi une concentricité correcte de la pièce, dans des tolérances données en figure 38 [12]. Dans certains cas, notamment pour la reprise de certaines pièces, cette précision est insuffisante. On utilise alors des mors doux (fig. 39). Ce sont des mors en acier relativement doux, que l'on usine exactement au diamètre de la pièce. Ceci élimine l'erreur d'excenticité due au dispositif de serrage. Cependant, ce procédé ne convient que pour effectuer des passes relativement légères, car les mors doux glissent plus facilement sur la pièce que les mors durs. Ce phénomène, un peu paradoxal, résulte du fait que les mors doux, qui épousent exactement la pièce, ne l'entraînent que par frottement, tandis que les mors durs, qui serrent sur une surface beaucoup plus petite, pénètrent quelque peu dans la pièce, ce qui ajoute un certain effet d'obstacle dans l'entraînement de la pièce.

#### 4.6.5 Montages spéciaux

On peut encore imaginer de nombreux montages spéciaux, sur lesquels nous ne nous étendrons pas.

## 4.7 Serrage des pièces

#### 4.7.1 Introduction

La pièce étant posée (isostatiquement si possible) sur son support, il faut la maintenir dans cette position malgré les efforts qui la sollicitent (pesanteur et forces de coupe). Ce serrage doit respecter un certain nombre de règles.

#### 4.7.2 Règles générales

Règle 7 Neutralisation des efforts (fig. 40) [12] : les forces de serrage doivent diriger la pièce contre ses appuis, en empêchant tout mouvement parasite.

Il faut à tout le moins que la ligne d'action des forces de serrage passe à l'intérieur des appuis, mais comme nous le verrons, cette condition n'est pas toujours suffisante.

**Règle 8** Continuité de la matière (fig. 41) : les efforts de serrage doivent être appliquées en des points très raides pour éviter la déformation des pièces.

En effet, si le serrage déforme la pièce, on va par exemple usiner un beau plan sur la pièce, mais lors du débridage, celle-ci va reprendre sa forme relaxée, et la surface usinée ne sera plus plane.

Règle 9 Éviter les pressions de serrage excessives.

Il faut en effet éviter de marquer la pièce, comme le caricature la figure 44. Les forces de serrage doivent être calculées et limitées.

### 4.7.3 Règles particulières

Règle 10 Simplifier et réduire les points de serrage.

La figure 42 [12] donne un bel exemple de montage permettant de brider deux pièces à la fois à l'aide d'un seul levier de serrage.

Règle 11 Utiliser le palonnage.

La figure 43 [12] montre comment on peut monter deux barreaux simultanément et les serrer à l'aide d'un seul bras, grâce à un palonnier. Sans celui-ci, il serait impossible de garantir le serrage des deux barreaux si leur diamètre n'est pas exactement égal à la valeur de référence fixée par la position de l'articulation du bras de serrage.

#### 4.7.4 Serrage par brides

Les brides ( $\beta$ , 45) s'utilisent sur les machines possédant un plateau à rainures pour vis à tête en marteau. Pour les avoir bien horizontales, on les pose sur une cale étagée.

#### 4.7.5 Quelques exemples de réalisation

La figure 46 [12] donne un apercu de quelques techniques de bridage.

#### 4.7.6 Stabilité du montage

Il peut arriver qu'un montage satisfaisant aux règles ci-dessus soit néanmoins instable. Un exemple de ce type a été donné par Karr [21]. La pièce représentée à la gure 47 est posée sur trois appuis courts A, B et C. On la serre à l'aide de la force F. Observons que les liaisons en A, B et C sont unilatérales, c'est-à-dire qu'elle n'empêchent le mouvement que dans un seul sens. Tout déplacement virtuel quittant les appuis dans le sens non empêché est compatible avec ces liaisons. Le principe de stabilité est le suivant :

Principe 9 Soit un corps posé sur des liaisons unilatérales et soumis à une force F. S'il existe un déplacement virtuel compatible avec les liaisons tel que le travail virtuel de la force et des éventuelles forces de frottement soit positif, alors le système est instable.

Dans le cas présent, considérons le champ de déplacement virtuel dans lequel le corps maintient son contact avec les appuis  $A$  et  $C$ , mais quitte l'appui  $B$ . La vitesse doit être tangentielle aux appuis A et C, donc il s'agit d'une rotation  $\delta\theta$ autour du point O, croisement des normales en A et C. Pendant ce mouvement, on observera en A et C des réactions inclinées de l'angle de frottement  $\varphi$ . Les lignes d'action de ces deux réactions se croisent en un point D par lequel passe nécessairement leur résultante R qui, du fait de l'équilibre de translation, est de même direction que  $F$  et de sens contraire. Le travail virtuel vaut alors

$$
\delta \mathcal{T} = Fx \delta \theta - Rx' \delta \theta = F(x - x') \delta \theta > 0
$$

 $c$ 'est-à-dire que ce mouvement correspond à une *instabilité*. Le remède consiste à placer l'appui C plus bas, de manière que le point D soit situé en-dessous de la ligne d'action de la force. Nous laissons au lecteur de vérifier qu'alors, le montage est stable par rapport à tout déplacement virtuel compatible avec les liaisons. Observons également que le frottement a ici un rôle stabilisateur : sans frottement, la réaction R passerait par le point  $O$ , et le travail virtuel serait plus grand encore.

## Chapitre 5

# Machines-outils à commande numérique

## 5.1 Généralités sur la commande numérique des machines-outils

#### 5.1.1 Introduction

Dans les machine-outils traditionnelles, c'est-à-dire purement mécaniques, il existe une transmission liant le mouvement d'avance au mouvement de coupe. Cette transmission, unique, ne peut être branchée que sur un seul mouvement d'avance à la fois. On n'aura donc qu'un seul mouvement d'avance automatique. Ainsi, sur un tour parallèle, on a deux possibilités :

avance automatique du chariot principal, ce qui engendre des cylindres ;

avance automatique du chariot transversal, ce qui engendre des plans.

Ces deux possibilités sont exclusives. Aussi, pour obtenir des formes plus complexes, il faut utiliser des artifices : règle à tourner cône, dispositif de copiage, etc.

Dans les machines-outils à commande numérique, chaque mouvement d'avance possède son moteur propre et, par là même, son indépendance. La commande simultanée de ces mouvements est réalisée par un directeur de commande numérique, ordinateur qui exécute un programme établi par l'opérateur. Chaque mouvement commandé numériquement est appelé axe. En fonction des applications à réaliser, on utilise des machines à 2, 3, 4, 5 axes et parfois plus.

#### 5.1.2 Principe de la commande d'un axe en position

#### Commande en boucle fermée

La commande en position d'un axe peut être schématisée comme suit [16, 6]  $(fq. 1)$ : un moteur commande le mouvement du chariot à l'aide d'une vis à billes précontrainte (la précontrainte a pour but d'éliminer les jeux). La position réelle  $x_r$  du chariot est mesurée à chaque instant par un capteur de position. La comparaison de cette position réelle avec la valeur de consigne  $x_c$  produit un signal qui, convenablement amplié, est transmis au moteur qui corrigera la position. C'est ce que l'on appelle une commande en boucle fermée.

#### Mesure directe et mesure indirecte

Nous n'entrerons pas dans le détail de la description des diérents types de capteurs, analogiques ou numériques, absolus ou incrémentaux. Bien plus importante est la distinction entre mesure directe et mesure indirecte.

- $-La$  mesure directe consiste à mesurer la position du chariot par rapport au bâti, généralement à partir d'une règle pour un mouvement rectiligne. Elle fournit donc indiscutablement la position exacte du chariot.
- $-La$  mesure indirecte consiste à placer un appareil de mesure appelé résolveur sur la vis d'entraînement du chariot. Souvent plus facile à réaliser, cette mesure est entachée d'erreurs liées aux déformations de la liaison entre la vis et le chariot. Ce procédé est donc intrinsèquement moins précis que la mesure directe. Cet aspect des choses doit être pris en considération lors de l'achat d'une machine outil, car il conditionnera la précision du travail qu'elle réalisera.

#### 5.1.3 Commande des vitesses

Lorsque l'on combine les mouvements de plusieurs axes pour obtenir une trajectoire dans une direction donnée, la direction de la tangente à la trajectoire est dénie par le rapport des vitesses des diérents moteurs. Il est donc nécessaire de pouvoir asservir également les *vitesses* des moteurs. A cette fin, on monte en bout de la vis d'entraînement une dynamo tachymétrique dont le signal agit en contre-réaction sur l'alimentation du moteur (à courant continu) [6].

#### 5.1.4 Genres de commandes

Les commandes peuvent être classées en fonction des relations qu'elles permettent de réaliser entre les mouvements selon les divers axes.

#### Commande point par point  $(fig. 2)$

Cette catégorie englobe les machines dont la table se déplace en mouvement rapide d'un point à un autre, la trajectoire étant sans importance, car l'usinage n'intervient que lorsque la position prescrite est atteinte. Ce type de commande se rencontre sur les perceuses, machines de soudage point par point, etc.

#### Commande paraxiale  $(fig. 3)$

Outre un fonctionnement identique au précédent, la trajectoire de l'outil peut, avec une vitesse d'avance donnée, s'effectuer suivant un mouvement rectiligne et parallèle à l'un des axes de la table  $X, Y$  ou  $Z$ . Ce type de commande se rencontre sur aléseuses, fraiseuses, tours, etc. , mais ne leur donne en somme que les possibilités d'une machine traditionnelle.

#### 5.1. GÉNÉRALITÉS SUR LA COMMANDE NUMÉRIQUE DES MACHINES-OUTILS89

#### Commande de contournage  $(fig. 4)$

Les commandes de ce genre contiennent un système d'interpolation linéaire et circulaire, ce qui nécessite la coordination des vitesses de plusieurs axes. Il est alors possible d'usiner un plan incliné par rapport aux axes, une courbe dans le plan, etc. On trouve ce genre de commandes sur fraiseuses, tours, centres d'usinage, machines d'électro-érosion à fil, etc.

#### 5.1.5 Nombre d'axes commandés

Un second critère de classification des commandes numériques est le nombre d'axes commandés.

#### Deux axes

C'est la commande classique des tours parallèles, où l'axe Z est le déplacement du chariot principal et l'axe X, le déplacement du chariot transversal.

#### Deux axes et demi

On rencontre ce système sur certaines machines à trois mouvements d'avance, comme les aléseuses-fraiseuses. L'interpolation ne peut se faire que sur deux axes à la fois, le troisième étant bloqué : interpolation X −Y avec Z bloqué, ou Y −Z avec X bloqué, ou  $X − Z$  avec Y bloqué. Le plan d'interpolation est spécifié par le programme.

Ce système permet d'obtenir un grand nombre de pièces par contournages successifs en suivant les lignes de niveau. Il suffit à la plupart des problèmes des moulistes, qui utilisent à cette fin des fraises-boules.

#### Trois axes

Ici, les trois axes peuvent être déplacés et contrôlés simultanément, grâce à une interpolation dans l'espace. Il est par exemple possible de réaliser une trajectoire hélicoïdale. On trouve ce genre de commandes sur les aléseuses-fraiseuses, les centres d'usinage, etc.

#### Quatre axes

Sur une aléseuse-fraiseuse, un quatrième axe est par exemple la rotation d'un plateau tournant sur la table.

#### Cinq axes

Toujours sur une aléseuse-fraiseuse, on ajoutera par exemple le déplacement du fourreau de la broche ou une inclinaison de celle-ci. Les machines d'électroérosion à fil sont généralement à cinq axes.

#### Six axes et plus

Les possibilités sont multiples.

#### Remarque

Il va sans dire que la programmation devient de plus en plus complexe à mesure que le nombre d'axes augmente. Très rapidement, la nécessité d'une aide informatique à la programmation se fait sentir. Il existe sur le marché un certain nombre de logiciels de F.A.O. remplissant cet office.

#### 5.1.6 Dénomination des axes

Les mouvements rectilignes de base sont appelés  $X, Y$  et  $Z$ . Pour toutes les machines-outils à broche tournante, on appelle Z l'axe de la broche. Les mouvements perpendiculaires à  $Z$  sont appelés  $X$  et Y. Parmi ceux-ci,  $X$  désigne normalement le mouvement ayant la plus grande amplitude (en fraisage, c'est selon la longueur de la table). Les rotations autour des axes  $X, Y$  et  $Z$  sont nommées  $A, B$  et  $C$  respectivement. Enfin, il existe parfois des mouvements secondaires parallèles à  $X, Y$  et  $Z$ , que l'on nomme alors  $U, V, W$  respectivement.

Les sens positifs sont généralement définis par rapport à la pièce et, souvent, leur orientation est rappelée sur le pupitre de commande de la machine-outil. Ces dispositions sont illustrées par les figures  $5, 6$  et  $7 \vert 16 \vert$ .

## 5.2 Eléments de programmation

#### 5.2.1 Introduction

Nous nous limiterons dans cet exposé aux premiers rudiments de la programmation ISO en deux axes et demi sur une aléseuse-fraiseuse. Il faut noter que de nombreuses autres possibilités existent. Pour celles-ci, nous renvoyons le lecteur à la littérature spécialisée [31, 23, 17, 18, 19, 20, 29]. En outre, les différentes commandes du marché offrent des possibilités supplémentaires qui leur sont propres et ne sont dons pas portables.

La figure 7 représente une aléseuse-fraiseuse universelle à trois axes (sans ses capots) et fournit la direction des axes.

#### 5.2.2 Géométrie

Un point d'une pièce est repérée par trois axes  $X, Y, Z$  (fig. 8). Pendant le travail, on choisit une origine quelconque sur la pièce. C'est ce que l'on appelle le zéro programmé  $(ZP)$ . Il peut être choisi n'importe où sur la pièce. Mais il existe des choix plus opportuns que d'autres. La règle est évidemment de faire un choix rendant les choses simples, c'est-à-dire permettant de réaliser un maximum de cotes du dessin en cotes directes, de manière à éviter les transferts de cotes qui resserrent toujours les tolérances. On note le zéro programmé sur le dessin par le symbole représenté en figure 9.

Le zéro programmé peut être donné par palpage d'un angle de la pièce, par exemple, à l'aide d'un capteur Renishaw. Ce capteur permet également de prendre référence au centre d'un alésage.

#### 5.2.3 Choix de l'origine et dénition des coordonnées

Le premier travail consiste à repérer les coordonnée dénissant la pièce. Nous illustrerons cette étape à l'aide d'exemples.

#### Exemple 1

Dans le cas de la pièce représentée en figure 10, toutes les coordonnées du dessin sont données à partir du bord inférieur gauche. Il est donc naturel de prendre ce point comme origine. Le lecteur vérifie aisément que les axes des trois trous ont les coordonnées suivantes :

$$
P1 : X = 15, Y = 55
$$
  

$$
P2 : X = 45, Y = 12
$$
  

$$
P3 : X = 75, Y = 50
$$

#### Exemple 2

On demande les cotes des points  $P1$  et  $P2$  de la figure 11, dans le système d'axes représenté. On a

$$
P1: X = 35, Y = 30, Z = 0
$$
  

$$
P2: X = 70, Y = 0, Z = -30 + 15 = -15
$$

#### Exemple 3

On demande, pour la pièce représentée en figure 12,

- de choisir l'origine ;
- $\hbox{--}$  de coter les points<br>  $a$  à  $h.$

Il est facile de voir que l'origine la plus opportune est le point  $b$ . Les coordonnées  $X$  et  $Y$  des différents points sont :

$$
a : X = -100, 50; Y = 0
$$
  
\n
$$
b : X = 0; Y = 0
$$
  
\n
$$
c : X = 0; Y = 55
$$
  
\n
$$
d : X = -100, 50; Y = 55
$$
  
\n
$$
e : X = -85, 63; Y = 5, 20
$$
  
\n
$$
f : X = -10; Y = 5, 20
$$
  
\n
$$
g : X = -10; Y = 50, 75
$$
  
\n
$$
h : X = -40, 75; Y = 50, 75
$$

#### Exemple 4

On demande, pour la pièce représentée en figure 13,

de choisir l'origine ;

 $-\text{de coter}$  les points  $a \land i$ .

Ici, le choix le plus opportun de l'origine est le point du côté ab situé sur la hauteur abaissée du point  $h$ . Les coordonnées  $X$  et  $Y$  des différents points sont alors :

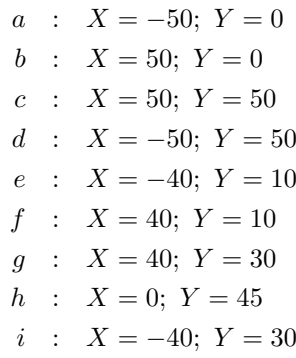

### 5.2.4 Changement d'origine

Il est possible de déplacer le zéro programmé en cours d'usinage. Cette possibilité facilite, par exemple, la répétition d'un motif donné en deux endroits de la pièce  $(fig. 14)$ .

#### 5.2.5 Cotation absolue et cotation relative

Lorsque l'outil se trouve en une position donnée, il est possible de lui définir une nouvelle position de deux manières. On parle de cotation absolue ou de cotation relative.

- Dans la cotation absolue, on dénit la position du point d'arrivée par rapport au zéro programmé ( $fig. 15$ ). Pour spécifier ce type de cotation, on emploie l'ordre  $\lfloor G90 \rfloor$
- Dans la *cotation relative* (ou *incrémentale*), on définit les composantes du déplacement faisant passer du point de départ au point d'arrivée  $(f \circ g \cdot 16)$ . Pour spécifier ce type de cotation, on utilise l'ordre  $\lfloor G91 \rfloor$

A titre d'illustration, considérons en figure 17 le passage du point A au point B. En cotation absolue, on écrira

$$
G90\ X-10\ Y+30
$$

tandis qu'en cotation relative, on écrira

$$
G91\ X + 30\ Y + 30
$$

#### 5.2.6 Ordres modaux et ordres séquentiels

Un certain nombre d'ordres constituant un programme restent valables tant qu'on ne les modifie pas explicitement. C'est ce que l'on appelle des ordres modaux. Au rang de ceux-ci se trouve par exemple la fréquence de rotation de la broche S.

D'autres ordres varient systématiquement d'une instruction (ligne de programme) à l'autre. On parle alors d'ordres séquentiels. C'est notamment le cas des coordonnées.

#### 5.2. ELÉMENTS DE PROGRAMMATION 93

#### 5.2.7 Étapes de la programmation

L'établissement d'un programme passe par les étapes suivantes :

- 1. Fixer l'origine et les axes.
- 2. Déterminer les coordonnées.
- 3. Établir la gamme opératoire :
	- Définir les déplacements.
	- $-$  Définir pour chacun de ceux-ci la vitesse d'avance  $F$  et la vitesse de rotation de la broche S.
	- Choisir les outils.
	- Définir les conditions de travail, arrosage, etc.
- 4. Traduire la gamme en instructions.
- 5. Introduire le programme dans la machine.
- 6. Tester le programme (simulation à l'écran ou pièce d'essai en matériau tendre, genre uréol)
- 7. Exécution du programme.

#### 5.2.8 Les déplacements

Le type de déplacements est défini par une instruction  $\boxed{G}$ . Nous retiendrons

- 1. Les déplacements en ligne droite :  $\boxed{G01}$ . Cet ordre est modal et en outre, il s'agit de l'option par défaut. En d'autres termes, ne rien dire équivaut à dire G01.
- 2. Les déplacements circulaires,
	- dans le sens des aiguilles d'une montre,  $|G02|$
	- dans le sens trigonométrique,  $\boxed{G03}$

Dans les deux cas, il s'agit d'un ordre séquentiel.

3. Les positionnements rapides,  $G00$ . Ici, la machine va se positionner à l'endroit spécifié aussi vite que possible. On ne peut donc pas spécifier de vitesse d'avance et, par ailleurs, la vitesse de rotation de la broche peut être nulle.

En outre, on peut spécifier le type de cotation, par les ordre suivants :

 $\overline{\phantom{a}}$  - Cotation absolue : G90 . C'est l'option standard.

 $\overline{\phantom{a}}$  Cotation relative :  $\overline{G91}$ 

Ces ordres sont modaux.

Pour l'exemple de la figure 18, on pourra procéder ainsi :

- ISN1 : Avance rapide jusqu'en P1. Mettre la broche en rotation
- ISN2 : Aller en ligne droite vers P2. Vitesse d'avance donnée
- ISN3 : Aller de P2 en P3, selon un cercle de centre C1.  $v_f$  donnée
- ISN4 : Aller de P3 à P4 en ligne droite. Vitesse d'avance donnée.
- ISN4 : Aller de P4 en P1 en ligne droite. Vitesse d'avance donnée.
- ISN5 : Retour rapide à l'origine. Arrêt de la rotation de broche.

Nous verrons plus loin comment programmer effectivement des étapes de ce genre.

#### 5.2.9 Fréquence de rotation de la broche

La fréquence de rotation de la broche se note  $\boxed{S}$ . Il s'agit d'un ordre *modal*. Selon la machine, la gamme des fréquences de rotation peut être continue ou discrète. Elle s'exprime toujours en  $tr/min$ . Comme l'illustre la figure 19, la fréquence de rotation est positive dans le sens du tire-bouchon, selon l'axe allant du pied de l'outil à sa tête. Elle est négative dans le sens contraire.

#### 5.2.10 Vitesse d'avance

La vitesse d'avance s'exprime par  $\mid F \mid$  Elle s'exprime en  $mm/min.$  C'est un ordre modal. Cette spécification ne vaut que si  $S \neq 0$ .

#### 5.2.11 Changement d'outil

L'instruction  $T_{nn}$  demande le passage à l'outil numéro  $nn$ . Sur un centre d'usinage, ce changement est automatique. Sur une machine sans changement automatique, cette instruction provoque l'arrêt de la machine avec un message demandant à l'opérateur de placer l'outil nn. Attention : cette opération efface les valeurs de F et S.

#### 5.2.12 Fonctions de commande

Il s'agit d'ordres régissant le mode de fonctionnement de la machine. Ils s'expriment par  $|M|$ . Citons les principaux :

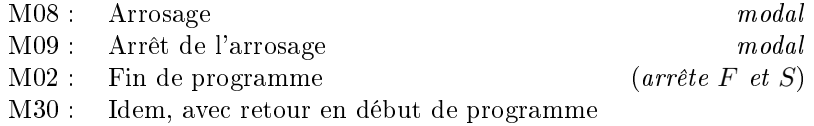

#### 5.2.13 Exemple d'interpolation linéaire

Pour illustrer l'interpolation linéaire, considérons l'exemple simple suivant : il s'agit de creuser une rainure selon le plan de la figure 20. L'origine est le point A, à ras du haut de la pièce. On procédera comme suit :

- 1. Relever l'outil 2mm au-dessus de la pièce, en mettant la broche en rotation.
- 2. Amener le centre de la fraise au-dessus du point B.
- 3. Plonger
- 4. Aller de B en C
- 5. Sortir de la pièce et revenir au point de départ.

Voyons d'abord comment programmer ce travail en cotation absolue. On écrira

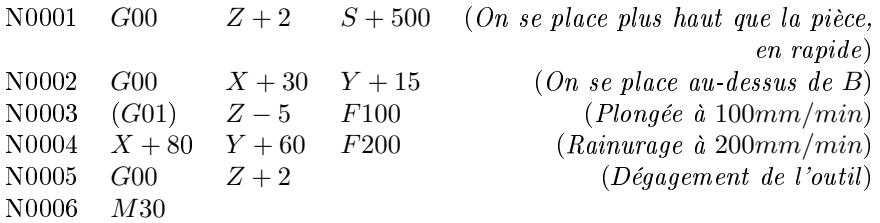

Écrivons à présent la même séquence en relatif, avec arrosage

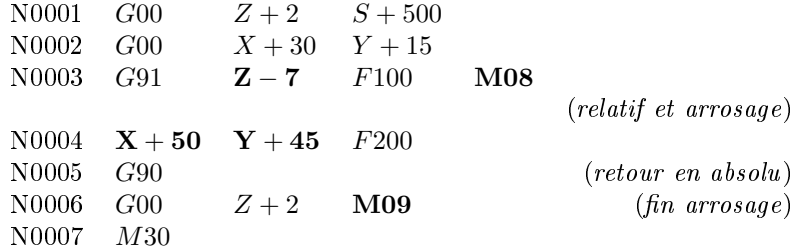

#### 5.2.14 Interpolation circulaire

Rappelons que l'interpolation circulaire se commande par  $\vert$  G02 pour une rotation horlogique et par  $\boxed{G03}$  pour une rotation anti-horlogique. Il y a deux façons de programmer cette interpolation.

#### Par le centre et le point final

Supposons (fig. 21) que l'on se trouve au point  $A = (50, 100)$ . On veut aller au point  $B = (150, 100)$  en suivant un cercle de centre  $C = (100, 100)$ . Il faut, évidemment, que les longueurs CA et CB soient égales. Les coordonnées du centre sont notées  $(I, J, K)$ . mais attention, selon les commandes, l'option standard est d'exprimer ces coordonnées en absolu ou en relatif par rapport à A. Le plus sûr est de spécifier le système choisi. On écrira par exemple

 $G90 I + 100 J + 100 G02 X + 150 Y + 100 F150$ 

Si le point final n'est pas défini, la machine exécutera un cercle complet. En relatif, on écrira

 $G02 X + 150 Y + 100 G91 I + 50 J + 0 F150$ 

#### Par le point final et le rayon

On obtiendra le même arc de cercle en écrivant

 $G02 X + 150 Y + 100 R + 50 F150$ 

Ici, bien entendu, il faut que la distance de  $A$  à  $B$  soit inférieure ou égale à  $2R$ .

#### 5.2.15 Corrections d'outil

#### Correction de longueur

Il se peut que le programme ait été écrit en supposant que l'outil avait une longueur donnée, mais que l'on utilise un outil de longueur différente  $(fig. 22)$ . On peut spécifier au programme que l'outil a un supplément de longueur  $L$ .

#### Correction de rayon

En contournage, le centre d'un outil de rayon  $R$  doit suivre une trajectoire constamment à une distance  $R$  du profil à réaliser. Cette trajectoire est du reste arrondie au passage d'un angle saillant  $(fq. 23)$ . (Notons au passage qu'il est impossible de réaliser un angle rentrant vif : il aura toujours le rayon de la fraise.) Programmer directement une telle trajectoire corrigée serait fastidieux. Heureusement, les commandes de contournage sont capable de réaliser ces corrections de trajectoire, à condition que l'on donne le rayon de l'outil.

#### Définition de l'outil

Pour pouvoir établir ces deux corrections, il faut dénir l'outil à l'aide de l'ordre  $G99$ . On écrit

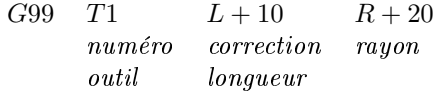

#### Correction de trajectoire

Il y a en fait  $(fig. 24)$  deux façons de corriger la trajectoire, selon que l'outil est à gauche de la pièce ou à sa droite. Les ordres correspondants sont

- G41 pour une correction avec l'outil à gauche
- G42 pour une correction avec l'outil à droite
- G40 pour annuler la correction

Ces ordres sont modaux.

#### 5.2.16 Problème de l'accostage

Lorsqu'il faut réaliser le contournage d'un profil, l'outil part nécessairement d'un point extérieur au profil et plus ou moins éloigné de celui-ci. La tendance naturelle serait de rejoindre le profil par le chemin le plus court (trajectoire  $OA, fig. 25$ ). Mais dans cette procédure, l'outil est obligé au point A de s'arrêter contre le profil, ce qui est impossible de manière instantanée, en raison des inerties. Il en résulte immanquablement une surcoupe (en anglais : over $cut$ ) qui endommage le profil. Pour éviter cela, il convient de réaliser ce que l'on appelle un accostage tangentiel, c'est-à-dire de suivre une trajectoire circulaire qui se raccorde tangentiellement au profil  $(fq, 26)$ . Un certain nombre de commandes numériques contiennent des instructions permettant de simplifier la programmation de cet accostage [29].

## Chapitre 6

# Optimisation en chariotage

## 6.1 Introduction

Après la révolution apportée par la commande numérique, qui a permis de diminuer les temps morts d'usinage, ceux-ci ont à ce point décru que le vieux problème de la diminution du temps d'usinage proprement dit est revenu à l'honneur, car il reprend à l'heure actuelle une part significative des coûts [26].

Les premières recherches relatives à l'optimisation de l'usinage remontent à Taylor [30], qui s'efforçait de minimiser le temps de production d'une pièce. Dans la même lignée, on a également déterminé les conditions de coût unitaire minimal, et il est bien connu que ces deux repères, coût unitaire minimal et production maximale, fixent la frontière du domaine d'usinage productif [11].

Malheureusement, des considérations de ce genre font fi de la plus forte limitation en dégrossissage, à savoir, la puissance de la machine. Cette limitation se fait sentir de plus en plus sévèrement à mesure que les vitesses admises par les outils s'accroissent, car en augmentant la vitesse de coupe, on consomme immanquablement plus de puissance. Il en résulte que les résultats optimisés par la voie taylorienne sont fréquemment situées au-delà des possibilités de la machine et, bien souvent, on se trouve obligé de se ramener à des vitesses plus faibles que prévu, sans trop savoir comment les choisir.

Le problème a, certes, été déjà traité de manière fort complète, notamment par Pinte et Du Mong [28]. Mais leur algorithme fondé sur les multiplicateurs lagrangiens n'est guère parlant. Nous présentons ici une méthode élémentaire fondée sur une inversion de la démarche habituelle : au lieu de chercher d'abord un optimum absolu, puis à le corriger tant bien que mal en fonction des possibilités de la machine, il nous semble plus efficace d'explorer d'abord ces possibilités, puis de corriger éventuellement les résultats obtenus pour tenir compte des caractéristiques de durée de vie de l'outil. Ce procédé, que l'on peut qualier de méthode de la puissance disponible, sera exposé ici dans le cadre du chariotage. Il peut du reste être étendu au cas du dressage, que nous omettrons dans ce texte, mais pour lequel on pourra consulter la référence [10].

## 6.2 Principes de l'optimisation du chariotage

Tout algorithme d'optimisation suppose l'existence, d'une part, d'un certain nombre de données intangibles et, d'autre part, de paramètres qu'il s'agit d'ajuster de manière à obtenir le résultat le plus satisfaisant. Sous cette dernière expression se cache la notion de critère d'optimisation sur laquelle nous reviendrons. En outre, les divers paramètres sont généralement soumis à un certain nombre de restrictions qui limitent leur domaine d'admissibilité.

- Pour les problèmes de chariotage,nous considérerons comme donnés
- La machine
- L'outil à utiliser, qui est supposé choisi tant pour sa composition que pour sa géométrie, y compris les angles de coupe
- Le diamètre à réaliser, noté  $d$ .

Sont ajustables, les trois paramètres normalement utilisés sur un tour, à savoir

- $-L'$ avance (par tour) f
- $-L$ 'engagement ou profondeur de passe  $a$
- $-La$  fréquence de rotation  $N$

C''est donc le triplet  $(f, a, N)$  que nous cherchons à ajuster au mieux., en tenant compte des diverses restrictions liées au processus de coupe et à la machine. Mais avant de rentrer dans le vif du sujet, il est nécessaire de rappeler un certain nombre de caractéristiques de l'opération d'usinage envisagée.

## 6.3 Paramètres d'usinage fondamentaux

Tout d'abord, il y a lieu de remarquer que les paramètres fondamentaux du processus d'usinage ne sont pas f, a et N, mais des grandeurs qui leur sont liées. Il s'agit de

 $-L$ 'épaisseur de coupe h, mesurée perpendiculairement à l'arête principale de coupe, à savoir

$$
h = f \sin \kappa_r \tag{6.1}
$$

 $-L$ a largeur de coupe b, mesurée le long de l'arête principale de coupe,

$$
b = \frac{a}{\sin \kappa_r} \tag{6.2}
$$

 $-L$ a vitesse de coupe v, liée à la fréquence de rotation et au diamètre par la relation

$$
v = \pi dN \tag{6.3}
$$

Précisons une fois pour toutes que nous travaillons dans un système d'unités cohérent, bannissant ainsi dans nos formules tout facteur correctif d'unités.

La section de coupe S est donnée par

$$
S = af = bh \tag{6.4}
$$

Le débit de coupe Q est le volume de copeaux engendré par unité de temps. Il vaut

$$
Q = Sv = afv = bhv \tag{6.5}
$$

## 6.4 Énergie spécifique de coupe. Force de coupe

On appelle énergie spécifique de coupe  $k_c$  le rapport entre la puissance de coupe P et le débit :

$$
k_c = \frac{P_c}{Q} \tag{6.6}
$$

(Il serait plus correct de parler d'énergie volumique de coupe,mais l'usage est consacré.) Tenant compte du fait que la puissance de coupe est le produit de la force de coupe  $F_c$  par la vitesse de coupe, on a encore

$$
k_c = \frac{F_c v}{Sv} = F_c S
$$

soit

$$
F_c = k_c S \tag{6.7}
$$

ce qui justifie que  $k_c$  soit encore appelé *pression (nominale) de coupe*.

L'énergie spécifique de coupe dépend essentiellement de l'angle de coupe normal  $\gamma_n$ , ici supposé donné, et de l'épaisseur de coupe. Nous utiliserons ici la loi de Kienzle

$$
k_c = k_{c11} h^{-m_c} \tag{6.8}
$$

Généralement, l'exposant  $m_c$  prend des valeurs comprises entre 0,2 et 0,3. La force de coupe se calcule donc par

$$
F_c = k_{c11}h^{1-m_c}
$$

Mais nos paramètres pratiques étant  $f$  et  $a$ , nous préférons écrire

$$
F_c = k_{c11}^* a f^{1-m_c} \tag{6.9}
$$

en introduisant la grandeur

$$
k_{c11}^* = \frac{k_{c11}}{\sin^{m_c} \kappa_r} \tag{6.10}
$$

Le couple de coupe est alors donné par

$$
C_c = F_c \frac{d}{2} = k_{c11}^* a f^{1-m_c} \frac{d}{2}
$$
 (6.11)

## 6.5 Durée de vie de l'outil

L'outil s'usant, il est nécessaire de le remplacer ou de le réaffûter de temps à autre. L'usure de l'outil est mesurée soit par l'usure  $VB$  de sa face en dépouille, soit par la profondeur KT du cratère qui s'est formé sur sa face de coupe, soit encore par la dérive de la cote [4, 11]. On dénit a priori une valeur limite de cette usure, et on convient de déclarer l'outil hors service lorsque cette valeur est atteinte. On appelle conventionnellement durée de vie de l'outil T le temps d'usinage qui, à conditions de coupe constantes, mène à la mise hors service.

Nous admettrons que l'outil utilisé vérifie une loi de Taylor généralisée de la forme

$$
vT^n h^p b^q = K \tag{6.12}
$$

 $K$  étant une constante. Ceci peut encore être écrit

$$
vT^n f^p a^q = K^* \tag{6.13}
$$

avec

$$
K^* = K \sin^{p-q} \kappa_r \tag{6.14}
$$

Au cours de sa vie, l'outil enlèvera un volume de copeaux égal à

$$
V=QT
$$

Ce volume enlevé, il faut changer d'outil, ce qui suppose l'arrêt de l'usinage pendant un temps  $t_o$  appelé temps de changement d'outil. Le temps total nécessaire pour réduire le volume V en copeaux est donc en fait  $(T + t_o)$ , ce qui signifie que l'on ne peut compter que sur un débit moyen

$$
Q_{moy} = \frac{V}{T + t_o} = \frac{Q}{1 + \left(\frac{t_o}{T}\right)}\tag{6.15}
$$

dont le dénominateur dépend, par le biais de la loi de Taylor 6.12, des trois paramètres de coupe. La recherche du plus grand débit moyen constitue du reste un des deux critères tayloriens d'optimisation.

## 6.6 Coût variable de l'usinage

La partie variable du coût d'usinage s'établit comme suit [11]. Tout d'abord, si une pièce requiert l'enlèvement d'un volume  $V_p$  de copeaux, le temps d'usinage vaudra

$$
t_u = \frac{V_p}{Q} \tag{6.16}
$$

où Q est le débit de coupe. A ce temps, il faut ajouter le temps de changement d'outil. Le nombre (fractionnaire) d'outils correspondant à une pièce est donné par le rapport du temps d'usinage à la durée de vie de l'outil :

$$
N_o = \frac{t_u}{T} \tag{6.17}
$$

si bien que l'usinage d'une pièce prend en fait un temps moyen  $(t_u + N_o t_o)$ . Le coût variable d'une pièce est alors égal au coût de ce temps, augmenté du coût des  $N_o$  outils. En notant M le coût de l'unité de temps et  $C_o$  le coût d'un outil, on obtient ainsi un coût unitaire variable

$$
C_1 = M(t_u + N_o t_o) + N_o C_o
$$

soit

$$
C_1 = M \frac{V_p}{Q} \left( 1 + \frac{t_o + \frac{C_o}{M}}{T} \right) \tag{6.18}
$$

La minimisation de ce coût unitaire variable constitue le second critère classique d'optimisation taylorienne.

## 6.7 Restrictions relatives à la géométrie de coupe

Les paramètres géométriques  $a$  et  $f$  de la coupe sont limités par les conditions suivantes :

#### 6.7.1 Copeau minimal

Il n'est pas possible d'usiner des épaisseurs de copeau arbitrairement faibles. Il existe donc une épaisseur de coupe minimale  $h_m$ . Selon König [22],

$$
h_m = 2...3 \cdot r_n
$$

où  $r_n$  est le rayon du tranchant de l'outil. Malheureusement, cette valeur est rarement renseignée par les carburiers. Aussi, nous adopterons la valeur

$$
h_m \approx 0,05mm\tag{6.19}
$$

## 6.7.2 Épaisseur de coupe maximale

Pour éviter de couper avec l'arête secondaire de coupe, on limite l'épaisseur de coupe à une valeur inférieure au rayon  $r_{\epsilon}$  du bec de l'outil. König [22] propose la valeur

$$
h_M = 0, 8r_\epsilon \tag{6.20}
$$

Les deux conditions (6.19) et (6.20) se traduisent comme suit en termes des avances :

$$
f_m = \frac{h_m}{\sin \kappa_r} = \frac{0,05mm}{\sin \kappa_r}
$$
  
\n
$$
f_{M1} = \frac{h_M}{\sin \kappa_r} = \frac{0,8r_{\epsilon}}{\sin \kappa_r}
$$
 (6.21)

#### 6.7.3 Largeur de coupe minimale

Il convient d'éviter que l'outil ne coupe que sur une partie de sa pointe. C'est pourquoi on impose  $b \geq b_m$  avec

$$
b_m = r_\epsilon \tag{6.22}
$$

#### 6.7.4 Largeur de coupe maximale

 $\sim$ 

La largeur maximale de coupe dépend de la largeur  $\ell$  de l'arête coupante. Nous écrirons donc  $b \leq b_M$  avec, selon König [22]

$$
b_M = \frac{3}{4}\ell
$$
plaquettes carrées ou losanges à grand angle aigu)  
=  $\frac{1}{2}\ell$ plaquettes triangulaires ou losanges à faible angle aigu) (6.23)

Les conditions (6.22) et (6.23) limitent en fait l'engagement,

$$
a_m = b_m \sin \kappa_r a_M = b_M \sin \kappa_r
$$
 (6.24)

#### 6.7.5 Élancement de la coupe

On appelle élancement de la coupe le rapport

$$
\sigma = \frac{b}{h} = \frac{f}{a \sin^2 \kappa_r} \tag{6.25}
$$

Un élancement trop faible mène à une coupe concentrée sur la pointe de l'outil, ce qui conduit à une usure prématurée. Lorsqu'au contraire, l'élancement est trop grand, les copeaux ont une forme de ruban dangereux. Il faut donc limiter l'élancement dans les deux sens,  $\sigma_m \leq \sigma \leq \sigma_M$ . pour fixer les idées, on peut admettre pour les aciers les valeurs suivantes :

$$
\sigma_m = 3 \tag{6.26}
$$

$$
\sigma_M = 15 \tag{6.27}
$$

### 6.7.6 État de surface désiré

En finition, on désire généralement obtenir une certaine qualité de surface, caractérisée par une valeur maximale de la rugosité moyenne arithmétique  $R_a$ . Rappelons que l'état de surface théorique est donné par la formule

$$
R_a=0,032\frac{f^2}{r_\epsilon}
$$

Il en résulte donc une restriction supplémentaire à l'avance

$$
f_{M2} = \sqrt{\frac{R_a r_{\epsilon}}{0,032}} \text{ en finition}
$$
  

$$
f_{M2} = \infty \text{ sinon}
$$
 (6.28)

La valeur à adopter comme avance maximale est donc

$$
f_M = \min\left(f_{M1}, f_{M2}\right) \tag{6.29}
$$

## 6.8 Limitation de l'effort de coupe

L'effort de coupe doit être limité, essentiellement pour éviter des vibrations. Selon Pinte et Du Mong [28], il est raisonnable d'imposer que la flèche de l'outil sous l'effort de coupe soit inférieure à

$$
\delta = 0,065 mm
$$

Si le corps d'outil a une section d'inertie  $I$  et un porte-à-faux  $x$ , on a, pour un module de Young E

$$
\delta = \frac{F_c x^3}{3EI}
$$

ce qui fixe la condition

$$
F_{cM\delta} = \frac{3EI\delta}{x^3} \tag{6.30}
$$

## 6.9 Limitations liées à la machine

#### 6.9.1 Gamme de fréquences de rotation

Que la machine ait une gamme continue ou discontinue de fréquences de rotation, il existe de toute manière une fréquence de rotation minimale et une fréquence de rotation maximale et force sera de choisir N dans l'intervalle

$$
N_m \le N \le N_M \tag{6.31}
$$

#### 6.9.2 Puissance disponible

Il est clair que la machine devra être capable de fournir la puissance nécessaire à la coupe. En fait, en-deçà d'une fréquence de rotation  $N_{nom}$  dite fréquence nominale de rotation, c'est le couple qui est limité ; au-delà de cette fréquence de rotation, c'est la puissance qui est limitée. On a donc, au moteur

$$
P = 2\pi N C_M \quad \text{pour } N \le N_{nom}
$$
\n
$$
P = P_{nom} \; ; \; \text{pour } N \ge N_{nom}
$$
\n
$$
(6.32)
$$

A cette puissance, il faut retrancher les pertes dans la machine. Un modèle assez satisfaisant consiste à écrire qu'à l'outil, la puissance disponible est donnée par

$$
P_{disp} = \eta_{eff}(P - P_v) \tag{6.33}
$$

où  $\eta_{eff}$  est le *rendement effectif* et  $P_v$ , la *puissance à vide*. Cette dernière est une fonction croissante de la fréquence de rotation, légèrement convexe. Il est généralement suffisant  $(fig. 1)$  de l'approcher par une interpolation linéaire de la forme

$$
P_v = 2\pi N C_v \tag{6.34}
$$

où  $C_v$  peut être interprété comme le couple à vide. Au total, on a donc

$$
P_{disp} = \eta_f 2\pi N (C_M - C_v) \text{ pour } N \le N_{nom}
$$
  
\n
$$
P_{disp} = \eta_f (P_{nom} = 2\pi N C_v) \text{ pour } N \ge N_{nom}
$$
 (6.35)

situation qui est représentée en figure 2 par la courbe  $OAB$ . Il est commode dans les raisonnements d'y adjoindre le segment vertical  $BD$  au droit de  $N_M$ . On dénit ainsi un ensemble fermé se puissances disponibles limité par le polygone OABDO.

## 6.10 Détermination de la géométrie de coupe

#### 6.10.1 Problème fondamental

Un premier problème consiste à choisir les dimensions  $a$  et  $f$  de la coupe en supposant l'effort de coupe limité. On détermine d'abord les limites de variation de  $a$  et  $f$  à partir des relations  $(6.21), (6.24), (6.28)$  et  $(6.29)$ . On porte ces limites sur un diagramme ayant l'engagement pour abscisse et l'avance pour ordonnée (fig. 3). Sur le même diagramme, on peut encore porter la courbe d'équation

$$
F_{cM} = k_{c11}^* af^{1-m_c}
$$

En omettant provisoirement les contraintes liées à l'élancement de la coupe, la région admissible pour les paramètres  $a$  et  $f$  est la zone hachurée de la figure 3. Le choix du couple  $(a, f)$  dans cette zone peut être guidé par la remarque suivante. Si l'on impose la durée de vie T de l'outil, la vitesse dépendra de a et  $f$  par la relation

$$
v = K^* T^{-n} a^{-q} f^{-p}
$$

directement issue de la loi de Taylor. Cette valeur conduit au débit

$$
Q = afv = (K^*T^{-n})a^{1-q}f^{1-p}
$$
\n(6.36)

Le débit moyen

$$
Q_{moy} = \frac{Q}{1 + \frac{t_o}{T}}
$$

varie, dans ces conditions, comme  $Q$ . Étant donné que  $q$  et  $p$  sont normalement inférieurs à l'unité, le débit croît visiblement avec l'avance et l'engagement. Les solutions productives sont donc situées dans la portion ABCD de la frontière de l'ensemble admissible  $(f, g, s)$ . Bien plus, de A à B, le débit augmente, puisque l'engagement croît ; il en est de même de  $D$  à  $C$ , puisque l'avance croît sur ce tronçon. Sur la courbe  $BC$ , on a constamment

$$
F_{cM} = k_{c11}^* af^{1-m_c}
$$

ce qui implique

$$
\frac{da}{a} = -(1 - m_c)\frac{df}{f}
$$

Dès lors, par (6.36),

$$
\frac{dQ}{Q} = (1-q)\frac{da}{a} + (1-p)\frac{df}{f}
$$
  
= 
$$
[(1-p) - (1-q)(1-m_c)]\frac{df}{f}
$$
 (6.37)

Des valeurs typiques des exposants apparaissant dans cette formule sont

$$
p = 0, 4 \; ; \; q = 0, 1 \; ; \; m_c = 0, 2
$$

ce qui donne

$$
(1-p) - (1 - q)(1 - m_c) = 0, 6 - 0, 9 \cdot 0, 8 = -0, 12
$$

Toutes les données courantes d'usinage donnent ainsi à la grandeur entre crochets de (6.37) une valeur *négative*. Par conséquent, sur la courbe  $F_c = F_M$ , on augmente le débit en diminuant l'avance ou, ce qui revient au même, en augmentant l'engagement. L'optimum est donc obtenu au point  $C$  de la figure 3, pour autant qu'il satisfasse aux exigences d'élancement.

Pratiquement, la manière la plus simple d'opérer un choix est d'établir un tableau donnant, pour des valeurs de l'engagement régulièrement espacées entre  $a_m$  et  $a_M$ , les valeurs extrêmes permises pour l'avance,  $f_{min}(a)$  et  $f_{max}(a)$  correspondant au diagramme de la figure 3, ainsi que la valeur minimale de l'élancement,  $[b/h_{max}]_a$ . Le choix normal, si l'élancement est convenable, est le couple  $(a_M, f_{max}(a_M)).$ 

#### 6.10.2 Découpage en passes successives

Dans maints problèmes de dégrossissage, la question se pose autrement. On part d'un diamètre initial  $d_1$  pour arriver à un diamètre final  $d_2$ . Il faut donc enlever une surépaisseur radiale

$$
s = \frac{d_1 - d_2}{2} \tag{6.38}
$$

La procédure courante pour y arriver est de subdiviser cette surépaisseur en un certain nombre de passes égales et faisables avec l'outil considéré. Le nombre minimal de passes à réaliser est donné par

$$
n_m = \left(\frac{s}{a_M}\right)_{\text{excès}}
$$

Pour calculer ce quotient par excès entre nombre réels, on procède comme suit : on calcule d'abord le quotient par défaut

$$
q = \text{ent}\left(\frac{s}{a_M}\right)
$$

le symbole 'ent ' désignant la partie entière d'un nombre. Alors,

 $-Si$ 

$$
|\frac{s}{a_M}-q|\leq \varepsilon
$$

 $\varepsilon$  étant un nombre mesurant la précision des calculs de la machine (ordinateur, calculette) sur des réels, par exemple,  $\varepsilon = 10^{-16}$ , on adopte q comme valeur du quotient par excès.

- Dans le cas contraire, on adopte la valeur  $(q + 1)$ .

L'approximation d'ordre relatif  $\varepsilon$  ainsi consentie est sans conséquence marquante sur la suite. On établit alors un tableau des avances admissibles en fonction de l'engagement comme dans le problème fondamental, mais en ne considérant que les valeurs suivantes de l'engagement :

$$
\frac{s}{n_m},\ \frac{s}{n_m+1},\ \frac{s}{n_m+2},\ \text{etc.}
$$

jusqu'à obtenir une fraction de s inférieure à  $a_m$ , valeur qu'il ne faut évidemment pas prendre en considération.

#### 6.10.3 Cas de la finition

Pour les passes de finition, le problème se pose dans l'autre sens : étant donné le diamètre à obtenir, quelle surépaisseur faut-il prévoir pour la finition? Cette surépaisseur doit être choisie dans l'intervalle admissible pour l'engagement et aussi petite que possible pour diminuer au maximum les efforts de coupe. La condition relative à la rugosité limite souvent les avances de manière sévère. Pour le reste, on procède comme dans le cas du problème fondamental.

Remarque - Il convient de préciser que les passes de finition doivent être déterminées en premier lieu, car ce sont elles qui définissent le diamètre  $d_2$  de n de dégrossissage.

## 6.11 L'usinage faible

#### 6.11.1 Définitions

Les dimensions de la coupe étant définies, il reste à déterminer la vitesse de coupe. A ce stade, la puissance de la machine peut être une limitation importante. En effet, la force de coupe est à présent connue, et la puissance de coupe

$$
P_c = F_c v
$$

croît linéairement avec la vitesse.

Nous parlerons d'usinage faible dans le cas où la puissance de la machine est suffisamment grande pour ne pas constituer un obstacle. Dans le cas contraire, nous dirons qu'il s'agit d'un usinage fort. Cette classification dépend essentiellement de la machine choisie. Ainsi, une même opération, indépendamment du fait qu'il s'agisse de dégrossissage ou de finition, pourra être faible ou forte selon que la machine est elle-même plus ou moins puissante.

Dans le cas de l'usinage faible, on n'a donc pas à se soucier de la puissance de la machine, et on peut déterminer des optima absolus. Au contraire, en usinage fort, la machine est essentiellement dimensionnante et les optima que l'on peut obtenir sont relatifs à la machine. C'est dire que le choix d'une machine plus puissante permettrait alors d'obtenir de meilleures conditions de coupe, pour autant que cette machine soit disponible. En fait, l'usinage fort est le cadre naturel du dégrossissage dont la stratégie générale est d'enlever, par unité de temps, autant de matière que la machine le permet.

#### 6.11.2 Optimisation taylorienne

Les résultats classiques d'optimisation de l'usinage faible sont bien connus. En 1907, Taylor [30] a choisi comme critère d'optimisation le maximum du débit moyen

$$
Q_{moy} = \frac{afv}{1 + \frac{t_o}{T}}
$$

Notant que pour a et f donnés, la loi de Taylor (6.12) prend la forme

$$
v = K^{**}T^{-n} \tag{6.39}
$$

on obtient

$$
Q_{moy} = \frac{afK^{**}}{T^n \left(1 + \frac{t_o}{T}\right)}\tag{6.40}
$$

expression qui admet un maximum pour une durée de vie égale à

$$
T_{PM} = \frac{1-n}{n}t_o \tag{6.41}
$$

On en déduit la vitesse de production maximale  $v_{PM}$  par (6.39).

Un autre critère d'optimisation classique est le minimum du coût unitaire variable (6.18)

$$
C_1 = M \frac{V_p}{Q} \left( 1 + \frac{t_o + \frac{C_o}{M}}{T} \right)
$$

qui, en vertu de (6.39), se transforme en

$$
C_1 = M \frac{V_p}{a f K^{**}} T^n \left( 1 + \frac{t_o + \frac{C_o}{M}}{T} \right)
$$
 (6.42)

On retrouve au numérateur de cette expression le dénominateur de (6.40), sauf à remplacer  $t_o$  par  $(t_o + C_o/M)$ . En conséquence, le minimum est obtenu pour la durée de vie

$$
T_{cm} = \frac{1-n}{n} \left( t_o + \frac{C_o}{M} \right) \tag{6.43}
$$

qui est supérieure à  $T_{PM}$ . Ici encore, on déduit la vitesse correspondante de (6.39).

Une étude approfondie de la question [11] conduit aux conclusions suivantes :

- L'utilisation d'une vitesse de coupe supérieure à  $v_{PM}$  est toujours antiéconomique : le débit moyen décroît et le coût unitaire augmente simultanément.
- Il en est de même pour les vitesses de coupe inférieures à  $v_{cm}$ .
- Dans une situation de concurrence parfaite, le gain par unité de temps est maximal pour une certaine vitesse située entre  $v_{cm}$  et  $v_{PM}$ . C'est pourquoi l'intervalle  $[v_{cm}, v_{PM}]$  est appelé *intervalle de productivité*.
- Le cas d'un producteur important, confronté à une courbe de demande décroissante, est plus complexe. Disons simplement que dans ce cas, l'optimum se déplace en direction du coût minimal [9].

#### 6.11.3 Algorithme d'optimisation de l'usinage faible

La première remarque à faire est que les deux limites de durée de vie  $T_{cm}$ et  $T_{PM}$  sont indépendantes des paramètres géométriques a et f. On peut donc choisir a priori une durée de vie dans l'intervalle de productivité. On détermine alors a et f par la méthode décrite en section 6.10, puis on calcule la vitesse par

$$
v = \frac{K^*}{T^n f^p a^q} \tag{6.44}
$$

La fréquence de rotation s'en déduit par

$$
N = \frac{v}{\pi d} \tag{6.45}
$$

Dans le cas d'une machine à gamme discrète de fréquences de rotation, on choisit pour N la valeur de la gamme juste inférieure à la fréquence de rotation calculée, de manière à assurer au moins la durée de vie souhaitée.

## 6.12 Choix de la vitesse en usinage fort

En usinage faible, la limitation de puissance se trouve au-delà des deux vitesses de référence  $v_{cm}$  et  $v_{PM}$ . Elle est représentée en figure 6 par la verticale  $P_f$ . En usinage fort, au contraire, la limite de puissance  $P_F$  est située à gauche de l'une au moins de ces vitesses. Supposons-la d'abord à gauche de  $v_{cm}$ . comme on peut le constater sur la figure, c'est alors la vitesse de pleine puissance qui permet alors d'obtenir à la fois le coût unitaire minimal et le débit moyen maximal. Le

cas intermédiaire d'une limitation  $P_F^\prime$  située entre les deux vitesses de référence est un peu plus complexe, puisqu'en fonction de la durée de vie choisie, la vitesse optimale en usinage faible peut ou non se situer dans le domaine réalisable sur la machine. La manière la plus simple de procéder consiste à raisonner dans le diagramme  $(P, N)$  (fig. 7) dans lequel on a préalablement tracé les frontières du domaine de puissance. Pour a et f donnés, on peut calculer la force de coupe

$$
F_c = k_{c11}^* af^{1-m_c}
$$

et le couple de coupe

$$
C_c = F_c \frac{d}{2}
$$

qui est indépendant de la vitesse. Le lieu géométrique des différents points de fonctionnement possibles est la droite d'équation

$$
P_c=2\pi N C_c
$$

représentée par la marque  $C$  en figure 7.

Choisissant comme en usinage faible une durée de vie T, on peut déduire une vitesse  $v$  et une fréquence de rotation N par les formules (6.44) et (6.45). Ceci détermine un point sur la demi-droite  $C$ . A ce stade, quatre cas sont possibles :

- 1. Le point figuratif  $X'$  du fonctionnement est situé dans la zone des puissances disponibles. Il s'agit alors d'un usinage faible et  $X'$  est l'optimum recherché.
- 2. Le point figuratif  $X^{\prime\prime}$  du fonctionnement se trouve en dehors de la zone des puissances disponibles. Dans ce cas, l'usinage est fort, et il faut diminuer la fréquence de rotation en se maintenant sur la demi-droite C, jusqu'à trouver son point d'intersection  $X$  avec la frontière de la zone de puissance disponible. Une telle intersection n'existe que si la demi-droite C a un coefficient angulaire inférieur à celui du segment  $OA$ , soit si

$$
C_c \leq \eta_{eff}(C_M - C_v) \tag{6.46}
$$

On détermine alors analytiquement l'intersection de la demi-droite C avec la droite AB , ce qui mène à la condition

$$
2\pi NC_c = \eta_{eff}(P_{nom} - 2\pi NC_v)
$$

dont la solution est

$$
N = \frac{\eta_{eff} P_{nom}}{2\pi (C_c + \eta_{eff} C_v)}\tag{6.47}
$$

Dans le cas où cette formule mène à une valeur de N supérieure à  $N_M$ , l'intersection se trouve en fait sur la branche BD de la frontière et il faut poser

$$
N = N_M \tag{6.48}
$$

- 3. Il peut encore arriver que le point  $X^{\prime\prime\prime}$  soit situé en-deçà de la fréquence de rotation minimale de la machine. Dans ce cas, la durée de vie de référence ne peut être atteinte et il faut soit modifier l'outil, soit diminuer  $a$  et  $f$ .
- 4. Enfin, il peut se faire que la condition (6.46) soit violée. Il faut alors diminuer a et f.
Ainsi présentée, cette méthode peut être considérée comme une correction de l'optimisation taylorienne. Nous préférons, quant à nous, adopter la démarche inverse, que l'on peut qualifier de méthode de la puissance disponible.

La première étape consiste toujours à choisir une durée de vie optimale , que nous considérerons comme un minimum et que nous noterons en conséquence  $T_m$ .

Dans une seconde étape, on détermine directement la fréquence de rotation de pleine puissance  $N_{pp}$  par les formules (6.47) et (6.48). On en déduit la vitesse à pleine puissance

$$
v_{pp} = \pi dN \tag{6.49}
$$

Dans une troisième étape, on calcule la durée de vie correspondante

$$
T_{pp} = \left[\frac{K*}{v_{pp}a^q f^p}\right]^{1/n} \tag{6.50}
$$

et on la compare à  $T_m$ . Si  $T_{pp}$  est supérieur à  $T_m$ , la solution que l'on vient de calculer est la bonne et il s'agit en fait d'un usinage fort. Dans le cas contraire, on est en présence d'un usinage faible, et il faut se ramener à la durée de vie  $T_m$  en posant

$$
v = \frac{K*}{T_m^n a^q f^p} = v_{pp} \left(\frac{T_{pp}}{T_m}\right)^n \tag{6.51}
$$

et

$$
N = \frac{v}{\pi d} \tag{6.52}
$$

Il reste le cas exceptionnel où  $N < N_m$ , pour lequel il faut modifier l'outil, a ou f.

Comme on peut le constater, la méthode de la puissance disponible revient en fait à considérer l'usinage faible comme l'exception et non le contraire. A l'inverse des méthodes classiques, c'est ici la machine qui sert de point de départ.

Le lecteur aura sans doute remarqué que nous n'avons plus envisagé le cas d'impossibilité (4) évoqué ci-dessus. C'est que, précisément, on peut construire dans le cadre de notre méthode un algorithme de choix des dimensions de la coupe qui élimine automatiquement ce problème.

# 6.13 Choix des dimensions de la coupe à partir de la puissance disponible

Nous savons donc qu'en usinage fort, la solution se trouve sur la portion ABD de la frontière de la zone des puissances disponibles  $(fig. 7)$ . On se déplace sur cette courbe en modifiant les paramètres  $a$  et  $f$  de la coupe. Proposons-nous de chercher le point de débit maximal, après avoir fixé une fois pour toutes l'élancement

$$
\sigma = \frac{b}{h}
$$

ou ce qui revient au même, le rapport

$$
\tau = \frac{a}{f} \tag{6.53}
$$

La puissance de coupe peut s'exprimer en termes de la section S et du rapport  $\tau$  par la formule

$$
P_c = k_{c11}^* S^{1 - (m_c/2)} \tau^{m_c/2} \cdot v \tag{6.54}
$$

On en déduit

$$
\frac{dP_c}{P_c} = \left(1 - \frac{m_c}{2}\right)\frac{dS}{S} + \frac{dv}{v}
$$

ce qui implique

$$
\frac{dS}{S} = \frac{1}{1 - \frac{m_c}{2}} \left[ \frac{dP_c}{P_c} - \frac{dv}{v} \right]
$$

Il en découle

$$
\frac{dQ}{Q} = \frac{dS}{S} + \frac{dv}{v} = \frac{1}{1 - \frac{m_c}{2}} \left[ \frac{dP_c}{P_c} - \frac{m_c}{2} \frac{dv}{v} \right]
$$
(6.55)

Lors du passage du point  $D$  au point  $B$  de la frontière, la vitesse reste invariable (à diamètre constant) et comme la puissance augmente, il en est de même du débit. De  $B$  à  $A$ , on assiste simultanément à une augmentation de la puissance et à une diminution de la vitesse, si bien que le débit augmente encore. C'est donc le point A, à la fréquence nominale de rotation, qui correspond au maximum de débit.

C'est à partir de ce point, correspondant du reste à la force de coupe maximale, qu'il convient de faire le choix de  $a$  et f. On suit pour cela la procédure indiquée en section 6.10, avec une force maximale dénie par

$$
F_{cM} = \min(F_{cMP}, F_{cM\delta})\tag{6.56}
$$

où  $F_{cM\delta}$  est la force maximale définie par les problèmes de déformation de l'outil (section 6.8) et  $F_{cMP}$ , la force disponible au point A, à savoir,

$$
F_{cMP} = \frac{P_A}{v_A}
$$
  
= 
$$
\frac{\eta_{eff} 2\pi N_{nom} (C_M - C_v)}{\pi d N_{nom}}
$$
  
= 
$$
\frac{2\eta_{eff} (C_M - C_v)}{d}
$$
 (6.57)

Il ne faudrait pas en conclure que tous les usinages doivent de faire à la fréquence nominale. En effet, le choix particulier de  $a$  et  $f$  mènera souvent à une force de coupe  $F_c$  inférieure à $F_{MP}$ . C'est d'ailleurs toujours le cas lorsque  $F_{cM\delta} < F_{cMP}$ . Le point représentatif de cette force à la fréquence de rotation  $\bar{N}_{nom}$  est donc un point  $A'$  situé en-dessous de  $A$  et correspondant à un couple  $C_{A}^{\prime}$  (fig. 8). L'optimum en usinage fort est alors le point  $X,$  que l'on obtiendra comme en section 6.12.

Il est aisé de s' assurer que la méthode indiquée ci-dessus garantit automatiquement la vérification de la condition  $(6.46)$  : le cas d'impossibilité 4 de la section précédente disparaît donc de l'analyse.

Chapitre 7

Procédés spéciaux d'usinage

# Procédés spéciaux d'usinage

Voici un tableau des performances de divers procédés. Nous étudierons la puissance spécifique brute P/Q, la puissance courante, le débit, la précision.

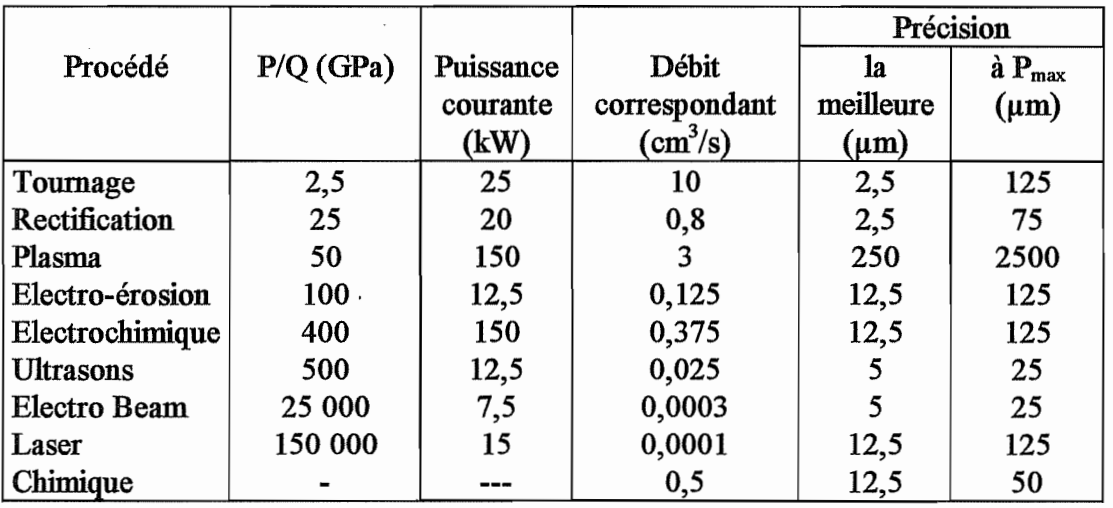

On constatera que sur le plan énergétique, la coupe est le procédé le plus économique. Les usinages spéciaux ne se justifient donc que dans la mesure où ils permettent des choses nouvelles.

Fig. 289

 $112\,$ 

## USINAGE AUX ULTRASONS

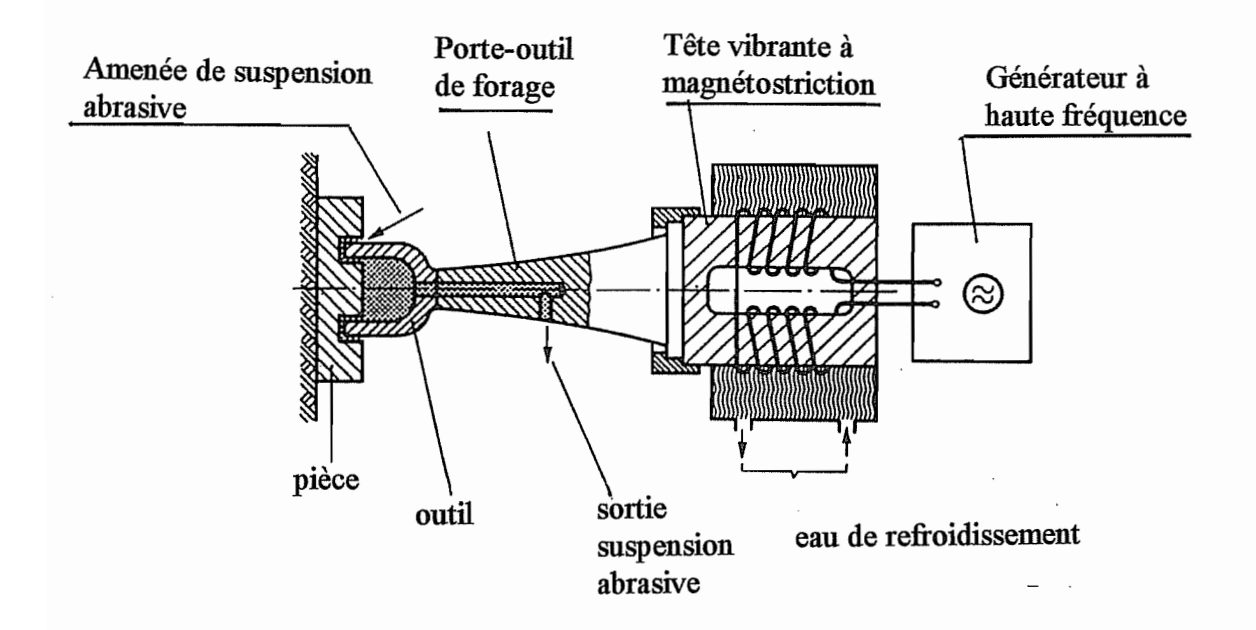

Fig. 290

# PRINCIPE DE FONCTIONNEMENT

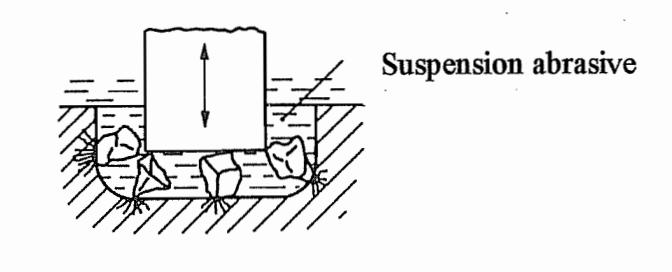

Fig. 291

 $113\,$ 

### Usinage aux ultrasons

1. L'usinage aux ultrasons consiste à marteler la pièce par des grains d'abrasif, sous l'action d'un outil en vibrations. L'impact d'un grain provoque le détachement fragile d'une écaille. Il va donc sans dire que ce procédé ne convient que pour le travail des matériaux fragiles. L'outil, quant à lui, doit être *ductile* (cuivre, par exemple).

Pratiquement, on amène les abrasifs sous forme d'une suspension dans un liquide. Les mouvements de l'outil doivent être très rapides si l'on veut une productivité suffisante. On l'excite donc à une fréquence très élevée, de l'ordre de 25 000 Hz. Il s'agit donc d'une fréquence ultrasonique, d'où le nom du procédé. Pour y arriver, on utilise une tête vibrante à magnétostriction, et le mouvement est amplifié par une sonotrode, dont le principe est le suivant : son premier mode de vibration libre-libre présente un maximum plus important à l'extrémité que du côté de l'excitation.

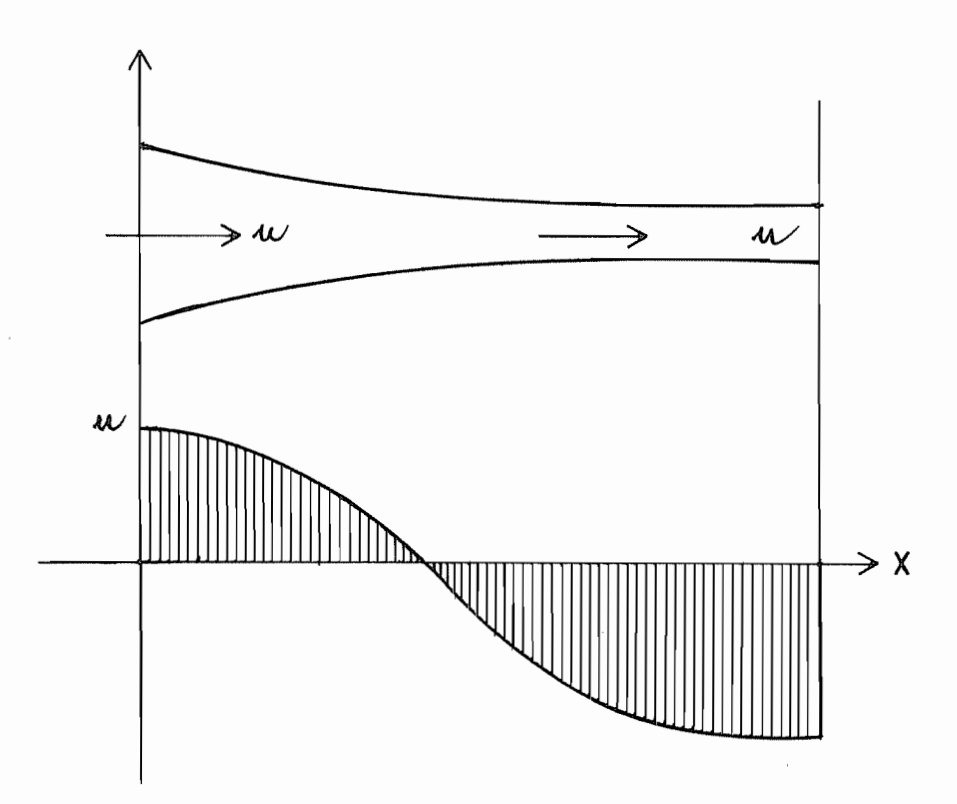

 $115\,$ 

2. Asservissement. Le système est asservi de manière à donner un effort moyen sur la pièce constant. La figure ci-contre représente un tel asservissement.

L'effort est mesuré. Après amplification, la mesure de cet effort, si elle est hors norme, provoque une alarme. On compare alors l'effort mesuré à la consigne, ce qui permet de déterminer une mesure à prendre quant à l'avance. Celle-ci, donnée par vis, est encore contrôlée.

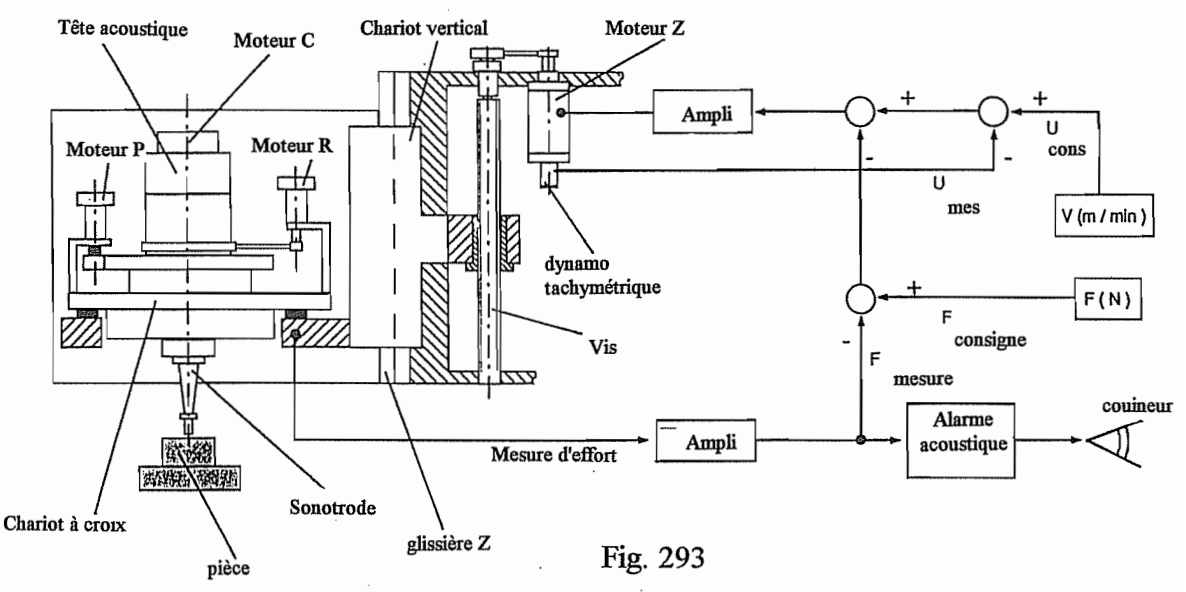

#### PRINCIPE DE REGULATION DE L'AVANCE D'UNE INSTALLATION A ULTRASONS

#### 3. Modélisation élémentaire

#### 3.1. Coefficient de concentration des grains

La concentration maximale en grains s'obtient pour la géométrie suivante, où le carré de côté a contient  $1+\frac{4}{4}=2$  grains, avec

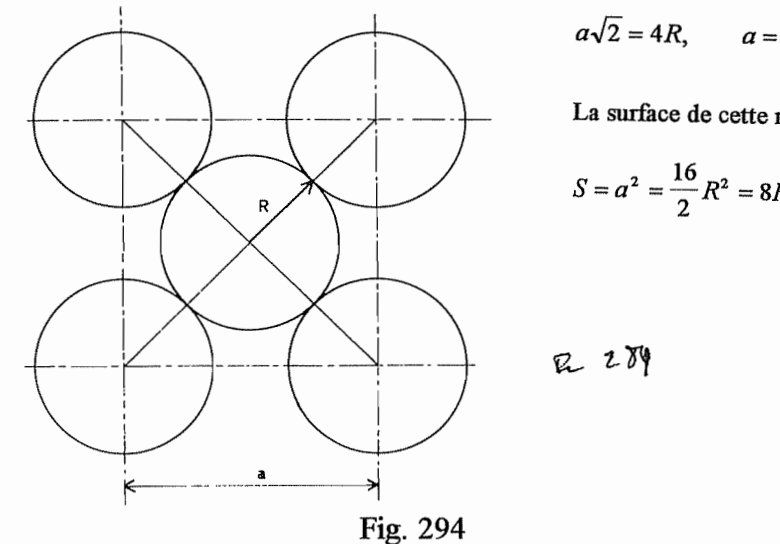

 $a\sqrt{2} = 4R$ ,  $a = \frac{4R}{\sqrt{2}}$ 

La surface de cette maille est

$$
S = a^2 = \frac{16}{2}R^2 = 8R^2
$$

On a donc, pour un nombre  $n = 2$  de grains,

 $S = 4 n R<sup>2</sup>$ .

On mesure la concentration par le nombre

$$
\beta = \frac{4nR^2}{S}
$$

appelé coefficient de concentration.

#### 3.2. Analyse dimensionnelle

Interviennent dans le problème :

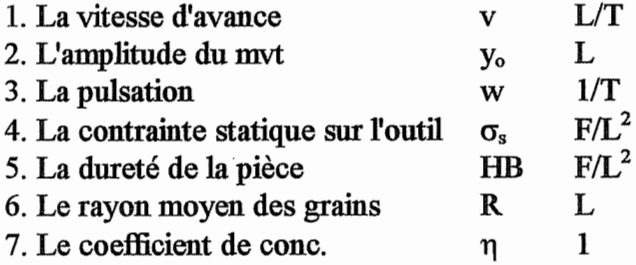

soit 7 grandeurs, pour 3 unités. Il nous faut donc former 4 nombres sans dimension. Nous choisirons

- 
$$
\pi_1
$$
 content  $v : \frac{v}{wy_o}$   
\n-  $\pi_2$  content  $\sigma_s : \frac{\sigma_s}{H}$   
\n-  $\pi_3 = \eta$   
\n- II reste  $\pi_4$  content  $R : y_o/R$ .

Nous pouvons donc affirmer qu'il existe une relation

$$
\frac{v}{wy_o} = f\left(\frac{y_o}{R}, \frac{\sigma_s}{HB}, \eta\right).
$$

L'expérience montre que, pour des contraintes moyennes pas trop grandes, la vitesse d'avance est proportionnelle à  $\sigma_s$ . Nous écrirons donc

$$
\frac{v}{w y_o} = \frac{\sigma_s}{H B} f' \left( \frac{y_o}{R}, \eta \right)
$$

 $117\,$ 

L'expérience montre que v #  $\sigma_s$ 

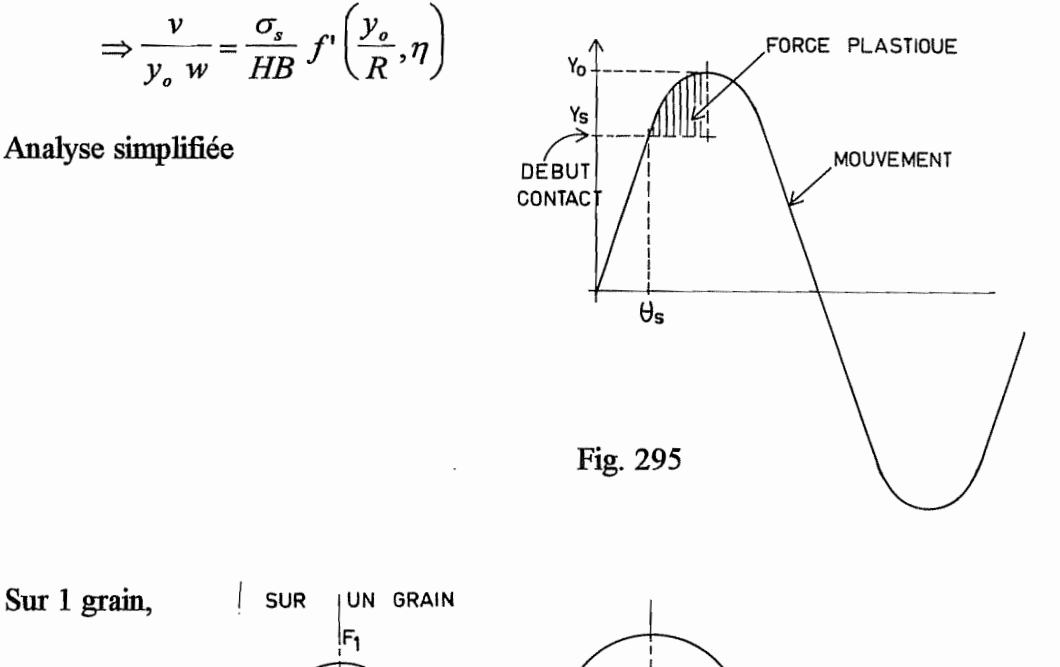

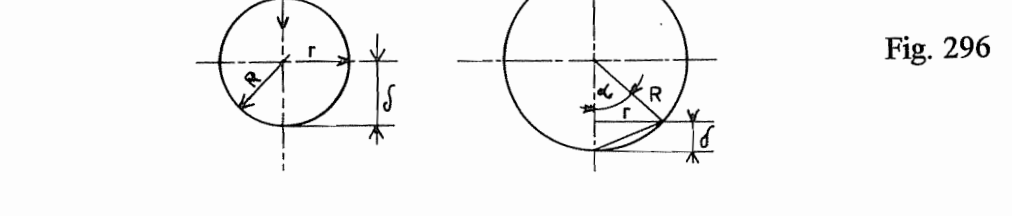

On admet que F<sub>1</sub> = HB . surface = HB .  $\pi r^2 = 2\pi$  . HB . R .  $\delta = k\delta$  $k = 2\pi$ . HB. R  $F_1 = k (y - y_s) = k y_o (\sin \theta - \sin \theta_s)$  $\overline{F_1} = \frac{1}{2\pi} \int_{\theta_s}^{\pi/2} k y_o \left( \sin \theta - \sin \theta_s \right) = \frac{1}{2\pi} k y_o \left[ -\cos \theta - \theta \sin \theta_s \right]_{\theta_s}^{\pi/2} = \frac{1}{2\pi} k y_o \left[ \cos \theta_s - \frac{\pi}{2} \sin \theta_s + \theta_s \sin \theta_s \right]$ avec

$$
y_o \sin \theta_s = y_s \qquad y \cos \theta_s = \sqrt{1 - \frac{y_s^2}{y_o^2}}
$$
  

$$
\overline{F_1} = \frac{ky_o}{2\pi} \left[ \sqrt{1 - \frac{y_s^2}{y_o^2} - \frac{\pi}{2} \frac{y_s}{y_o} + \frac{y_s}{y_o} \arcsin \frac{y_s}{y_o}} \right] \qquad y_s = y_o - \delta_o
$$
  

$$
= \frac{ky_o}{2\pi} \left[ \sqrt{1 - \left(1 - \frac{\delta_o}{y_o}\right)^2 - \frac{\pi}{2} \left(1 - \frac{\delta_o}{y_o}\right) + \left(1 - \frac{\delta_o}{y_o}\right) \arcsin \left(1 - \frac{\delta_o}{y_o}\right) \right] = \frac{ky_o}{2\pi} F \left( \frac{\delta_o}{y_o} \right)
$$

118

CHAPITRE 7. PROCÉDÉS SPÉCIAUX D'USINAGE

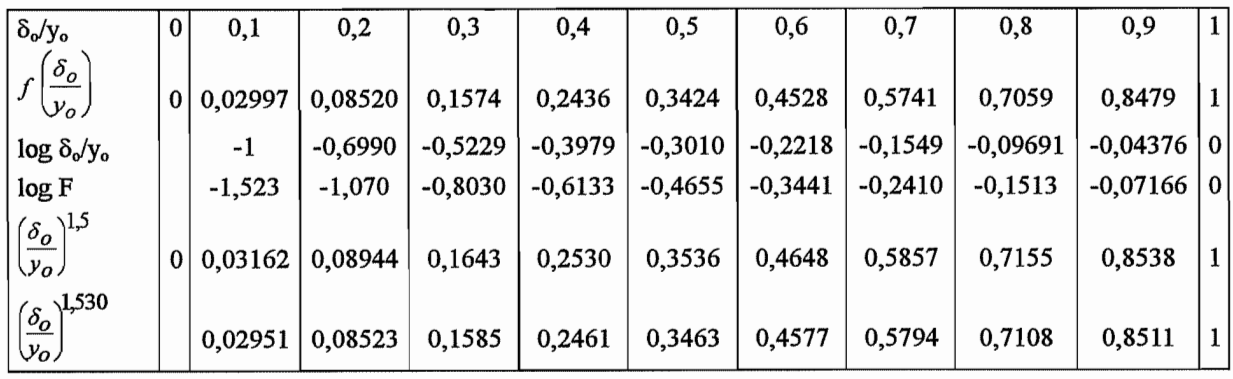

 $\bar{\lambda}$ 

$$
F \approx 1,013 \left(\frac{\delta_o}{y_o}\right)^{1,521} \approx \left(\frac{\delta_o}{y_o}\right)^{1,5} \approx \left(\frac{\delta_o}{y_o}\right)^{1,530}
$$

Fig. 297

ajusté

Donc

$$
\overline{F_1} \approx \frac{k y_o}{2\pi} \cdot \left(\frac{\delta_o}{y_o}\right)^{1.5} = R. H B. \frac{\delta_o^{1.5}}{y_o^{0.5}}
$$

Pour N grains, on a donc

$$
\overline{F} = N\overline{F_1} = NR.HB.\frac{\delta_o^{0.5}}{y_o^{0.5}}
$$

La contrainte moyenne est alors

$$
\sigma_s = \frac{\overline{F}}{S} = \frac{N}{S} R.HB.\frac{\delta_o^{1.5}}{y_o^{0.5}}
$$

Or, 
$$
\eta = \frac{4NR^2}{S} \Rightarrow \frac{NR}{S} = \frac{\eta}{4R} \Rightarrow \sigma_s = \frac{\eta}{4R} HB \frac{\delta_o^{1.5}}{y_o^{0.5}}
$$
 (1)

\* Le volume enlevé par grain sera évalué comme la demi-sphère de rayon r, soit

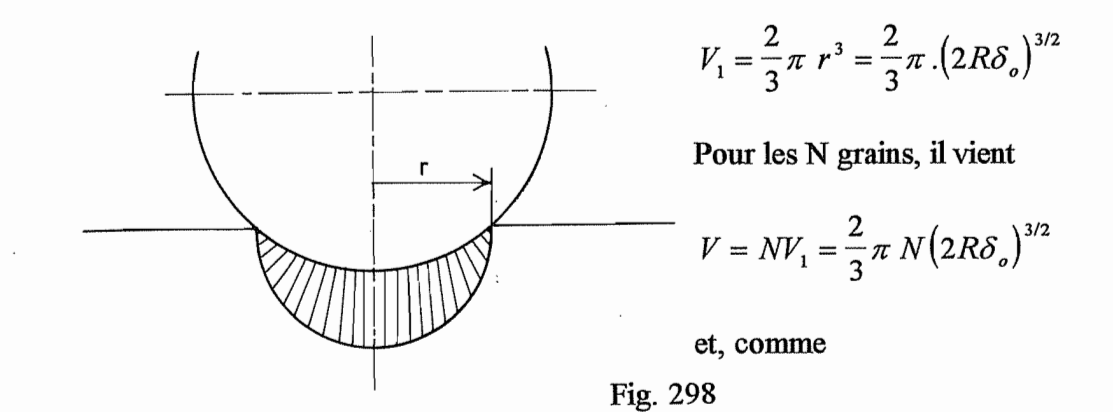

$$
N = \frac{\eta S}{4R^2}
$$

on obtient

$$
V=\frac{2}{3}\pi\,\,\frac{\eta\,S}{4R^2}\left(2R\delta_o\right)^{3/2}
$$

Ce volume est enlevé au cours d'un cycle, de temps  $\frac{2\pi}{\varpi}$ . Donc

$$
\dot{V} = \frac{\varpi}{2\pi} \cdot \frac{2}{3} \pi \frac{\eta S}{4R^2} \left( 2R\delta_o \right)^{3/2} = \frac{\varpi \eta S}{12R^2} \left( 2R\delta_o \right)^{3/2}
$$

La vitesse d'avancement est alors

$$
v = \frac{\dot{V}}{S} = \frac{\varpi \eta}{12R^2} \left(2R\delta_o\right)^{3/2} \tag{2}
$$

On peut écrire (1) sous la forme

$$
\frac{\sigma_s}{HB} = \frac{\eta}{4} \cdot \left(\frac{\delta_o}{R}\right)^{1.5} \cdot \left(\frac{R}{y_o}\right)^{0.5}
$$
 (1')

et (2) équivaut à

$$
\frac{v}{\varpi y_o} = \frac{\eta}{12} \cdot 2^{3/2} \frac{\delta_o^{1.5}}{R^{0.5} y_o} = \frac{\eta}{12} \cdot 2^{3/2} \left(\frac{\delta_o}{R}\right)^{1.5} \cdot \left(\frac{R}{y_o}\right)
$$
(2')

Divisant ces deux relations, on obtient

$$
\frac{v}{\frac{\sigma_s}{HB}} = \frac{1}{3} \cdot 2^{3/2} \cdot \left(\frac{R}{y_o}\right)^{1/2},
$$

soit

$$
\frac{v}{\varpi y_o} = 0.9428 \cdot \frac{\sigma_s}{HB} \cdot \left(\frac{R}{y_o}\right)^{1/2}
$$

ou encore

$$
v=0{,}9428\,\varpi_{o}\cdot\frac{\sigma_{s}}{HB}{\cdot}\sqrt{Ry_{o}}
$$

En fait, l'efficacité est bien moindre, car les grains sont de grandeur variable, et les petits grains pénètrent élastiquement. Il est bon de poser

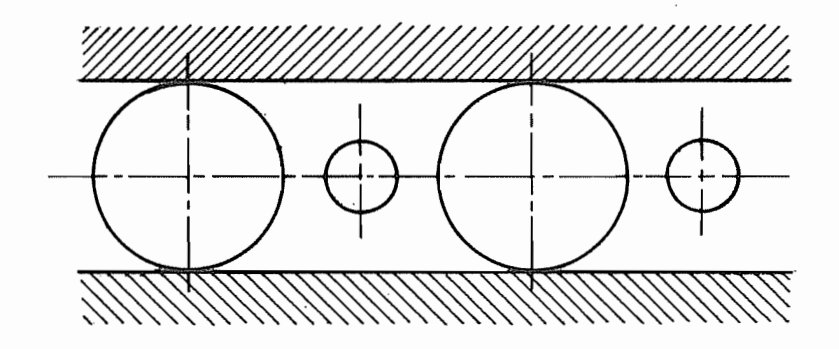

Fig. 299

$$
v\approx 0, l\,\varpi_o\,\frac{\sigma_s}{HB}\,\sqrt{R{\mathcal Y}_o}
$$

On remarquera que  $\eta$  n'intervient pas dans cette relation simplifiée.

#### 4. Applications

- travail du verre
- découpage des semi-conducteurs
- finition de matrices de matériaux très durs
- finition des poincons de frappe
- rodage de filières en WC
- découpage de plaques de saphir ou de Ge
- fabrications d'électrodes de graphite de haute qualité pour électroérosion.

MAIS lent!

#### 121

# Sonotrode

Elle est excitée à la fréquence propre de son premier mode d'extension libre-libre. On utilise par exemple une sonotrode exponentielle, dont la section est

$$
S(x) = S_o e^{-2\beta x} \qquad (d(x) = d_o e^{-\beta x}).
$$

On a donc

$$
V = \frac{1}{2} \int_0^t E S \left(\frac{du}{dx}\right)^2 dx = \frac{1}{2} E S_o \int_0^t e^{-2\beta x} \left(\frac{du}{dx}\right)^2 dx
$$
  

$$
T = \frac{1}{2} \varpi^2 \int_0^t \rho S \mu^2 dx = \frac{1}{2} \varpi^2 \rho S \cdot \int_0^t e^{-2\beta x} \mu^2 dx
$$

Les modes propres d'extension ont pour équation

$$
-ES_o \frac{d}{dx}\left(e^{-2\beta x} \frac{du}{dx}\right) + w^2 \rho S_o e^{-2\beta x} \mu = 0
$$

soit

$$
\frac{d}{dx}\left(e^{-2\beta x}\frac{du}{dx}\right)+\frac{\varpi^2\rho}{E}e^{-2\beta x}\mu=0
$$

ou encore, en notant

$$
\lambda^{2} = \frac{\omega^{2} \rho}{E},
$$
  

$$
e^{-2 \beta x} \frac{d^{2} u}{dx^{2}} - 2 \beta e^{-2 \beta x} \frac{du}{dx} + \lambda^{2} e^{-2 \beta x} u = 0.
$$

Simplifiant par e<sup>-2 $\beta$ x</sup>, on obtient l'équation linéaire à coefficients constants

$$
\frac{d^2u}{dx^2}-2\beta\,\frac{du}{dx}+\lambda^2u=0,
$$

cherchant une solution de la forme

$$
\mu = A e^{zx},
$$

on obtient l'équation caractéristique

$$
z^2 - 2 \beta z + \lambda^2 = 0.
$$

 $122\,$ 

dont les solutions sont

$$
z = \beta \pm i \sqrt{\lambda^2 - \beta^2}
$$

La solution générale est donc

$$
\mu = Ae^{\beta x} \cos(\gamma x + \varphi), \quad \gamma = \sqrt{\lambda^2 - \beta^2}
$$

Les modes cherchés correspondent à  $\mu'$  (o) =  $\mu'$  (l) = 0, soit

$$
Ae^{\beta x} (\beta \cos \varphi - \gamma \sin \varphi) = 0
$$
  
 
$$
Ae^{\beta x} [\beta \cos (\gamma l + \varphi) - \gamma \sin (\gamma l + \varphi)] = 0
$$

Il faudra donc que

tg 
$$
\varphi = \frac{\beta}{\gamma}
$$
  
tg  $(\gamma l + \varphi) = \frac{\beta}{\gamma}$ 

La première valeur non nulle de  $\gamma$ l qui vérifie la seconde condition est

$$
\gamma l=\pi,
$$

ce qui donne

$$
\gamma = \frac{\pi}{l}
$$

 $et$ 

$$
\frac{\pi^2 \rho}{E} = \lambda^2 = \gamma^2 + \beta^2 = \frac{\pi^2}{l^2} + \beta^2 = \frac{\pi^2}{l^2} \left( 1 + \frac{\beta^2 l^2}{\pi^2} \right)
$$

Donc

$$
\varpi = \frac{\pi}{l} \sqrt{\frac{E}{\rho}} \cdot \sqrt{1 + \frac{\beta^2 l^2}{\pi^2}}
$$

 $\varpi_{o}$ , pulsation pour  $\beta = 0$ 

Le coefficient d'amplification est

 $123\,$ 

$$
\left|\frac{\mu(l)}{\mu(o)}\right| = \left|\frac{A e^{\beta l} \cos(\gamma l + \varphi)}{A \cos \varphi}\right| = e^{\beta l} = \frac{d(o)}{d(l)}
$$

Exemple<br>(MAFELL)

$$
d(o) = 54 \text{ mm}
$$
  
\n
$$
d(l) = 18 \text{ mm}
$$
  
\n
$$
l = 125 \text{ mm}
$$
  
\n
$$
e^{\beta l} = \frac{54}{18} = 3
$$
  
\n
$$
\beta l = 1,099
$$
  
\n
$$
\beta = \frac{1,099}{0,125} = 8,792 \text{ m}^{-1}
$$

Acier → 
$$
\varpi_o = \frac{\pi}{0,125} \sqrt{\frac{2,1 \cdot 10^{11}}{7800}} = 130400 s^{-1}
$$
  
= 130700  $\sqrt{1 + \left(\frac{1,099}{\pi}\right)^2} = 138200 s^{-1}$   $f = \frac{\varpi}{2\pi} = 21990Hz$   
tg  $\varphi = \frac{\beta}{\pi} = \frac{\beta l}{\pi} = 0.3498$   $\varphi = 19.28^\circ \rightarrow$  *noeud env.*  $\gamma x = \frac{\pi}{\pi} (90 - 19.28) = 1.23$ 

 $\gamma$  x =  $\frac{180}(90-19,28) = 1,234$  $\cdots$  $\pi$  $\gamma$ 

 $\ddot{\phantom{a}}$ 

 $\sim$ 

$$
x = \frac{1,234 \cdot l}{\pi} = 49,11 \, \text{mm}
$$

 $\overline{\phantom{a}}$ 

CHAPITRE 7. PROCÉDÉS SPÉCIAUX D'USINAGE 124 Soit le mode avec  $u = q$  à gauche,  $u = -kQ$  à droite. Pour ce mode,

$$
V=\frac{1}{2}kq^2, \quad T=\frac{1}{2}mw^2q^2
$$

et on a, pour une excitation ( $f_1$  à gauche,  $f_2$  à droite),

 $f<sub>2</sub>$ 

 $f_1$ 

 $\overline{\phantom{a}}$ 

$$
(\mathbf{k} - \mathbf{\overline{\omega}}^2 \mathbf{m}) \mathbf{q} = \mathbf{f}_1 \, \mathbf{K} \mathbf{f}_2
$$

Le système se comporte donc comme un levier.

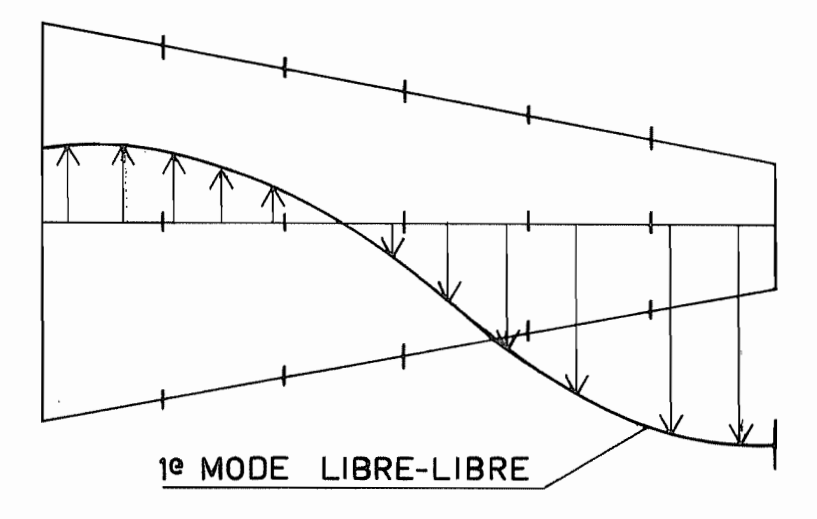

Fig. 300

**GRAVURE CHIMIQUE** 

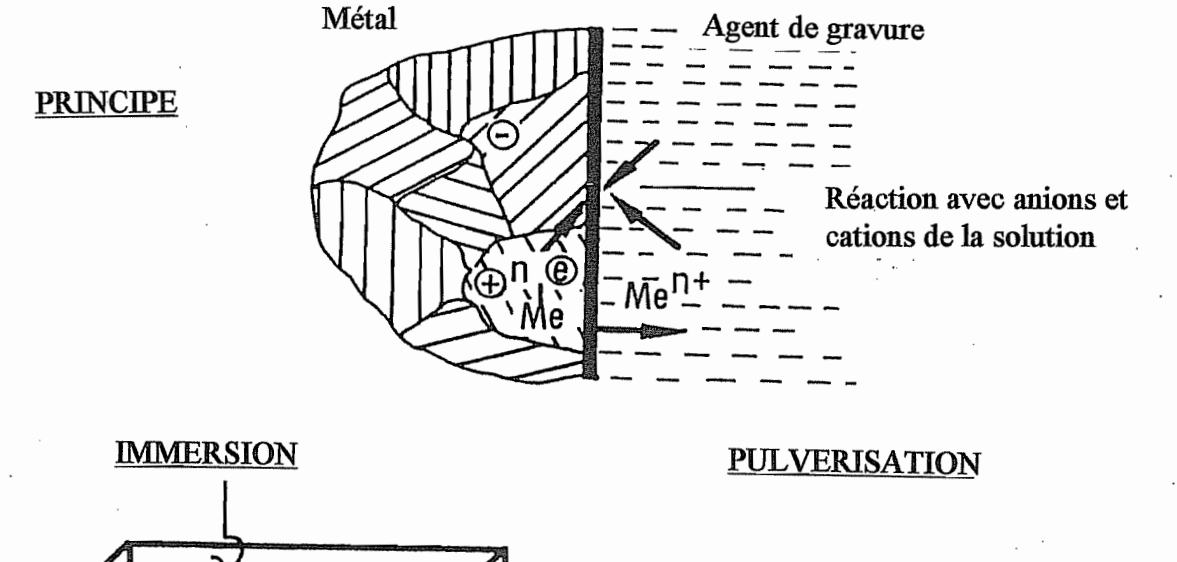

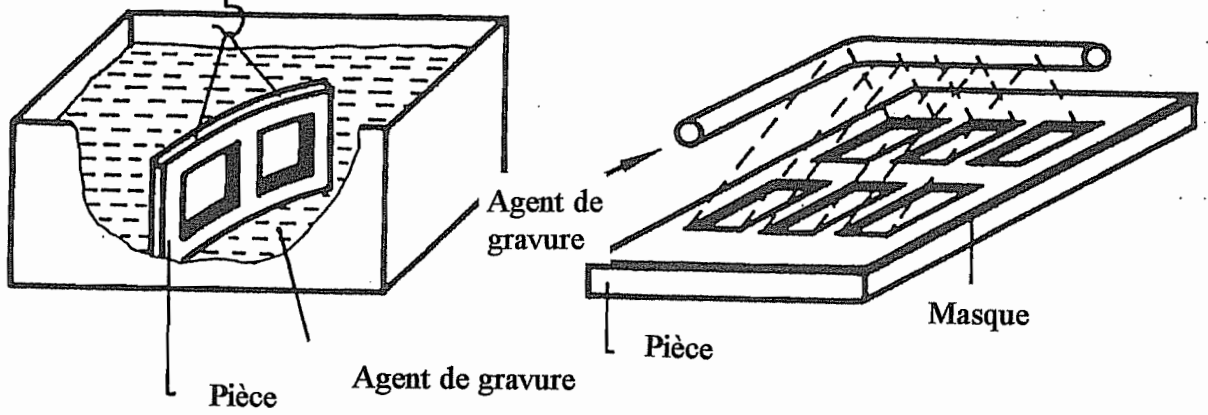

MILIEU DE TRAVAIL : Solutions acqueuses de HCl, HNO<sub>3</sub>, H<sub>2</sub>SO<sub>4</sub>, NaOH, ... VITESSE D'EROSION : 0,01 à 0,08 mm/min. ETAT DE SURFACE :  $R_i = 1$  à 15 µm. GENERATION DE LA FORME : à l'aide d'un masque. Périodiquement, remuer la pièce ou la sortir de la solution.

125

CHAPITRE 7. PROCÉDÉS SPÉCIAUX D'USINAGE

## **USINAGE ELECTROCHIMIQUE**

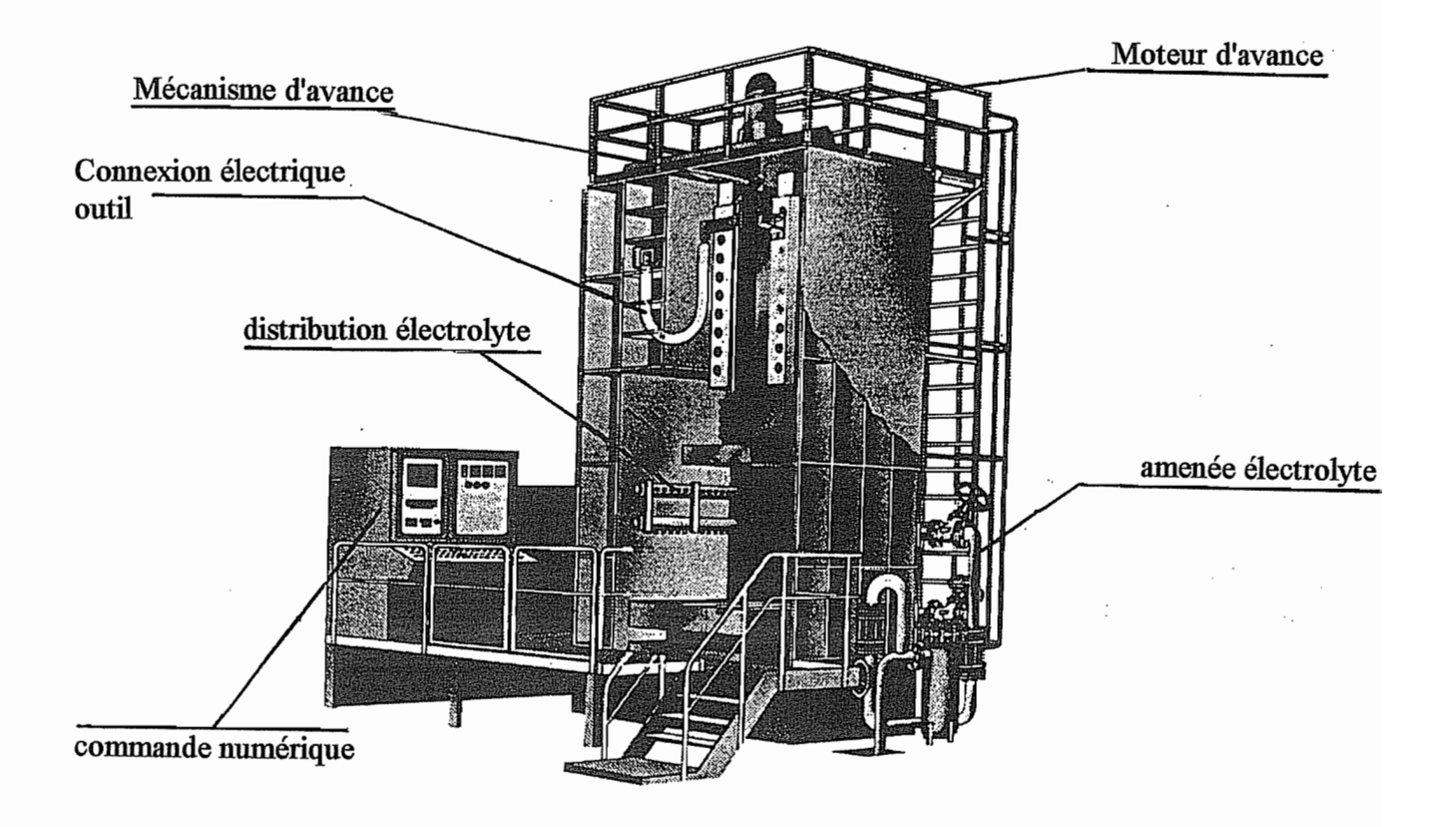

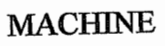

l,

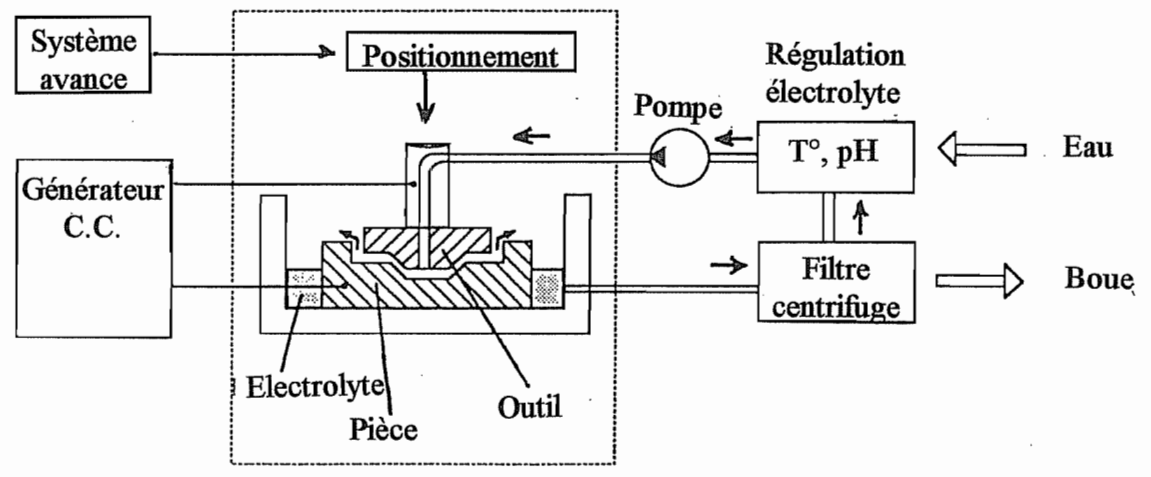

1. Développé vers 1958-1960 aux Etats-Unis, ce procédé a pour utilisateurs principaux les industries de l'aéronautique et de l'automobile.

2. Imaginons une pièce en fer et un outi neutre en cuivre, avec une solution saline (NaCl,  $NaNO<sub>3</sub>$ ). On aura les réactions suivantes :

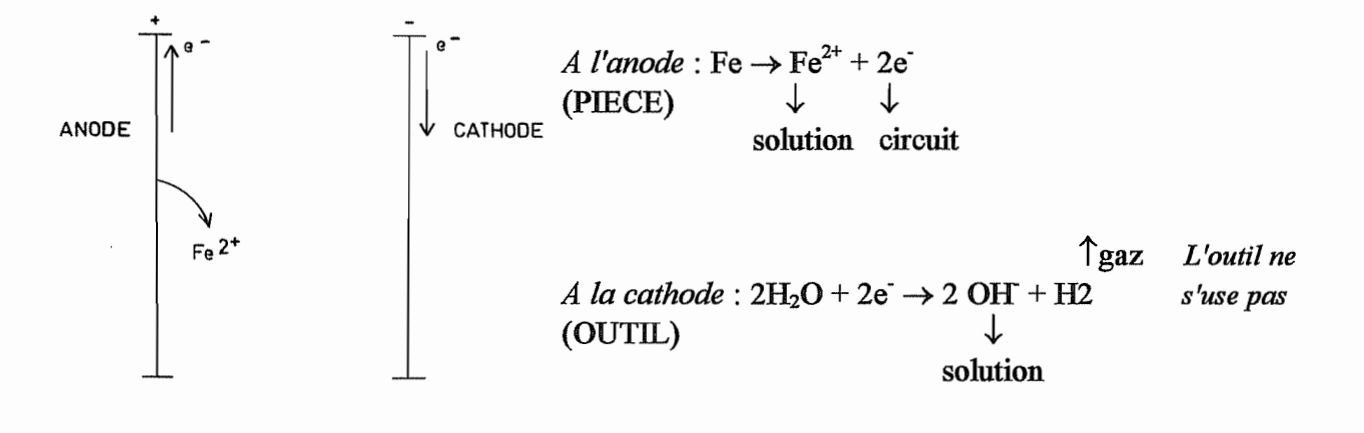

Fig. 303

Dans la solution :  $\text{Fe}^{2+}$  + 20H  $\rightarrow$  Fe (OH)<sub>2</sub>  $\downarrow$ 

3. Loi de Faraday : il faut un Faraday, soit

 $7 = 96 \cdot 500 \cdot 000$  Cb

pour former l'équivalent kg d'ions, soit  $\frac{M}{z}$  kg d'ions, où M est la masse atomique et z, la valence. Donc, la masse enlevée après un temps t, est

$$
m = \frac{M}{z} \cdot \frac{It}{F}
$$

En pratique, la réaction est accompagnée de réactions secondaires, et on ne peut compter que sur une portion η du courant pour la réaction principales :

$$
m = \eta \frac{M}{z} \frac{It}{F}
$$

Le débit volumique est donc

$$
\dot{V} = \frac{m}{\rho t} = \eta \frac{M}{\rho zF}I
$$

#### CHAPITRE 7. PROCÉDÉS SPÉCIAUX D'USINAGE

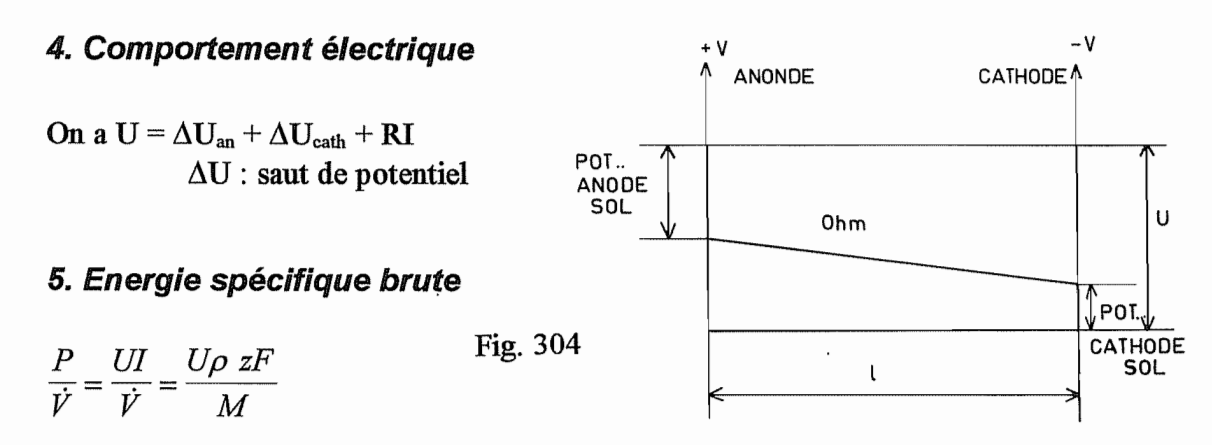

Elle dépend essentiellement de U, donc de  $\Delta U$ . Plus celui-ci est grand, plus il faut de l'énergie.

6. Isolation de l'outil : nécessaire pour forer un trou cylindrique.

#### 7. Dispositions pratiques

Le diélectrique doit évacuer la production de chaleur donnée par

$$
P_{\text{chal}} = RI^2 = (U - \Delta U) I
$$

128

Cette chaleur est emmagasinée par l'électrolite :

$$
P_{\text{chal}} = G \, c \rho \, \Delta T \qquad G = \text{d\'ebit massive.}
$$

En limitant  $\Delta T$  à une faible valeur (15<sup>o</sup>C par ex.) pour éviter l'ébullition, on obtient

$$
G = \frac{(U - \Delta U)I}{C\rho \Delta T}
$$

Ce débit est en général important et, vu la petitesse du gap, il en résultera une forte perte de charge et, donc, une forte pression d'alimentation. On travaille avec

$$
p = 5
$$
 ... 50 bar,

ce qui suppose des machines importantes pour reprendre l'effort normal qui en résulte.

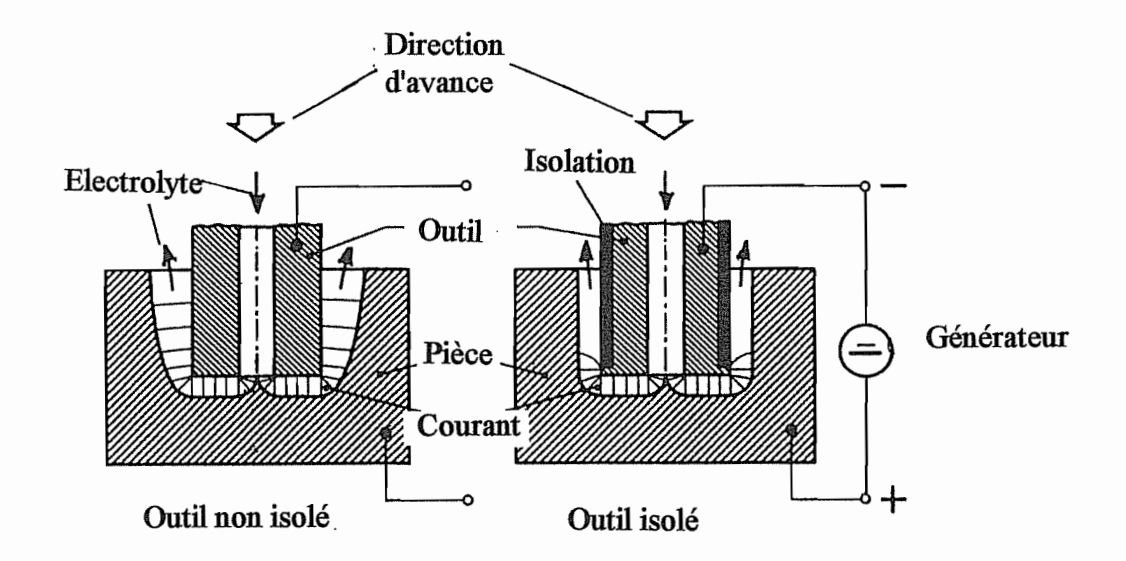

Fig. 305

 $\hat{\mathcal{L}}$ 

CHAPITRE 7. PROCÉDÉS SPÉCIAUX D'USINAGE

# ELECTRO-EROSION

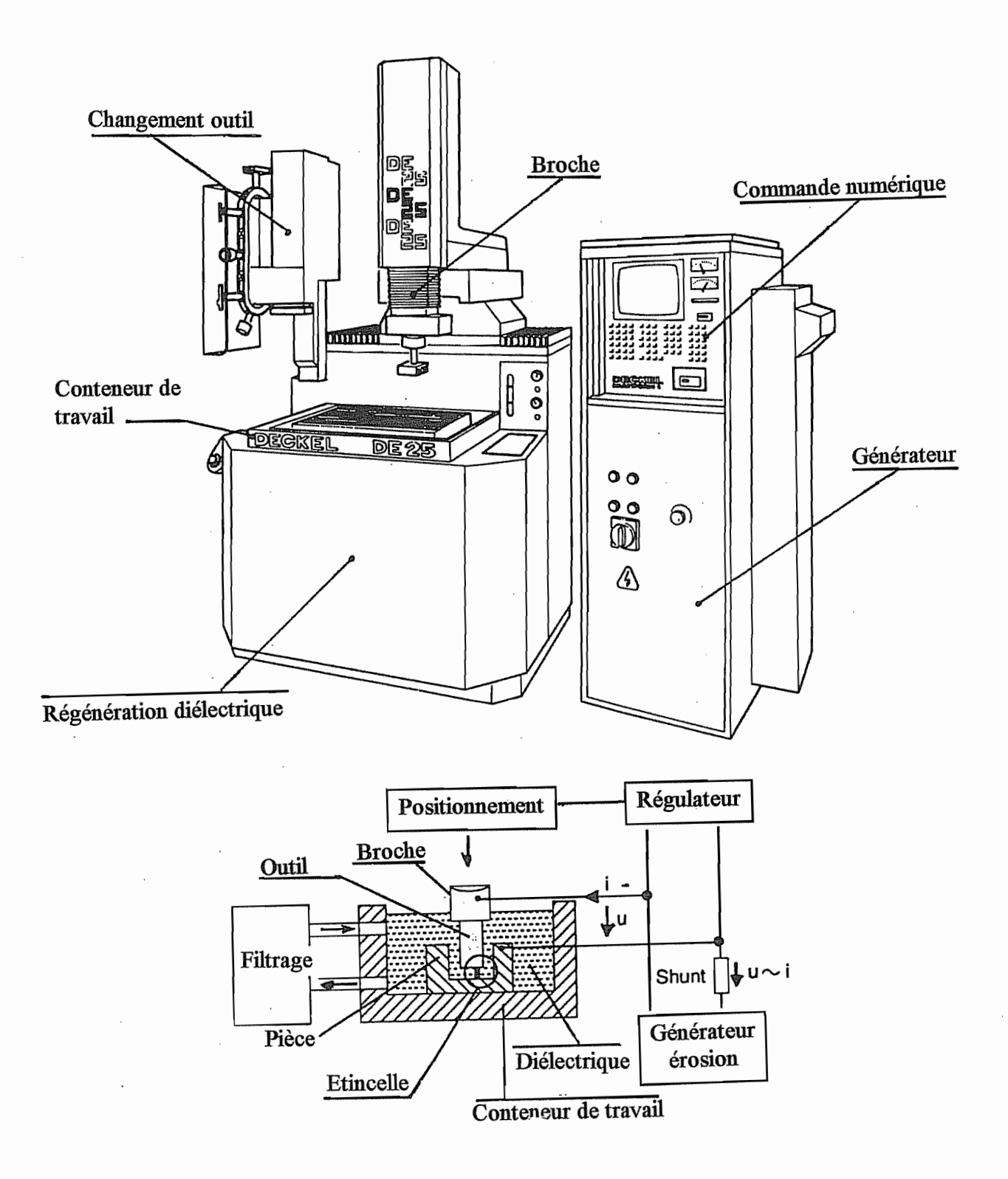

### Electro-érosion

1. L'électro-érosion est, au départ, le fruit des recherches des époux LAZARENKO (URSS, 1944). Le point de départ est le fait qu'en faisant naître une étincelle entre deux électrodes, on provoque leur érosion. Ce phénomène est bien connu dans le cas des interrupteurs. C'est ce phénomène qui rend nécessaire le remplacement périodique des vis platinées d'une voiture.

Si les deux électrodes sont de même métal, l'étincelle attaque plus la borne  $\oplus$  que la borne -, du moins pour les étincelles rapides (bombardement électronique). A la différence de l'usinage électrochimique, l'outil s'use.

2. Mise en oeuvre. La pièce et l'outil reproduisant en négatif la forme à obtenir sont placés dans un bain d'électrolyte. Un générateur d'impulsions produit un courant pulsé à une fréquence donnée (f = 20 ... 300 kHz). Sous l'effet de champ, il naît en un point une étincelle, qui a lieu de préférence entre les points les plus rapprochés. Cette étincelle produit un petit cratère. Le processus continuant, on finit par arracher, petit cratère par petit cratère, une épaisseur appréciable de la pièce. Il faut donc que l'outil avance. La régulation de l'avance est le problème le plus *délicat* à résoudre.

2bis. Applicabilité : Il suffit que le matériau soit conducteur, indépendamment de sa dureté. L'inconvénient essentiel est la faible productivité. Mais on peut couper du nitrure de bore cubique!

132

#### 3. Fonctionnement de l'étincelle

Entre deux points rapprochés des électrodes, le champ est plus important. Il y a accrochement d'électrons à la cathode. Ceux-ci, heurtant les molécules, provoquent une ionisation intense avec formation de photons. Il naît un canal de plasma conducteur. Le choc des particules  $\oplus$  et sur les électrodes provoque leur échauffement. Elles sont liquéfiées et vaporisées localement. Il y a formation d'une bulle de gaz à très haute pression  $(10^3 \text{ bar})$ . Lorsque le courant est coupé, la pression tombe dans la bulle, ce qui provoque la vaporisation explosive du métal fondu qui est éjecté dans le liquide pour former des particules sphériques.

Au point de vue électrique, la tension est constante entre le moment de la mise sous tension et l'apparition de l'étincelle. A ce moment, la tension diminue.

### PARAMETRES DE L'ELECTRO-EROSION

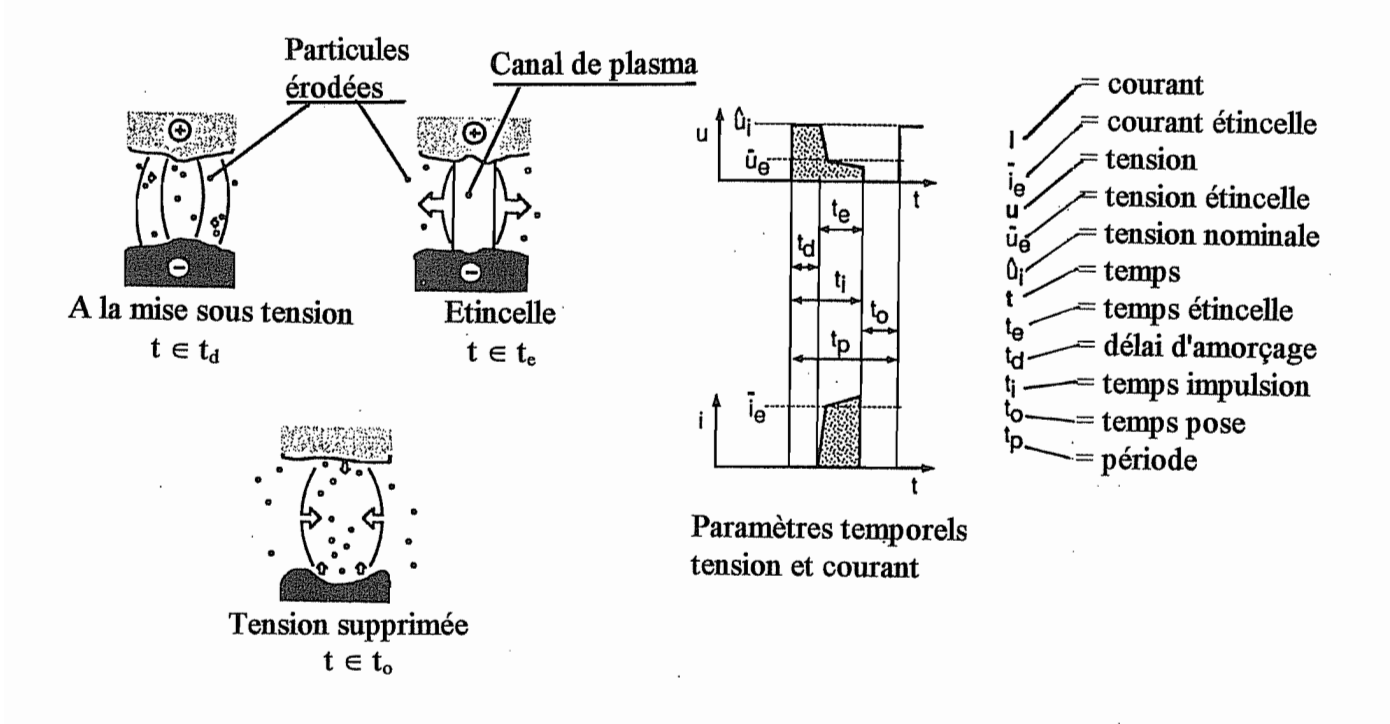

 $133\,$ 

$$
u = \frac{1}{T} \int u(t) dt \approx u_i \frac{t_i}{t_p}
$$

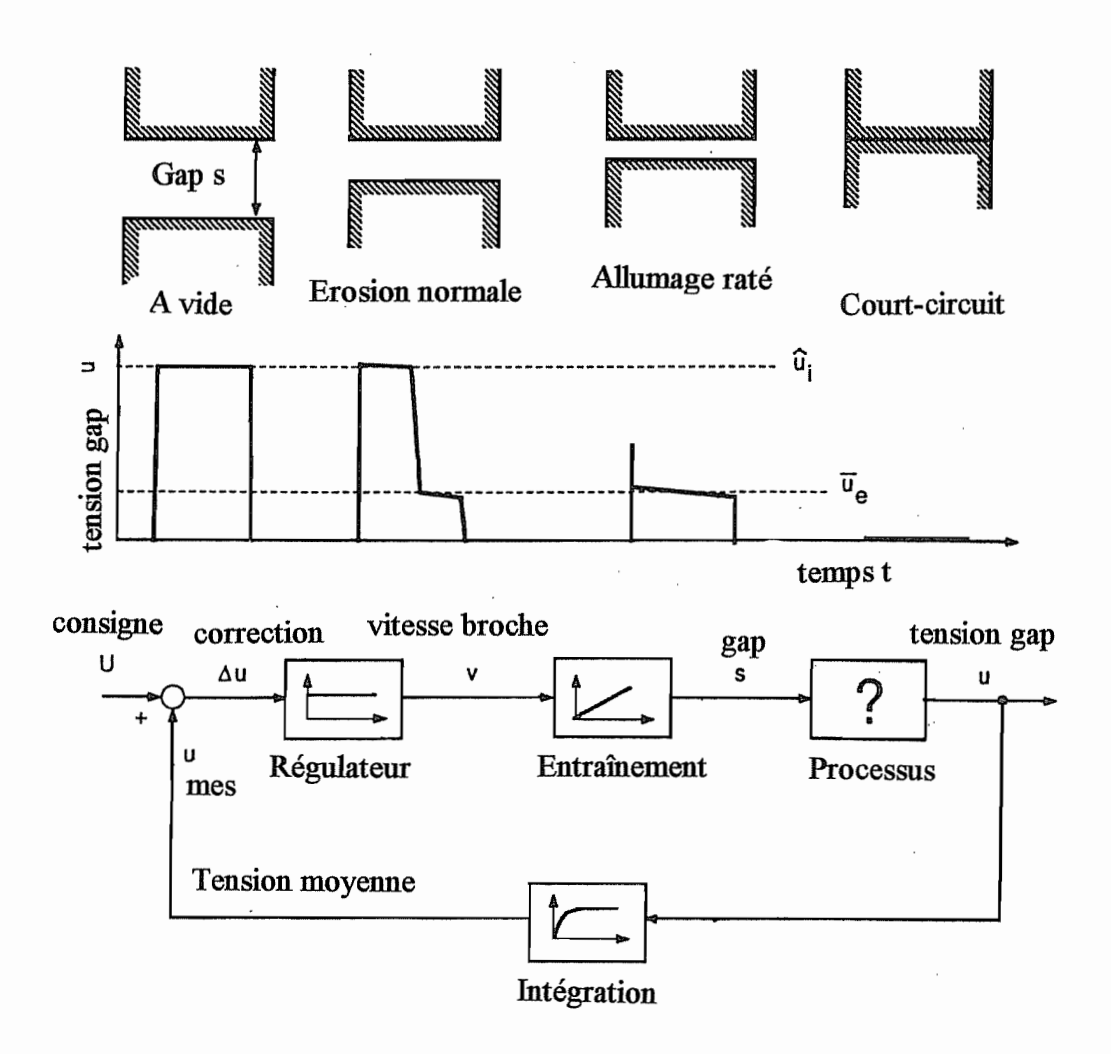

### 4. Asservissement du gap

Appelant  $\mu_i$  la tension nominale et  $\mu_e$  la tension d'étincelle, voyons comment varie la tension moyenne

$$
u=\frac{1}{T}\int_{pi\ to de}u(t)dt
$$

A vide, il n'y a pas d'étincelle et

$$
u = u_i \frac{t_i}{t_O}
$$
 (gap trop grand)

Pour un gap nul,

$$
u = 0
$$

Pour un gap trop faible,

$$
u \approx u_e \frac{t_i}{t_\rho}
$$

Pour une érosion normale,

$$
u \approx \frac{u_i t_d + u_e t_e}{t_o}
$$

On constate donc que la tension moyenne permet de mesurer l'efficacité du processus. Ceci permet de concevoir un système d'asservissement où, à partir de la tension moyenne, on peut établir une correction du gap.

### 5. Electro-érosion planétaire

On peut donner à l'outil un mouvement planétaire, ce qui permet par exemple de faire une saignée ou de faire la finition d'un trou en travaillant sur la surface latérale. On notera que le contour obtenu est alors arrondi.

#### ELECTRO-EROSION PLANETAIRE

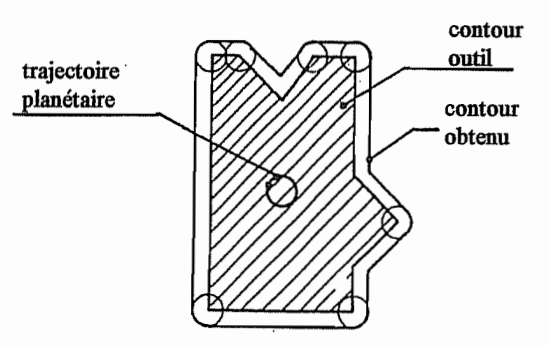

Distorsion de forme due au m<sup>vt</sup> planétaire

alésage classique

chambrage planétaire

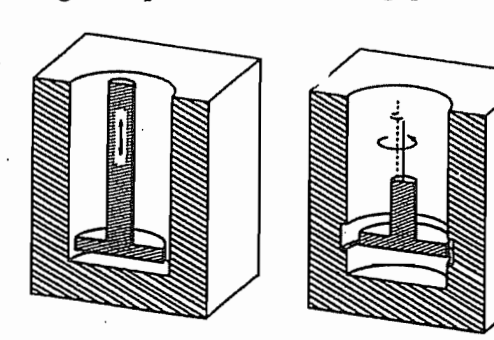

production d'une saignée intérieure par chambrage planétaire

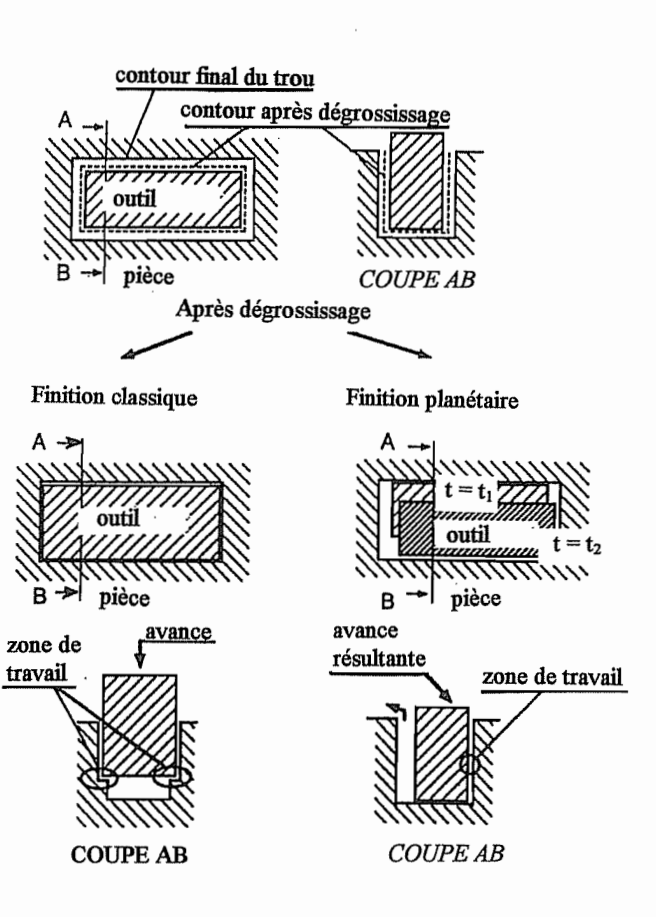

CHAPITRE 7. PROCÉDÉS SPÉCIAUX D'USINAGE 136 6. En combinant un mouvement de contournage avec une rotation de l'outil (4 axes), on peut obtenir des formes complexes.

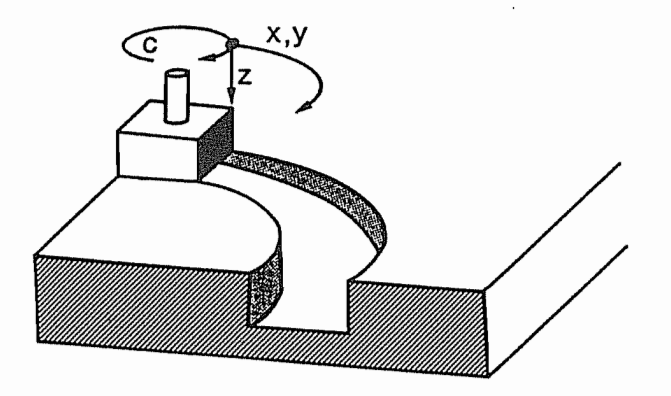

Electro-érosion: contournage combiné avec rotation c

Fig. 310

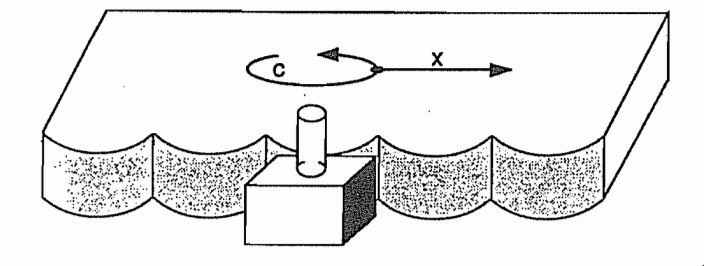

Erosion selon x combinée avec rotation C

Fig. 311

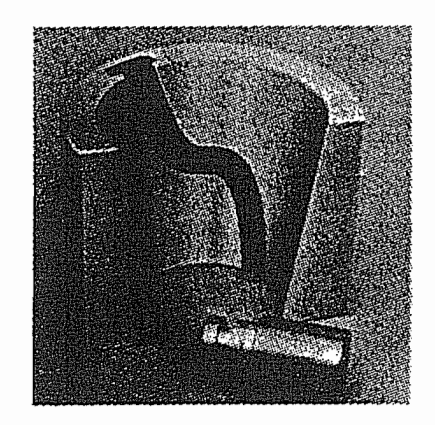

Exemple d'application du contournage par électro-érosion

Fig. 312

### 7. Electro-érosion à fil

Un outil trop mince s'userait trop vite. On corrige ce défaut en faisant défiler un fil. Ci-contre une machine à 5 axes.

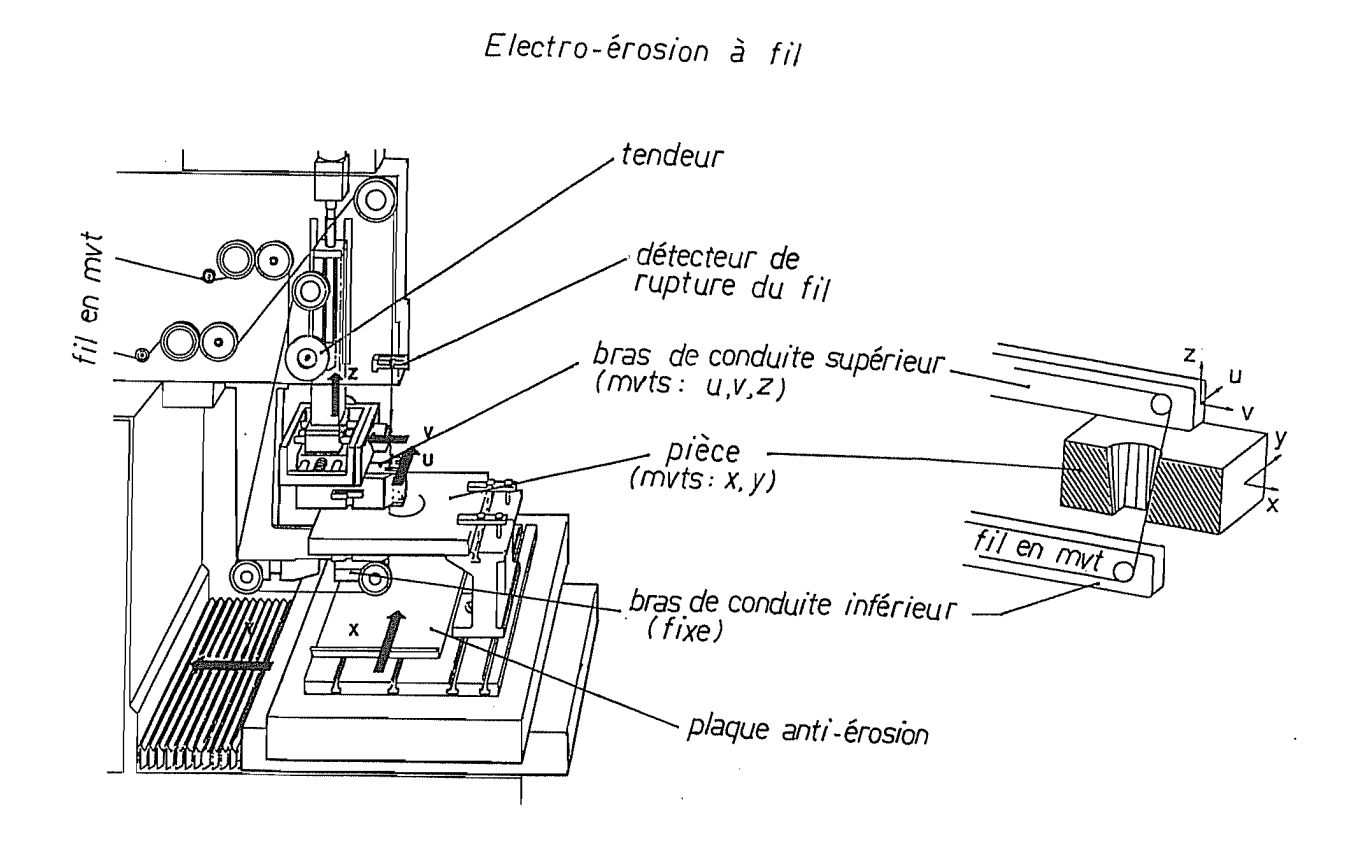

 $241$ 

# CHAPITRE 7. PROCÉDÉS SPÉCIAUX D'USINAGE

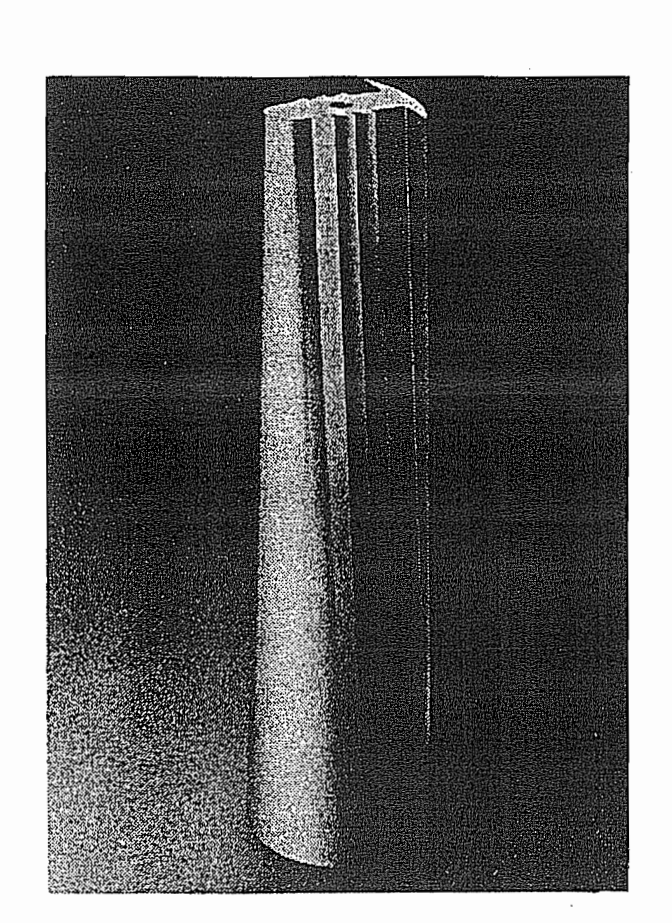

138

Noyau d'outil d'extrusion réalisé par électro-érosion à fil. Hauteur: 250 mm.

L'outil complet a été réalisé en 19 h.

Fig. 314

139

# USINAGE PAR FAISCEAU D'ELECTRONS

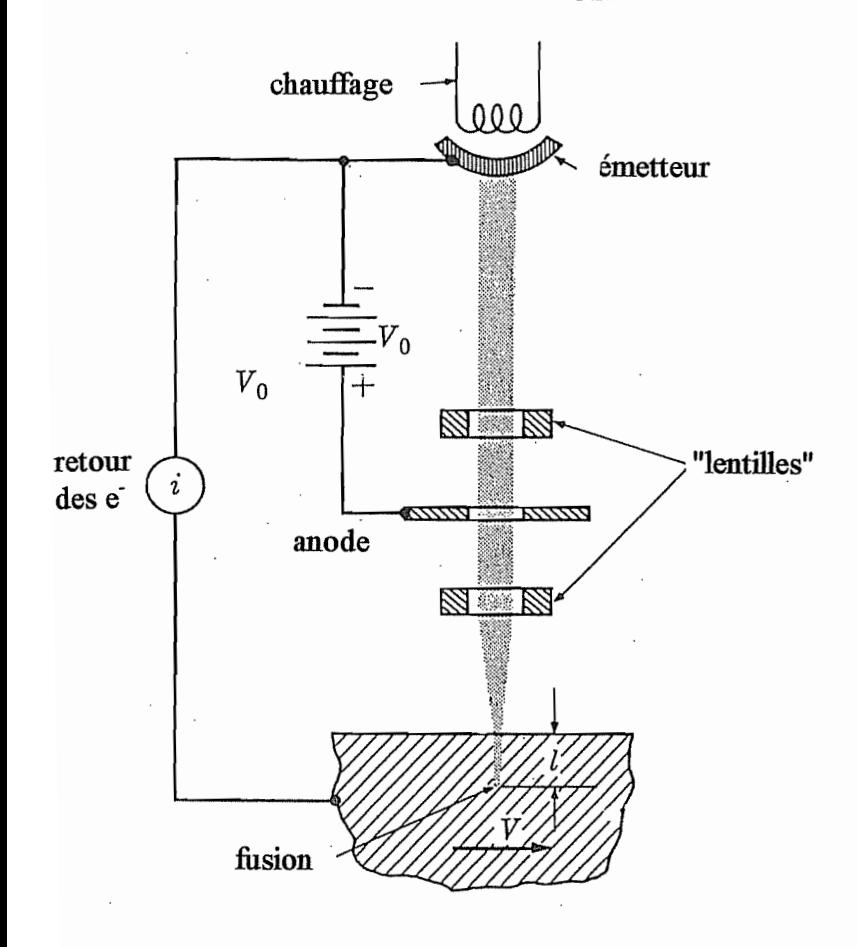

principe Fig. 315

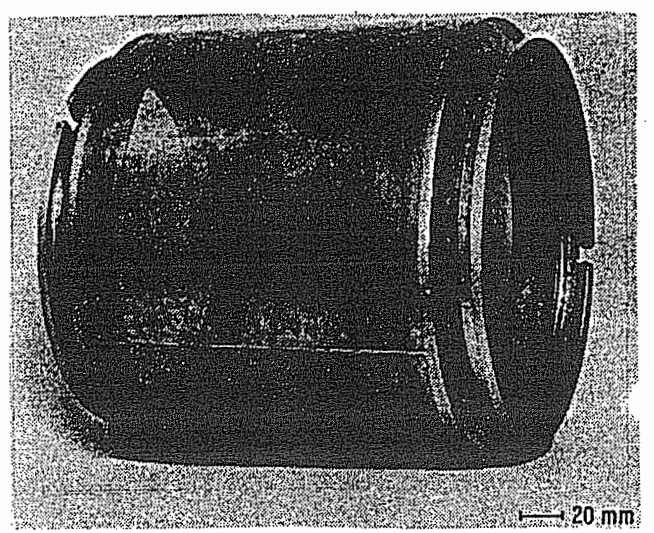

Filtre cylindrique perforé par<br>faisceau d'électrons

Fig. 316

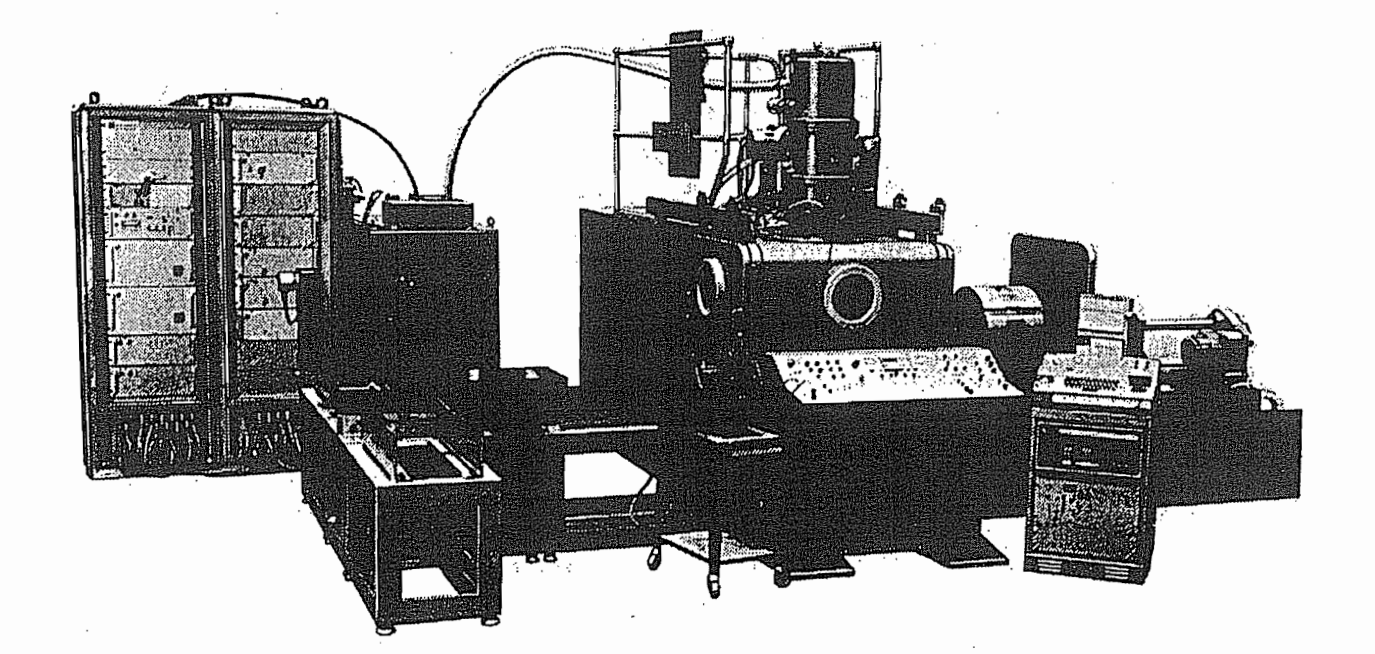

Installation de perforation par faisceau d'électrons

Fig. 317

CHAPITRE 7 PROCÉDÉS SPÉCIAUX D'USINAGE

Usinage par faisceau d'électrons (Electron-Beam Machining)

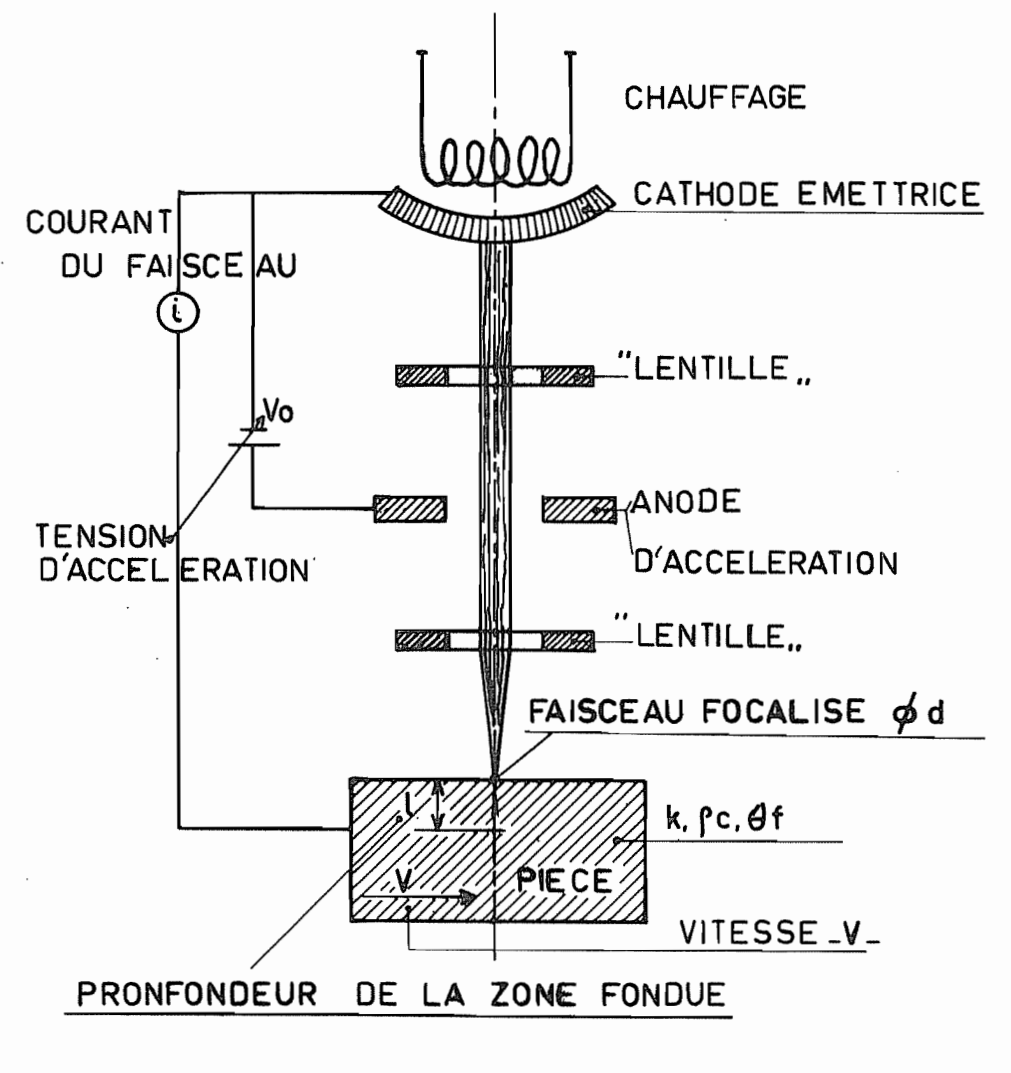

PUISSANCE DU FAISCEAU  $P = iV_0$ 

 $\ddot{\phantom{a}}$ 

 $\overline{\phantom{a}}$ 

# Dans le vide !

Le faisceau apporte un échauffement local  $\rightarrow$  fusion

Puissance du faisceau :  $P = i V_0$ 

Grandeurs qui interviennent

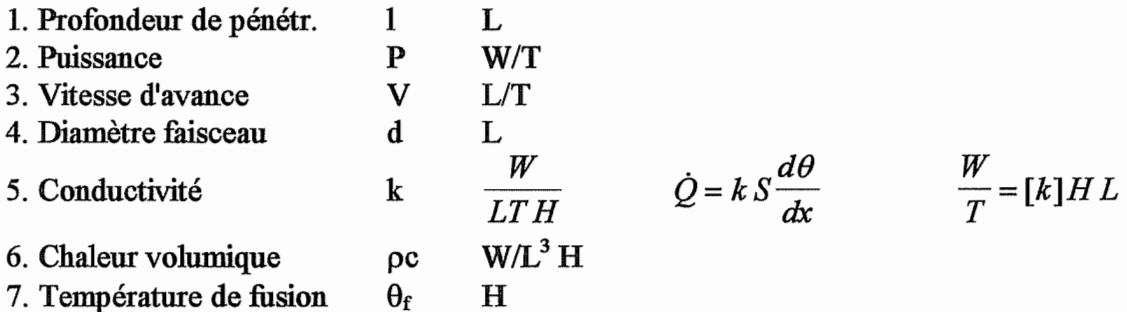

7 grandeurs, 4 unités fond  $\rightarrow$  3 nb sans dim. Nous choisirons comme variables indépendantes l,  $d, \theta_f$ .

$$
\pi_{1} = IP^{x_{1}}V^{x_{2}}k^{x_{3}} \rho c^{x_{4}}
$$
\n
$$
[\pi_{1}] = L \frac{W^{x_{1}}}{T^{x_{1}}} \frac{L^{x_{2}}}{T^{x_{2}}} \cdot \frac{W^{x_{3}}}{L^{x_{3}}T^{x_{3}}H^{x_{4}}} \cdot \frac{W^{x_{4}}}{L^{3x_{4}}H^{x_{4}}}
$$
\n
$$
W \rightarrow x_{1} + x_{3} + x_{4} = 0
$$
\n
$$
L \rightarrow 1 + x_{2} - x_{3} - 3x_{4} = 0
$$
\n
$$
T \rightarrow -x_{1} - x_{2} - x_{3} = 0
$$
\n
$$
T \rightarrow -x_{1} - x_{2} - x_{3} = 0
$$
\n
$$
x_{2} = -x_{3}
$$
\n
$$
x_{1} = 0
$$
\n
$$
x_{2} = -x_{3}
$$
\n
$$
x_{3} = -1
$$
\n
$$
x_{1} = \frac{Vl\rho c}{k}
$$
\n
$$
\pi_{1} = \frac{Vl\rho c}{k}
$$
\n
$$
\pi_{2} = d P^{x_{1}} V^{x_{2}} k^{x_{3}} (\rho c)^{x_{4}} \cdot \text{ même analyse } \pi_{2} = \frac{Vd\rho c}{k}
$$
\n
$$
\pi_{3} = \theta_{f} P^{x_{1}} V^{x_{2}} k^{x_{3}} (\rho c)^{x_{4}}
$$
\n
$$
L \rightarrow x_{2} - x_{3} - 3 x_{4} = 0
$$
\n
$$
T \rightarrow -x_{1} - x_{2} - x_{3} = 0
$$
\n
$$
T \rightarrow -x_{1} + x_{3} + x_{4} = 0
$$
\n
$$
W \rightarrow x_{1} + x_{3} + x_{4} = 0
$$
\n
$$
W \rightarrow x_{1} + x_{3} + x_{4} = 0
$$
\n
$$
x_{2} = -x_{1} - x_{3} = 1 - x_{3}
$$
\n
$$
x_{3} = 2
$$
\n
$$
x_{4} = -1
$$
\n
$$
x_{1} = -1
$$
\n
$$
\pi_{3} = \frac{\theta_{f} k^{
$$

On a donc

$$
\frac{V l \rho c}{k} = f \left( \frac{V d \rho c}{k}, \frac{\theta_f k^2}{P V \rho c} \right)
$$

L'expérience montre que si P varie seul, l est proportionnel à P. Donc

$$
\frac{V l \rho c}{k} = \frac{PV \rho c}{\theta_f k^2} \cdot f' \left(\frac{V d \rho c}{k}\right).
$$

 $142\,$ 

On a donc,

$$
\frac{\theta_f \, lk}{P} = f' \left( \frac{V \, d \rho \, c}{k} \right)
$$

Expérimentalement,

$$
\frac{\theta_f \, lk}{P} = 0, \left(\frac{Vdp \, c}{k}\right)^{-1/2} \dots \dots \dots \frac{P}{\theta_f \, lk} = 10 \sqrt{\frac{Vdp \, c}{k}}
$$
\n
$$
P = 10 \theta_f \, l \sqrt{Vdk \rho \, c}
$$

Pour une puissance donnée,  $1 \downarrow$  si s<sup> $\uparrow$ </sup>, d $\uparrow$ .<br>Applications : fabrication semi-conducteurs micro-usinage

DECOUPAGE AU LASER

Laser : principe semblable, mais faisceau laser. Pas besoin de travailler dans le vide. Applications : découpage, perçage, traitement thermique.

mat. difficiles à usiner : W, Ti, Al, diamant...

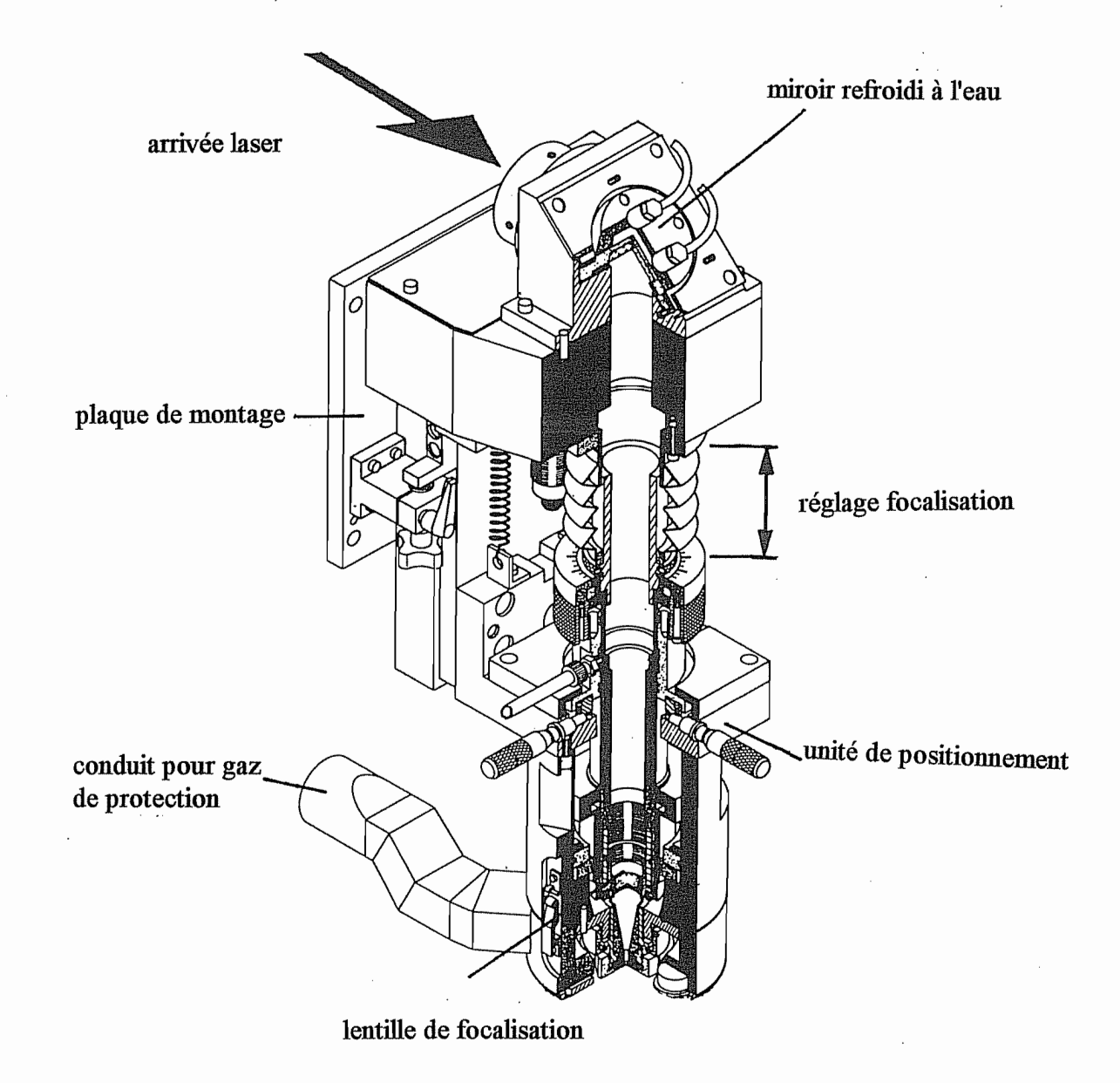

tête à découper

 $143\,$ 

144

CHAPITRE 7. PROCÉDÉS SPÉCIAUX D'USINAGE DECOUPAGE AU LASER

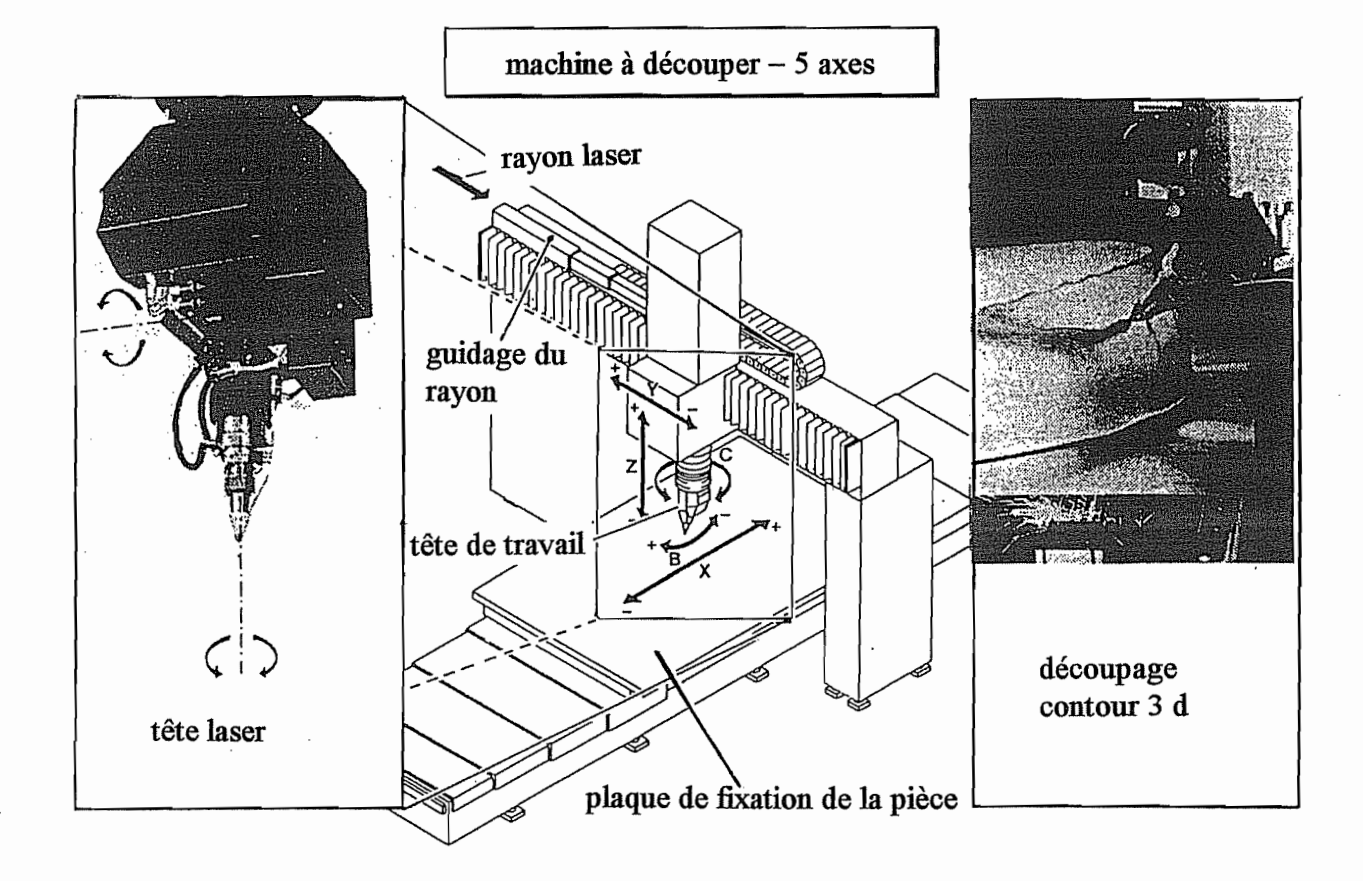
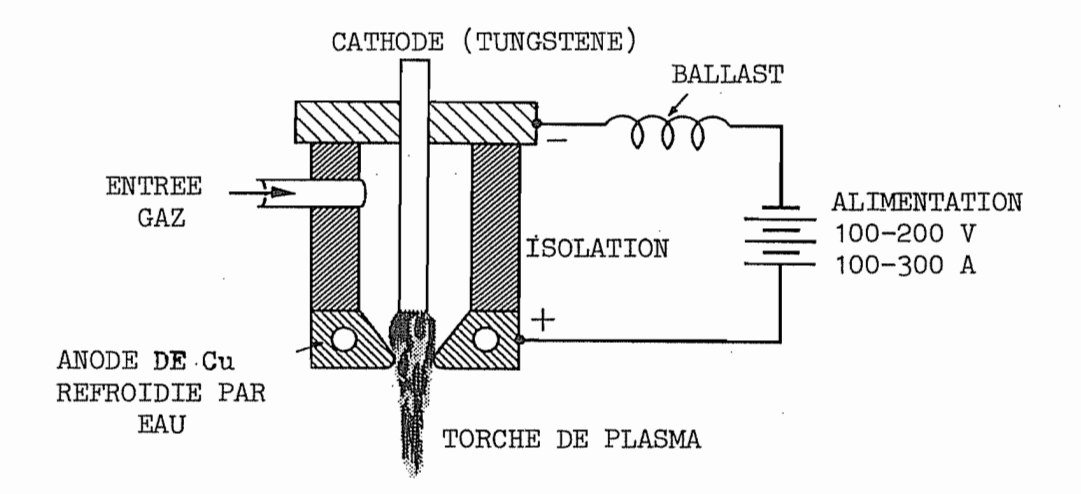

Applications : découpage tôles de grande épaisseur

Fig. 321

248

 $145\,$ 

CHAPITRE 7. PROCÉDÉS SPÉCIAUX D'USINAGE

### DECOUPAGE AU JET D'EAU

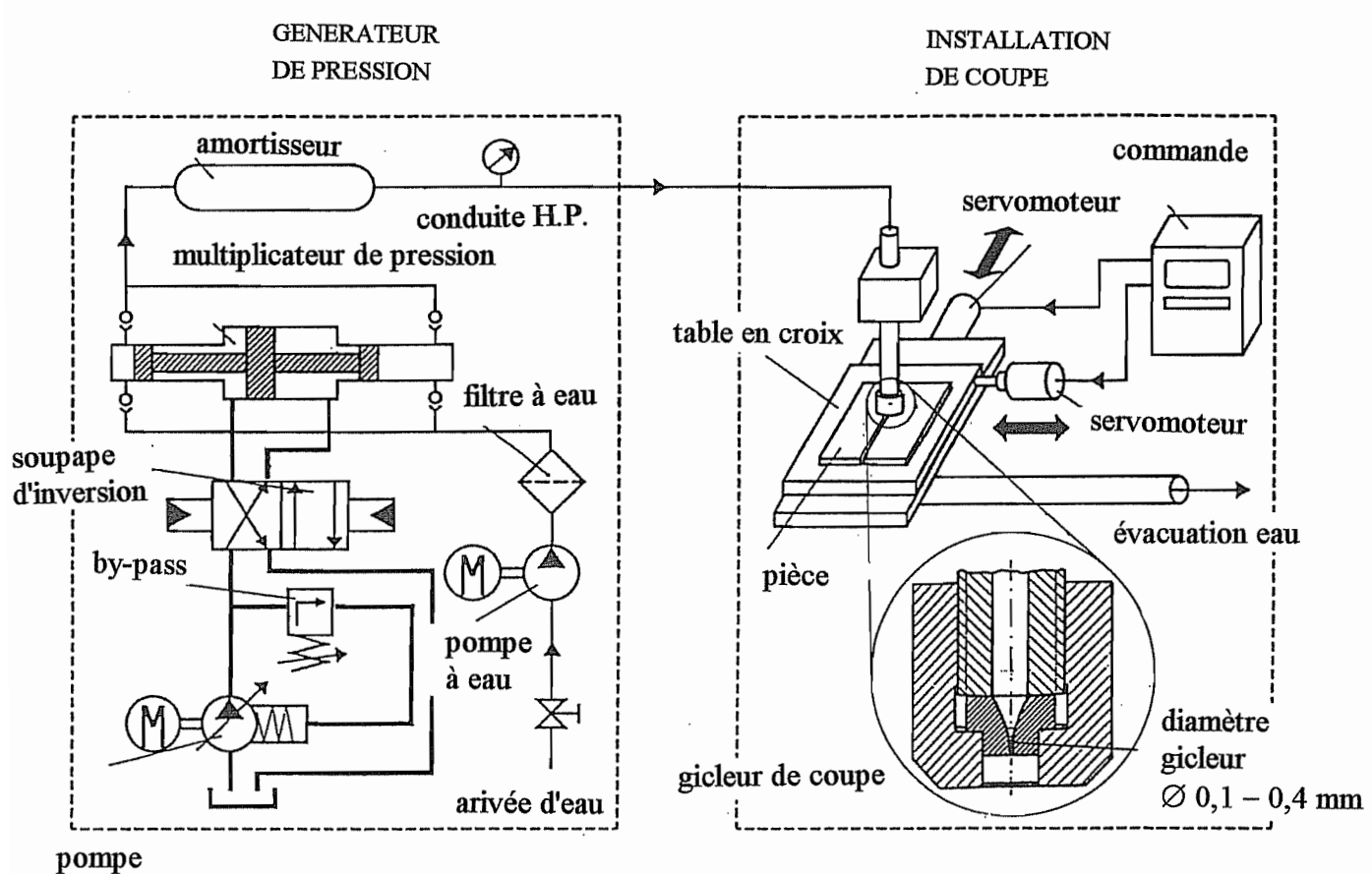

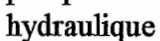

Fig. 322

146

## Découpage au jet d'eau

1. Le principe est de produire un jet d'eau à très grande vitesse. On arrive actuellement à produire une pression de 400 MPa. Il y correspond une vitesse théorique donnée par

 $\frac{p}{\rho} = \frac{v^2}{2},$ 

soit

$$
v = \sqrt{\frac{2p}{\rho}} = \sqrt{\frac{2.400.10^6}{1000}} = 894, 4 m / s.
$$

L'énergie de ce jet permet la coupe de divers matériaux relativement tendres. Le découpage des tissus et des mousses, notamment, se fait bien par ce procédé alors qu'en coupe mécanique, ces matériaux sont répartis aux outils.

**2. Production de la pression.** Pour obtenir une telle pression, on travaille en deux étages. On produit d'abord de l'huile sous une pression moindre; puis, à l'aide d'un système à tiroirs, on conduit cette huile dans un dispositif multiplicateur de pression, qui est une pompe à double effet où l'huile travaille sur une plus grande surface que l'eau. La fluctuation de pression est amortie dans un réservoir accumulateur.

3. Installation de coupe. La pièce, placée sur une table à mouvements croisés, peut se présenter en chacun de ses points devant le gicleur. On peut ainsi obtenir toute espèce de forme de découpe.

#### 4. Etude théorique élémentaire

Le jet d'eau apporte une énergie cinétique spécifique  $\frac{v_1^2}{2}$ , à laquelle correspond la puissance

$$
G_{\text{eaul}}\frac{v_1^2}{2},
$$

où G<sub>eau</sub> est le débit massique de l'eau. A la sortie de la pièce, il sort de l'eau et des copeaux à la vitesse  $v_2$ , ce qui équivaut à une puissance

 $\left(G_{\text{eau}}+G_{\text{cop}}\right)\frac{{v_2}^2}{2}$ 

La différence entre ces deux puissances est la puissance de coupe :

$$
G_{e\alpha u} \frac{{v_1}^2}{2} = \left(G_{e\alpha u} + G_{e\alpha p}\right) \frac{{v_2}^2}{2} + P_{coupe}
$$

Généralement, on s'arrange pour que la vitesse de sortie soit petite devant la vitesse d'entrée. Comme le débit de copeaux est toujours d'un ordre de grandeur inférieur au débit d'eau, on peut négliger le premier terme du second membre et écrire

$$
G_{\text{eau}}\frac{{v_1}^2}{2} \approx P_{\text{coup}}
$$

Mais le paramètre directement mesurable n'est pas v<sub>1</sub> mais la pression avant le gicleur. En l'absence de pertes, on aurait

$$
v_1=\sqrt{\frac{2p}{\rho}},
$$

en négligeant l'effet de compressibilité de l'eau. Nous écrirons comme les hydrauliciens

$$
v_1 = \varphi \sqrt{\frac{2p}{\rho}}, \qquad \qquad \varphi < 1
$$

de manière à tenir compte de la perte de charge. Le débit massique est alors

$$
G_{\text{eau}} = \rho S v_1 = \rho S \varphi \left(\frac{2p}{\rho}\right)^{\frac{1}{2}},
$$

ce qui permet d'écrire le bilan énergétique sous la forme

$$
\frac{1}{2} \rho S \varphi^3 \left(\frac{2p}{\rho}\right)^{3/2} \approx P_{\text{coupe}}
$$

soit

$$
p = \frac{\rho}{2} \cdot \left(\frac{2 P_{\text{coupe}}}{\rho S \varphi^3}\right)^{2/3}
$$

Explicitons à présent P<sub>coupe</sub>. Nous écrirons

$$
P_{\text{coupe}} = Q_{\text{copeaux}}
$$
.  $k_s$ 

en faisant apparaître l'énergie spécifique de coupe k,. Quant au débit, si d<sub>i</sub> est le diamètre du jet, t l'épaisseur de la pièce, et v<sub>f</sub>, la vitesse d'avance, il est donné par

$$
Q_{\text{copeaux}} = d_j t v_f.
$$

Enfin, comme

$$
S=\frac{\pi \ d^2}{4},
$$

avec

 $d =$  diamètre gicleur =  $\beta d_j$ ,  $\beta$  < 1,

on obtient

$$
p = \frac{\rho}{2} \left( \frac{2 d_j t v_f}{\rho \varphi^3 \frac{\pi d^2}{4}} \right)^{2/3} k_s^{2/3} = \frac{\rho}{2} \left( \frac{8 d t v_f}{\rho \varphi^3 \beta \pi d^2} \right)^{2/3} k_s^{2/3}
$$

soit

$$
p = 2 \rho^{1/2} \left( \frac{1}{\pi \varphi^3 \beta} \right)^{2/3} \left( v_f \frac{t}{d} \right)^{2/3} k_s^{1/3}.
$$

En admettant que  $k_s$  ne dépend pas de t, d,  $v_f$  on constate que la pression doit être proportionnelle à la puissance 2/3 du groupement

$$
v_f \frac{t}{d}
$$

Ceci correspond assez bien aux données expérimentales de König quant à la dépendance de p par rapport à t, pour les caoutchoucs, les polycarbonates, le bois, le fibro-ciment, le polyester expansé, le plomb. Pour les autres métaux, ses expériences donnent

$$
p \# tx
$$
  $x = 0,3 ... 0,5$ 

ce qui semble indiquer que

$$
(k_s t)^{2/3} \# t^x
$$

soit

$$
k_{s} \# t^{\frac{3}{2}x-1} \qquad \qquad \frac{3}{2}x-1 = (-0.55)...(-0.25)
$$

Mais on est limité à environ 2 mm d'épaisseur pour les tôles d'acier ou d'Al. On peut également découper les roches au jet d'eau.

149

#### **Bibliographie - Procédés non traditionnels**

- 1. N.H. COOK: Manufacturing Analysis. Addison Wesley, Reading, Massachusetts, 1966.
- 2. A.E. DE BARR, D.A. OLIVIER : L'usinage électrochimique. Eyrolles, Paris, 1971.
- 3. W. KOENIG: Fertigungsverfahren Band 3: Abtragen. VDI, Düsseldorf, 1979.
- 4. K.P. RAJURKAR, G. SATHYANARAYANAN R. KOMANDURI: Advances in Non-Traditional Machining. Ped-Vol. 22, A.S.M.E., New York, 1986.
- 5. R.A. TIKHOMIROV et al. : High Pressure Jetcutting. A.S.M.E. Press, New York, 1992.
- 6. Guide des usinages par électro-érosion. CETIM et ENIMS, 1980.
- 7. L'électro-érosion aujourd'hui. SOFETEC, Boulogne Billancourt.

# Bibliographie

- [1] R. Astier, J. Bresciani, R. Coste, L. Jourdan, P. Neveu, P. Per-RONE et G.  $\text{REV}$  - *Construction industrielle*, Dunod, Paris, 1982.
- [2] C. BARLIER et R. BOURGEOIS Mémotech Productique. Conception et dessin, Casteilla, Paris, 1988.
- [3] M. BONTE, R. BOURGEOIS et R. GOGNET  $-Mémotech$  productique mécanique, Casteilla, Paris, 1997.
- [4] G. BOOTHROID Fundamentals of metal machining and machine tools, Mc Graw Hill, Singapore, 1981.
- [5] G. BRANGER Guide du bureau des méthodes, Desforges, Paris, 1977.
- [6] M. CARDON et R. PAURIOL La commande numérique pour tous, recueil d'articles de la revue Machine-Outil, 1982.
- [7] A. CHEVALIER Guide du dessinateur industriel, 2004 éd., Hachette technique, Paris, 2004.
- [8] A. CHEVALIER et J. BOHAN  $-Guide$  du technicien en productique, 91-92 éd., Hachette Technique, Paris, 1991.
- [9] J.-F. DEBONGNIE « Considérations économiques relatives à l'usinage léger », Rapport LMF D29, Université de Liège, Liège, 1993.
- $[10]$   $-$ , « Optimalisation des opérations de tournage : la méthode de la puissance disponible », Rapport LMF D31, Université de Liège, Liège, juillet 1993.
- $[11]$   $-$ , Usinage, CEFAL, Liège, 2006.
- [12] R. DIETRICH, G. FACY, E. HUGONNAUD, M. POMPIDOU et J.-P. TROTT $t$ ignon  $-Précis$  de construction mécanique, 7e éd., vol. 2 - Méthodes, fabrication et normalisation, AFNOR NATHAN, Paris, 1988.
- [13] R. Dietrich, D. Garsaud, S. Gentillon et M. Nicolas Précis de méthodes d'usinage, 5e éd., AFNOR NATHAN, Paris, 1989.
- [14] J.-L. FANCHON Guide des sciences et technologies industrielles, Nathan, Paris, 1994.
- [15] M. GONDRAN et R. STARON Les dispersions, Casteilla, Paris, 1986.
- $[16]$  K. Hug Brève introduction à la programmation des machines-outils, Technische Runsdschau Hallwag, Berne, 1984.
- [17] IFAO (éd.)  $CNC$ -Ausbildung, 2 éd., vol. 1, Grundlagen, Carl Hanser Verlag, München, Wien, 1986.
- $[18]$  (éd.) CNC-Ausbildung, 2 éd., vol. 2, Uebungen, Carl Hanser Verlag, München, Wien, 1988.
- $[19]$  (éd.) CNC-Ausbildung, vol. 3a, Drehen mit Komplettbearbeitung, Carl Hanser Verlag, München, Wien, 1989.
- $[20]$  (éd.) CNC-Ausbildung, 2 éd., vol. 4, Fräsen, Carl Hanser Verlag, München, Wien, 1990.
- [21] J. KARR Gammes d'usinage et analyse de phases, Dunod, Paris, 1971.
- [22] W. König Fertigungsverfahren, 3 éd., vol. 1 Drehen, Fräsen, Bohren, VDI Verlag, Düsseldorf, 1990.
- [23] R. MAGNIN et J.-P. URSO Mémotech commande numérique, Casteilla, Paris, 1991.
- [24] L. MASSET et J.-F. DEBONGNIE  $-$  « Simulation numérique de l'usinage - Essais de fraisage », Rapport LMF R-décembre1998, Université de liège, 1998.
- [25] C. MASSONNET Résistance des matériaux, vol. 2, Dunod, Paris, 1965.
- [26] M. E. MERCHANT  $\&$  Some observations on the past and present research on machining and grinding », *Applied Mechanical Reviews* 46 (1993), no. 3.
- [27] M. PAOLETTI *Etudes de fabrication*, Desforges, Paris, 1983.
- [28] J. Pinte et W. Du Mong Technologie de l'usinage : choix optimal des conditions de coupe en tournage », Tech. Report MC70, CRIF, Bruxelles, 1981.
- [29] P. Reinaers Programmation CNC Simulateur Deckel, Université de Liège, 1988.
- [30] F. W. TAYLOR  $-\ast$  On the art of cutting metals », Transactions A.S.M.E. 28 (1907), no. paper 119.
- [31] J. VERGNAS Exploitation des machines-outils à commande numérique, Pyc Edition, Paris, 1985.